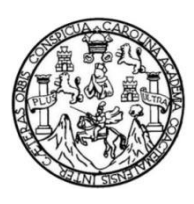

Universidad de San Carlos de Guatemala Facultad de Ingeniería Escuela de Ingeniería Mecánica Eléctrica

## **PROPUESTA DE INFRAESTRUCTURA IP PARA EL APROVECHAMIENTO DEL**  *CLOUD COMPUTING***, TELEFONÍA IP Y VIDEOCONFERENCIA EN UNA PYME**

## **Osbelí Ángel Ramirez Morales**

Asesorado por el Ing. Stuardo Benjamín Noriega Mota

Guatemala, agosto de 2014

UNIVERSIDAD DE SAN CARLOS DE GUATEMALA

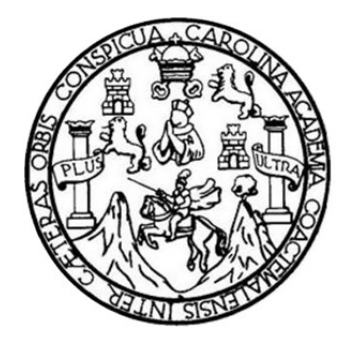

FACULTAD DE INGENIERÍA

## **PROPUESTA DE INFRAESTRUCTURA IP PARA EL APROVECHAMIENTO DEL**  *CLOUD COMPUTING***, TELEFONÍA IP Y VIDEOCONFERENCIA EN UNA PYME**

TRABAJO DE GRADUACIÓN

PRESENTADO A LA JUNTA DIRECTIVA DE LA FACULTAD DE INGENIERÍA POR

### **OSBELÍ ÁNGEL RAMIREZ MORALES**

ASESORADO POR EL ING. STUARDO BENJAMÍN NORIEGA MOTA

AL CONFERÍRSELE EL TÍTULO DE

**INGENIERO EN ELECTRÓNICA** 

GUATEMALA, AGOSTO DE 2014

# UNIVERSIDAD DE SAN CARLOS DE GUATEMALA FACULTAD DE INGENIERÍA

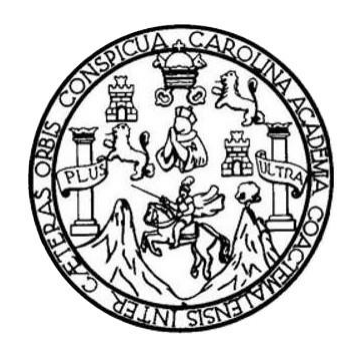

### **NÓMINA DE JUNTA DIRECTIVA**

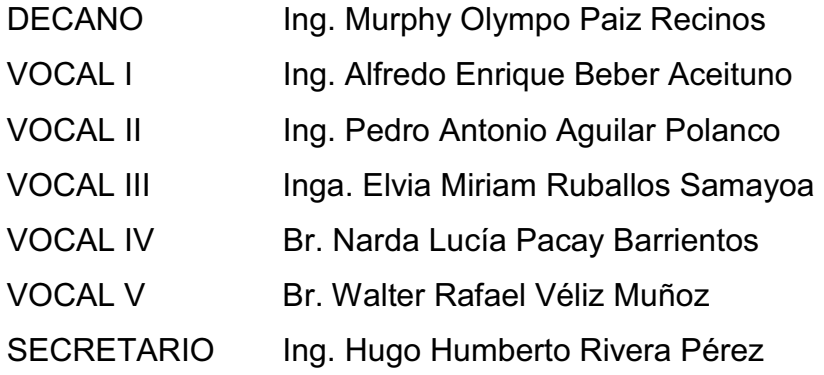

### **TRIBUNAL QUE PRACTICÓ EL EXAMEN GENERAL PRIVADO**

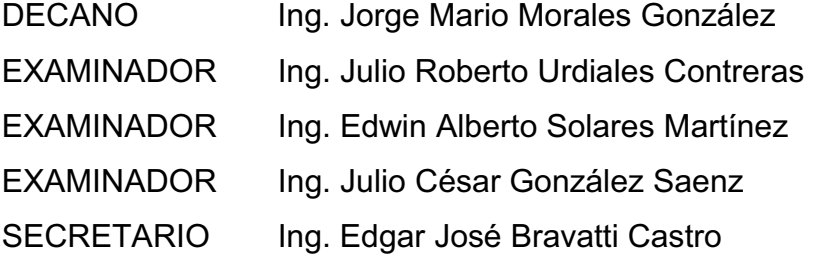

### HONORABLE TRIBUNAL EXAMINADOR

En cumplimiento con los preceptos que establece la ley de la Universidad de San Carlos de Guatemala, presento a su consideración mi trabajo de graduación titulado:

### PROPUESTA DE INFRAESTRUCTURA IP PARA EL APROVECHAMIENTO DEL CLOUD COMPUTING, TELEFONÍA IP Y VIDEOCONFERENCIA EN UNA PYME

Tema que me fuera asignado por la Dirección de la Escuela de Ingeniería Mecánica Eléctrica, con fecha 7 de octubre de 2011.

**Osbelí Ángel Ramírez Morales** 

Guatemala 12 de mayo de 2014.

Ing. Carlos Guzmán Salazar Coordinador Área de Electrónica Escuela de Ingeniería Mecánica Eléctrica Facultad de Ingeniería Universidad de San Carlos de Guatemala

Estimado Ingeniero:

Por este medio le informo que he revisado el trabajo de graduación titulado: PROPUESTA DE INFRAESTRUCTURA IP PARA EL APROVECHAMIENTO DEL CLOUD COMPUTING, TELEFONÍA IP Y VIDEOCONFERENCIA EN UNA PyME, elaborado por el estudiante Osbelí Angel Ramirez Morales.

El mencionado trabajo llena los requisitos para dar mi aprobación, e indicarle que el autor y mi persona somos responsables por el contenido y conclusiones del mismo.

Atentamente,

Ing. Stuardo Benjamin Noriega Mota Stuardo Benjamin Norlega Mots Ingeniero Electrónico Colegiado # 3660

**/ERSIDAD DE SAN CARLOS** DE GUATEMALA

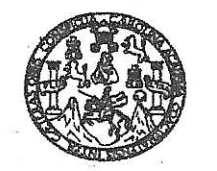

**CULTAD DE INGENIERIA** 

Ref. EIME 25, 2014 Guatemala, 19 de MAYO 2014.

**Señor Director** Ing. Guillermo Antonio Puente Romero Escuela de Ingenieria Mecànica Elèctrica Facultad de Ingenieria, USAC.

Señor Director:

Me permito dar aprobación al trabajo de Graduación titulado: **INFRAESTRUCTURA PROPUESTA** DE IP **PARA** EI. DEL CLOUD COMPUTING, TELEFONÍA APROVECHAMIENTO Y VIDEOCONFERENCIA EN UNA PyME, IP del estudiante Osbelí Angel Ramírez Morales, que cumple con los requisitos establecidos para tal fin.

Sin otro particular, aprovecho la oportunidad para saludarle.

Atentamente, **ID Y ENSEÑAD A TODOS CAN CARI**  $ERS/D$ DIRECCION ESCUELA DE INGENIERIA MECANICA ELECTRICA Ing. Carlos Edsy <del>Juzmán Salaza</del>r Coordinador Area Electrónica

STO

les: Ingenierís Civil, Ingeniería Mecánica Industrial, Ingeniería Química, Ingeniería Mecánica Eléctrica, Escuela de Ciencias, Regional de Ingeniería Sanlaria y Recu sos Hidráulicos res. Ingeniens Civil, ingeniens mecanica incustrial, ingeniens Science, ingeniens commune Security and the Seconda<br>In Posgrado Maestría en Sistemas Mención Construcción y Mención Ingeniería Val. Carreras: Ingeniería Mecáni

**ERSIDAD DE SAN CARLOS** DE GUATEMALA

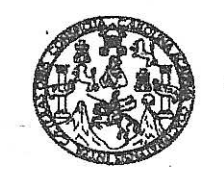

**CULTAD DE INGENIERIA** 

### REF. EIME 25, 2014.

El Director de la Escuela de Ingeniería Mecánica Eléctrica, después de conocer el dictamen del Asesor, con el Visto Bueno del Coordinador de Área, al trabajo de Graduación del estudiante; OSBELÍ ANGEL **RAMÍREZ MORALES** titulado: **PROPUESTA** DE. INFRAESTRUCTURA IP PARA EL APROVECHAMIENTO DEL CLOUD COMPUTING, TELEFONÍA IP Y VIDEOCONFERENCIA EN UNA PyME, procede a la autorización del mismo.

Ing. Guillermo Antonio Puente Romero

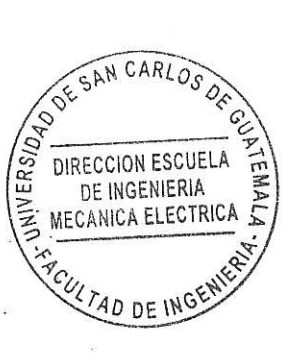

GUATEMALA. 10 **JUNIO** DE

2.014.

las: Ingeniería Civil, Ingeniería Mecánica Industrial, Ingeniería Química, Ingeniería Mecánica Eléctrica, Escueis de Giencias, Regional de Ingeniería Sanitaria y Recusos Hidráulicos<br>, Posgrado Maestría en Sistemas Mención

ersidad de San Carlos De Guatemala

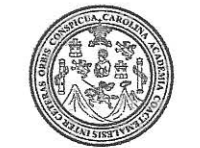

cultad de Ingeniería Decanato

Ref. DTG.D.393-2014

El Decano de la Facultad de Ingèniería de la Universidad de San Carlos de Guatemala, luego de conocer la aprobación por Director de la Escuela de Ingeniería Mecánica  $del /$ parte Eléctrica, al trabajo de graduación titulado: PROPUESTA DE INFRAESTRUCTURA IP PARA EL APROVECHAMIENTO DEL **CLOUD COMPUTING. TELEFONIA IP Y VIDEOCONFERENCIA EN** UNA PYME, presentado por el estudiante universitario. Osbelí Angel Ramirez Morales y después de haber culminado las revisiones previas bajo la responsabilidad de las instancias correspondientes, se autoriza la impresión del mismo.

rCUARO

IMPRÍMASE.

Ing. Murphy Olympo Paiz Recinos Dedano

**DECANO** ACULTAD DE INGENIER

Guatemala, agosto de 2014

 $|_{CC}$ 

# **ACTO QUE DEDICO A:**

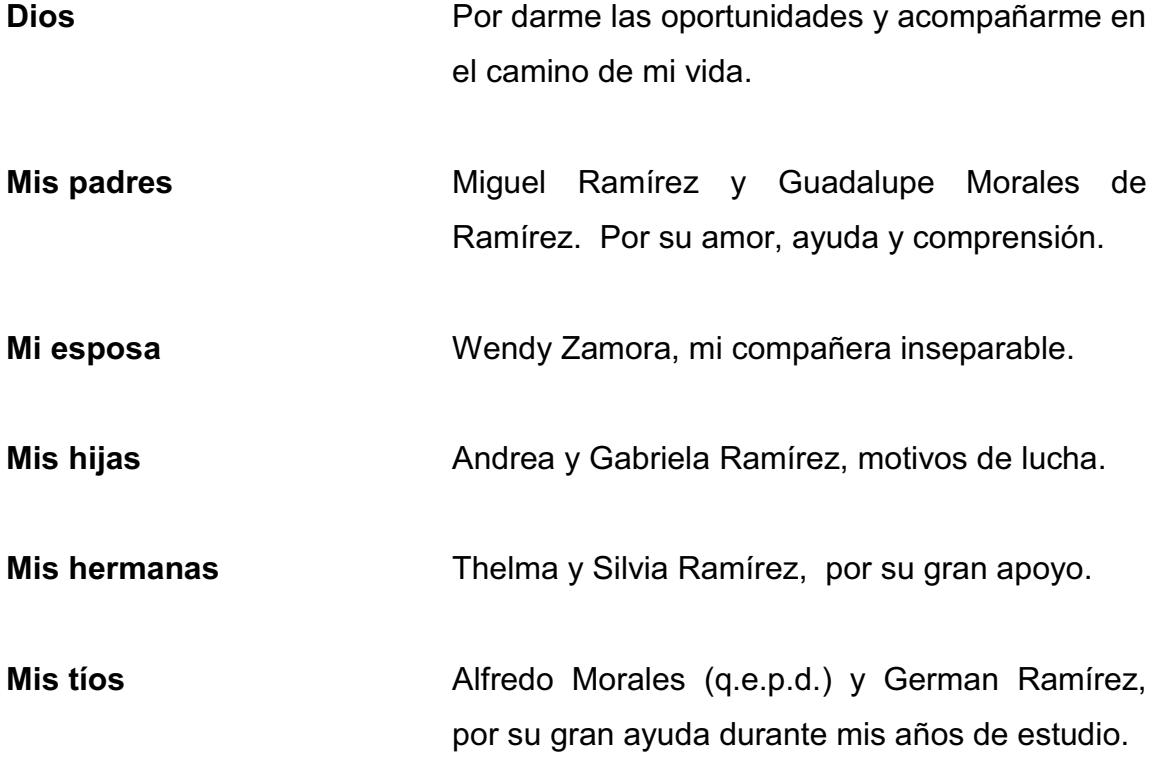

# **AGRADECIMIENTOS A:**

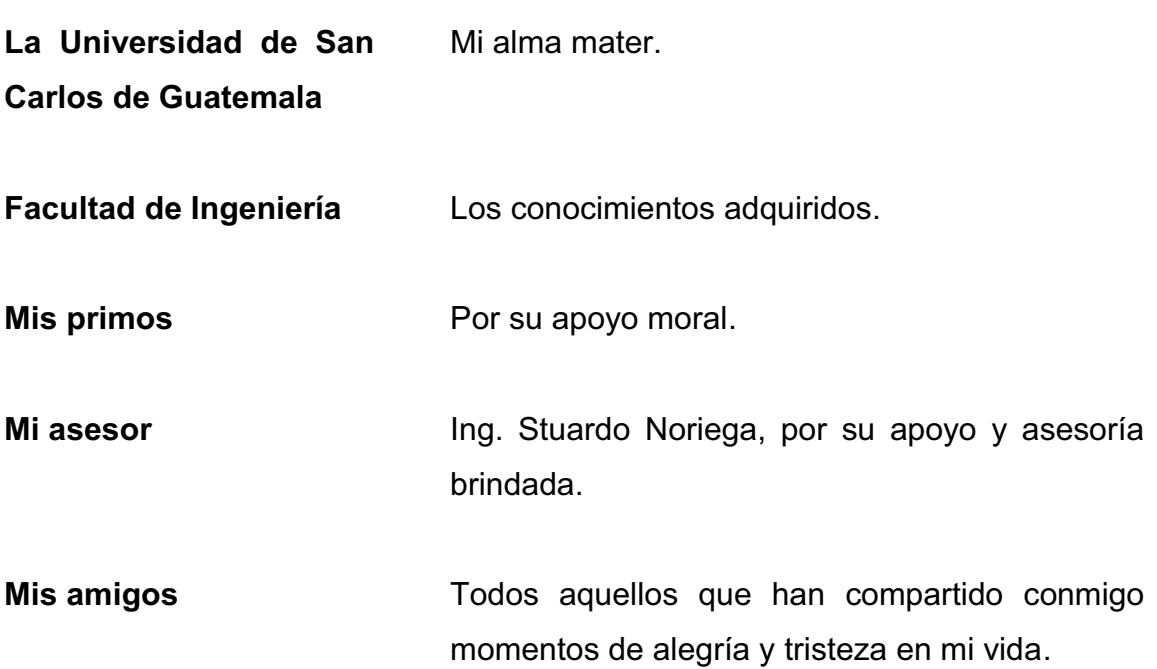

# **ÍNDICE GENERAL**

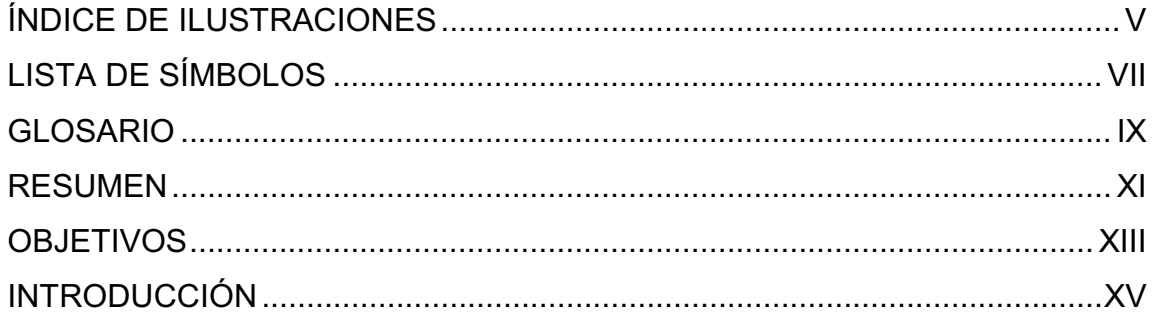

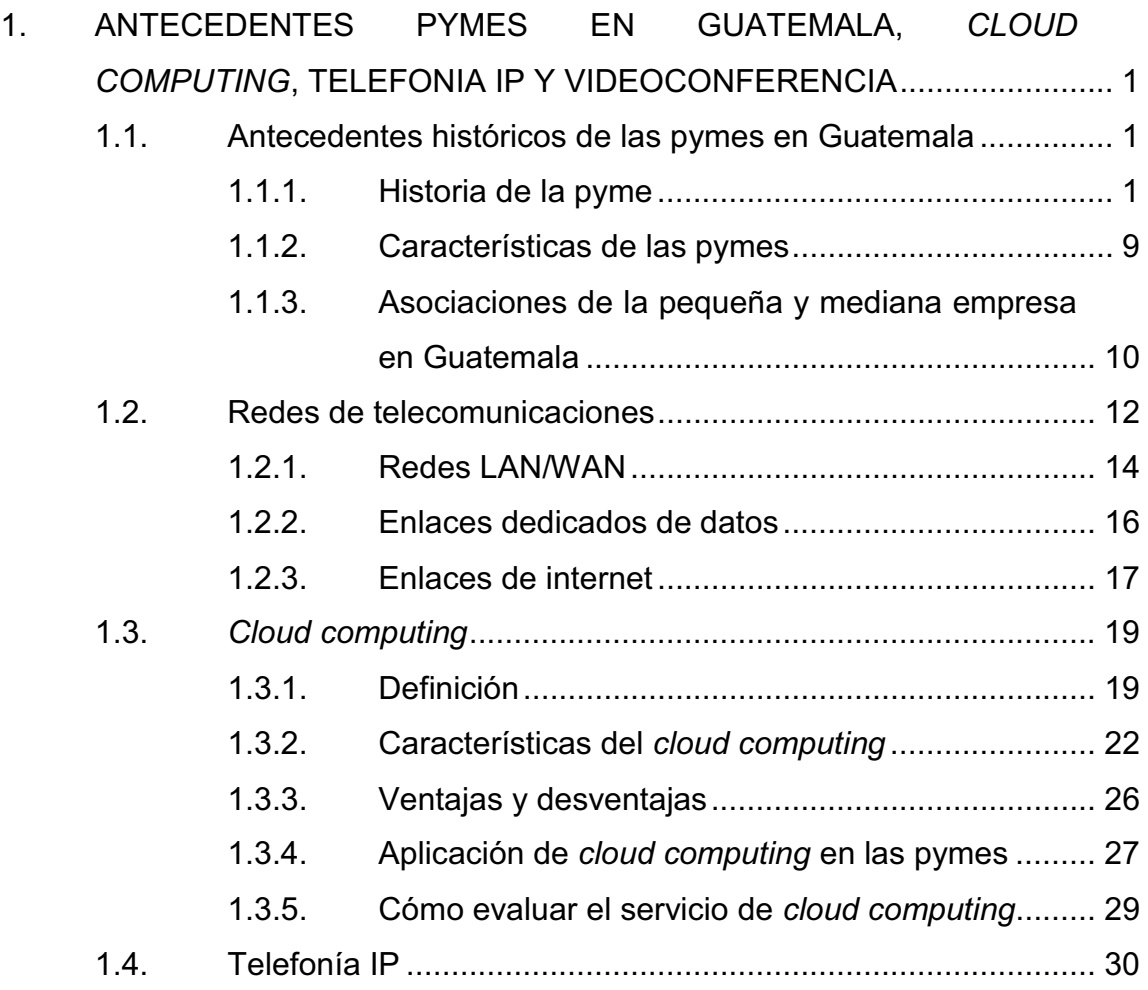

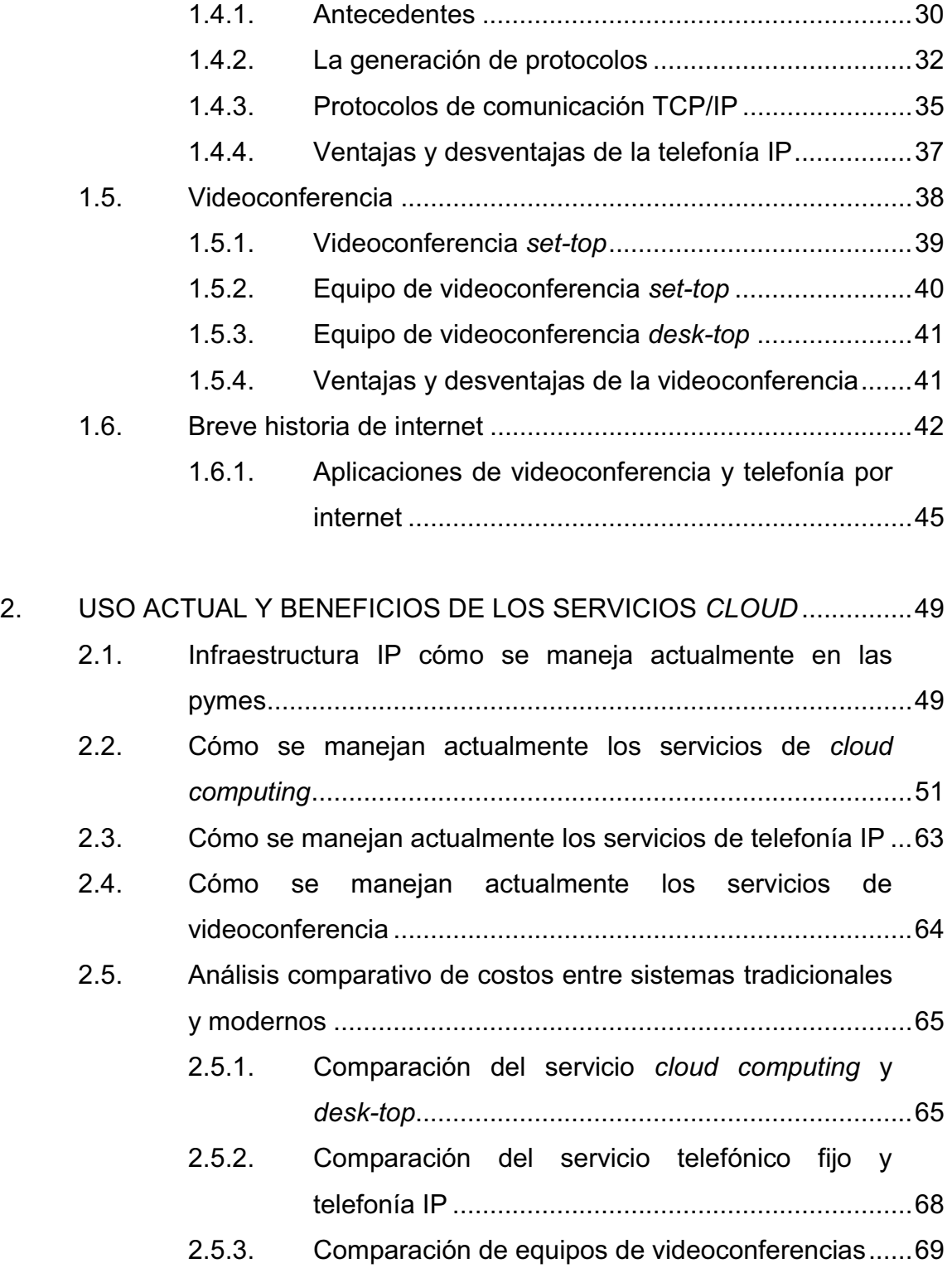

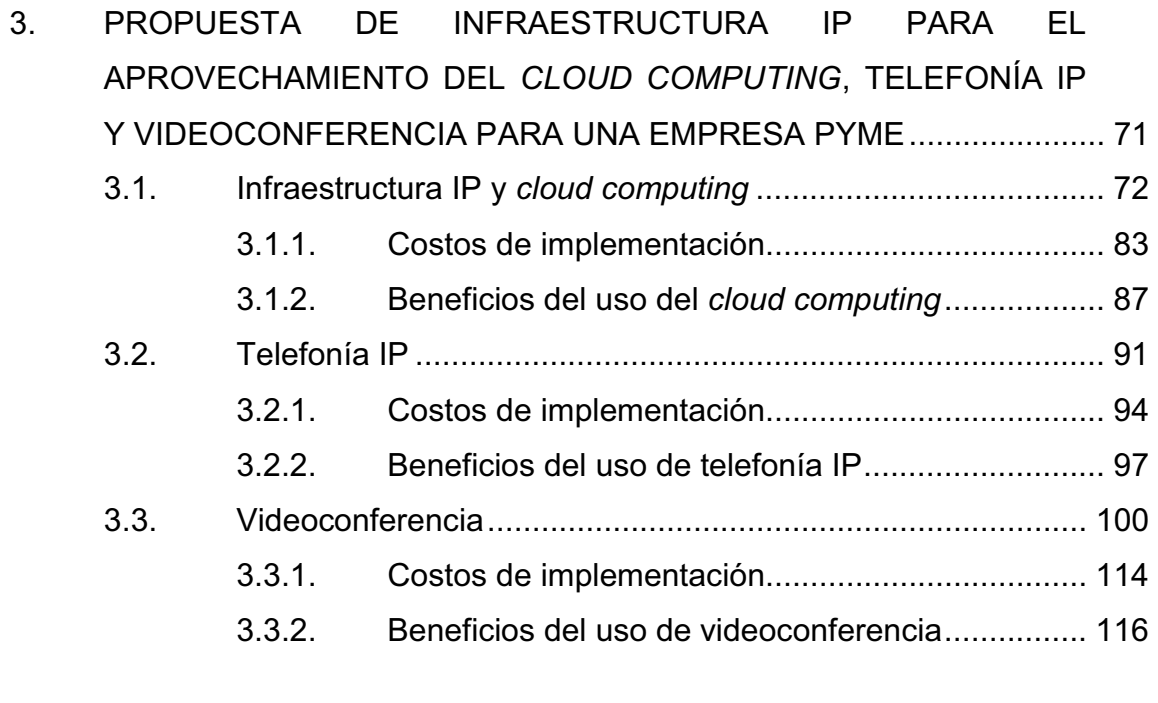

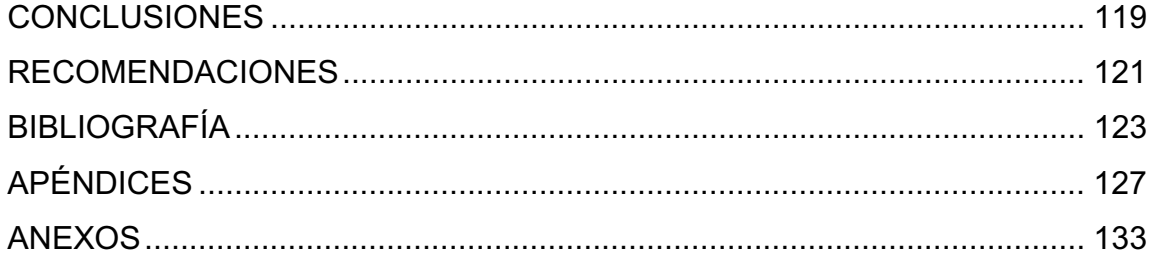

# **ÍNDICE DE ILUSTRACIONES**

### **FIGURAS**

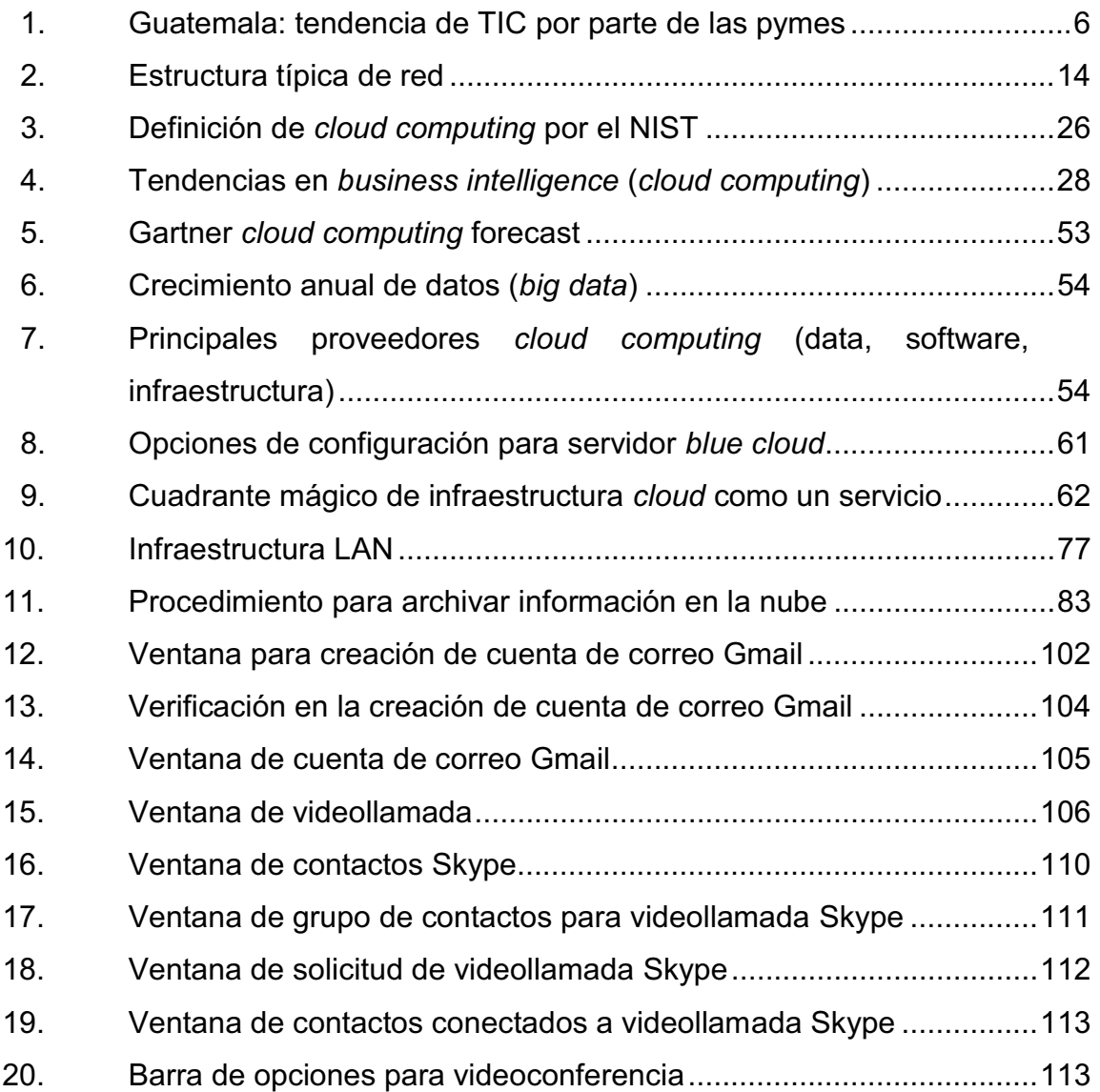

### **TABLAS**

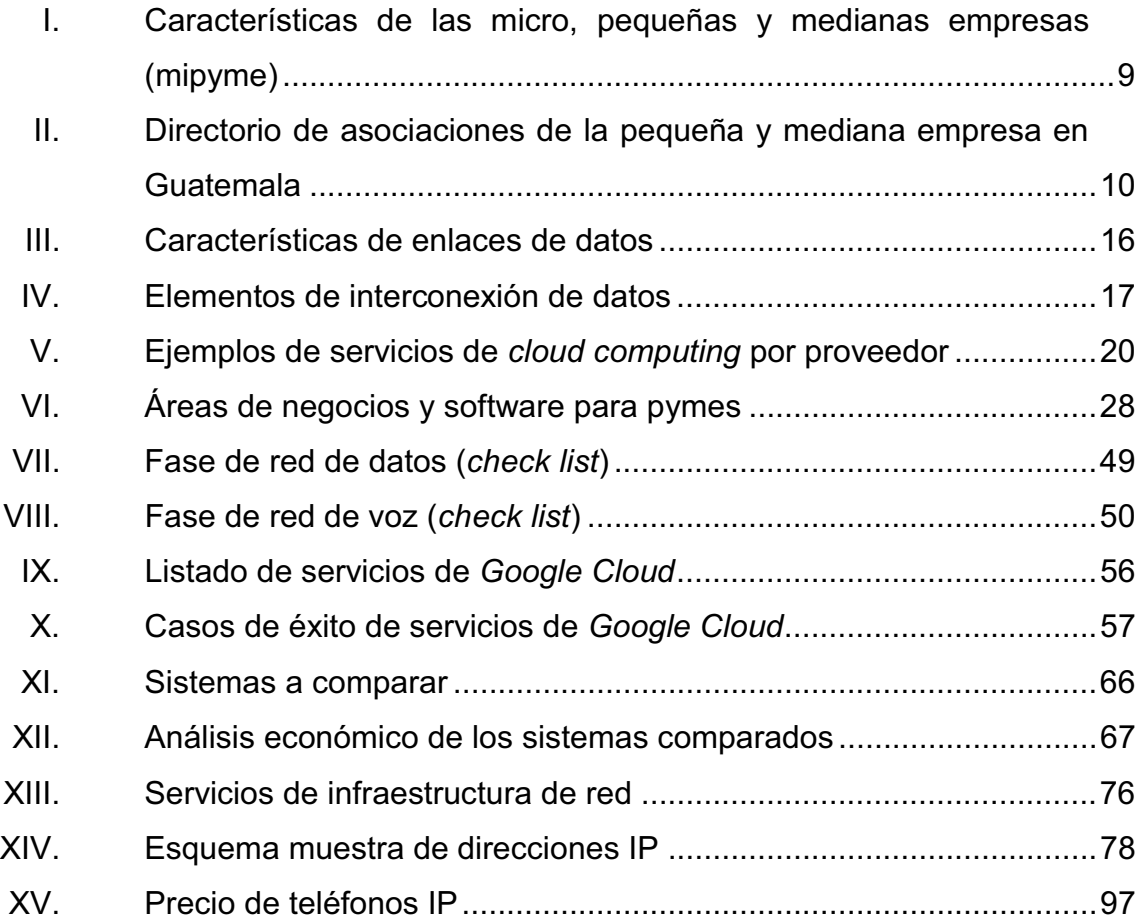

# **LISTA DE SÍMBOLOS**

**Símbolo Significado** 

**Kbps Kilobytes por segundo** 

**Mbps** Megabytes por segundo **%** Porcentaje

# **GLOSARIO**

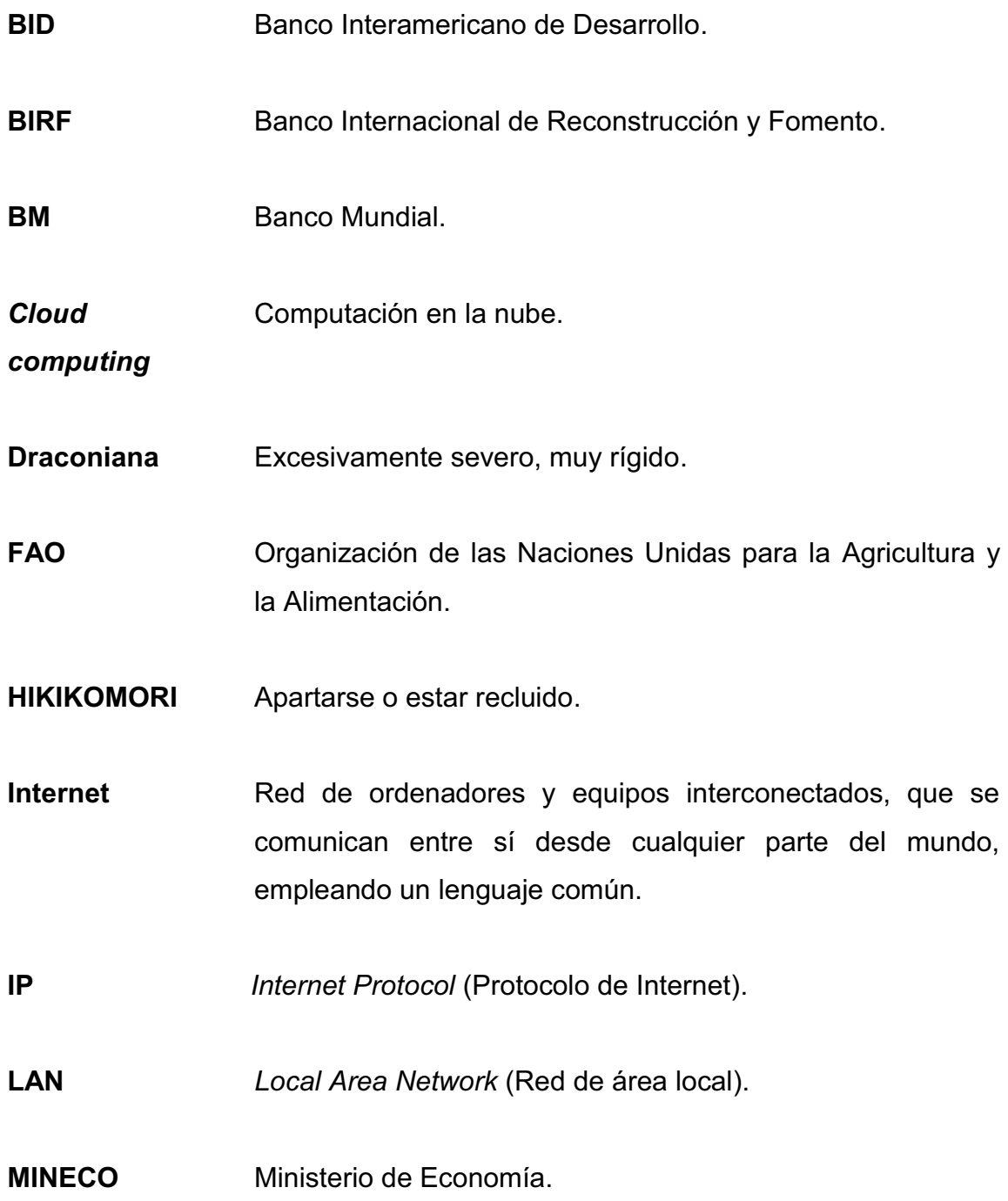

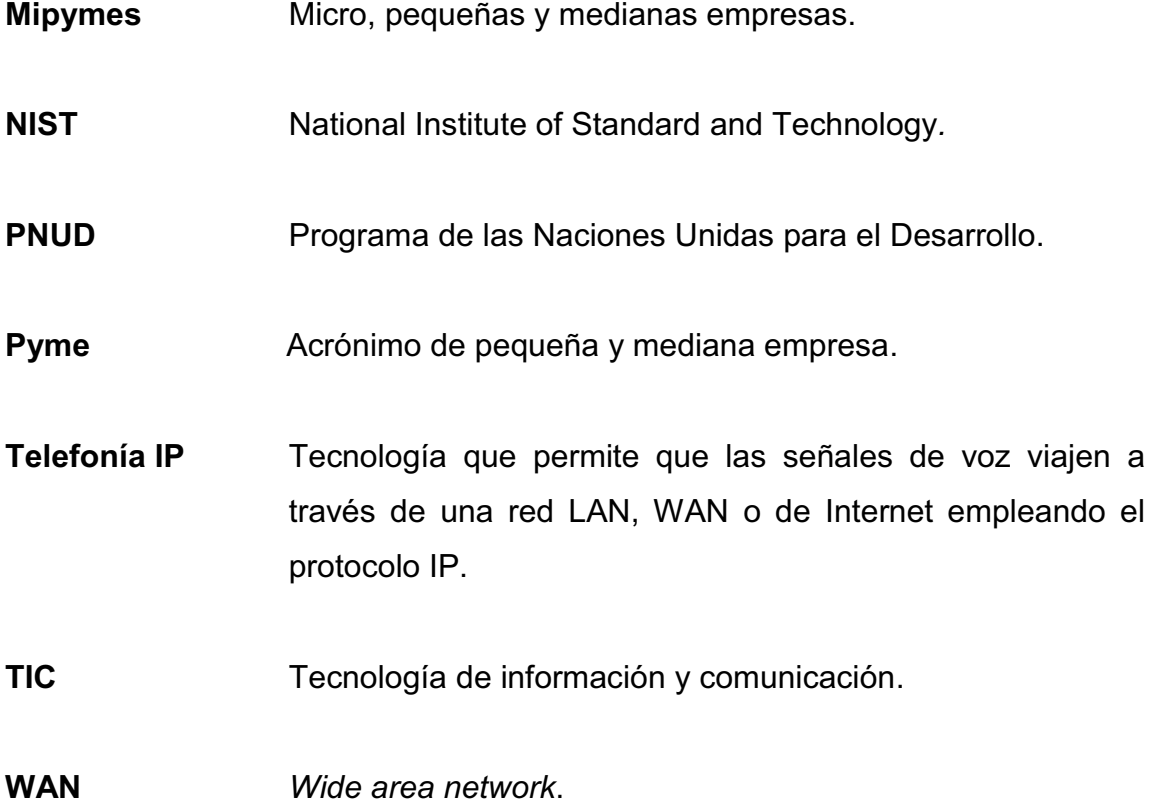

### **RESUMEN**

El presente trabajo de graduación propone la implementación de la infraestructura necesaria de comunicación IP (enlaces, equipos, protocolos de comunicación, sistemas) y las configuraciones, para acceder al uso de aplicaciones como la telefonía IP, videoconferencia y *cloud computing*.

En el primer capítulo se presentan antecedentes históricos de las pymes, sus características y las entidades a las que pueden asociarse de acuerdo a sus propósitos específicos. También se presentan datos relevantes e históricos de las redes de telecomunicaciones, los enlaces de datos e Internet, además de definiciones, tendencias y ventajas de las aplicaciones *cloud*.

En el capítulo 2, se muestra como se utilizan actualmente los servicios *cloud*, casos de éxito e información de los servicios más conocidos hoy día. Se hace una comparación de estas nuevas aplicaciones con los sistemas tradicionales de almacenamiento y comunicación en una pyme, que dan una idea de las ventajas en el uso de los mismos.

Por último, en el capítulo 3, se hace una propuesta de la infraestructura IP necesaria para la utilización del *cloud computing*, la telefonía IP y la videoconferencia, sus costos de implementación y los beneficios que proveen estas aplicaciones que pueden volverse de gran ayuda para las pymes. Se muestra la facilidad con la cual se pueden adoptar estos sistemas y el apoyo que pueden brindar dentro de la operación y la administración de estos negocios.

XI

XII

### **OBJETIVOS**

### **General**

Llevar a cabo una propuesta de la infraestructura IP para el aprovechamiento del *cloud computing*, telefonía IP y videoconferencia; necesarias para mejorar el nivel de competitividad de una pyme.

### **Específicos**

- 1. Presentar los antecedentes de las pymes en Guatemala y explicar la funcionalidad de aplicaciones como el *cloud computing*, telefonía IP y videoconferencia.
- 2. Describir el uso actual y comparar la utilización del *cloud computing*, telefonía IP y videoconferencia con los sistemas tradicionales.
- 3. Dar una propuesta de infraestructura IP para el aprovechamiento del *cloud computing*, telefonía IP y videoconferencia que podría implementarse en una pyme y mostrar sus beneficios.

### **INTRODUCCIÓN**

Las pymes son parte importante para la economía en Guatemala y debido a que sus recursos no son abundantes, no pueden gastar grandes cantidades de dinero en recursos tecnológicos que les facilite la administración, control y comercialización de sus productos.

La evolución de los protocolos de comunicación, como por ejemplo el Protocolo de Internet (IP) y el desarrollo de sistemas, como la telefonía IP, el *cloud computing* y la videoconferencia, vienen a ser apoyo y permiten que no se necesite grandes cantidades de dinero, ni grandes infraestructuras para implementarlas.

La telefonía IP (utilizando VoIP), y la videoconferencia, permiten audio y vídeo contenidos en una laptop o computadora de escritorio, a bajo costo y su mayor potencial está en la comunicación de larga distancia. El *cloud computing*, permite la adquisición de software de gestión y espacios de almacenamiento, no requiere inversión en hardware ni mantenimiento. Su tecnología escalable permite el consumo de los recursos según sean las necesidades del cliente, lo que se traduce en un control más eficiente de los gastos.

Estas posibilidades de comunicación y almacenamiento, solamente requieren tener una red LAN en la empresa, configurar las computadoras a la red y contar con una conexión de internet para establecer gestión de la operación desde cualquier punto geográfico.

XV

# **1. ANTECEDENTES PYMES EN GUATEMALA,** *CLOUD COMPUTING***, TELEFONÍA IP Y VIDEOCONFERENCIA**

A continuación se describe el marco teórico que ha servido de apoyo para la realización del presente trabajo.

### **1.1. Antecedentes históricos de las pymes en Guatemala**

Pyme es el acrónimo utilizado para identificar a la pequeña y mediana empresa. Las pymes están clasificadas según el número de empleados y ventas generadas anualmente, así como el criterio de cada país.

### **1.1.1. Historia de la pyme**

Con el fin de conocer y comprender la situación actual de las pymes en Guatemala, es primordial retroceder en el tiempo y analizar cómo ha evolucionado en la historia las dependencias responsables de desarrollar al sector de la micro, pequeña y mediana empresa de manera competitiva.

 $\bullet$ Período de 1981 al 2000

La Organización de las Naciones Unidas para la Agricultura y la Alimentación (FAO), en su informe *Desafíos y oportunidades para las micro*, *pequeñas y medianas empresas forestales (MIPYMES forestales) de*  *Guatemala*, indica que "las pequeñas empresas representan una opción promisoria para contribuir a la reducción de la pobreza"<sup>1</sup>.

En el mismo informe también se menciona lo siguiente:

"Los países en desarrollo, especialmente en América Latina, vienen arrastrando los efectos de la crisis de la deuda externa o década perdida, provocada por los programas de ajuste estructural aplicados durante el decenio 1980. El ajuste estructural condujo a la aplicación de medidas draconianas para las economías nacionales, promoviendo la reducción del Estado, la desinversión social en materia de educación, salud y programas de extensión rural, lo cual vino a agravar la situación de pobreza de los más vulnerables y redujo las oportunidades de trabajo, empujando a gran parte de la población del continente a paliar la crisis a través del autoempleo y la microempresarialidad, a menudo, en un contexto de economía informal.

En efecto, datos recientes del Programa de las Naciones Unidas para el Desarrollo (PNUD) señalan que las micro y pequeñas empresas en América Latina, representan más del 95 por ciento de las empresas y la principal fuente de empleo de la región. En Guatemala, este escenario macroeconómico se complicó aún más, al sumarse a él, la instauración de un conflicto armado interno que duró más de 30 años y tuvo un fuerte impacto en el tejido social y en la economía del país. Este conflicto ha erosionado, además, las finanzas nacionales, que fueron absorbidas por las estructuras bélicas, sustrayendo así recursos a la inversión social y productiva, sobre todo en el agro, tradicionalmente excluido de la dinámica del desarrollo"<sup>2</sup>.

<sup>&</sup>lt;sup>1</sup> Organización de las Naciones Unidad para la Agricultura y Alimentación. *Desafíos y oportunidades para* las micro, pequeñas y medianas empresas forestales (MIPYMES forestales) de Guatemala. p. 3.

*las micro, pequeñas y medianas empresas forestales (MIPYMES forestales) de Guatemala*. p. 3. 2 Organización de las Naciones Unidad para la Agricultura y Alimentación. *Desafíos y oportunidades para*  las micro, pequeñas y medianas empresas forestales (MIPYMES forestales) de Guatemala. p. 11.

En 1987 el Gobierno de la República de Guatemala, a través de la Presidencia emitió el Acuerdo Gubernativo número 213-87 del 25 de marzo de 1987, modificado por al Acuerdo Gubernativo 864-90, por medio del cual se creó la Comisión Nacional para el Fomento de la Microempresa y Pequeña Empresa.

A dicha Comisión, presidida por el vicepresidente, se le delegó la responsabilidad de establecer la Secretaría Técnica de la Comisión Nacional, decisión que se concretó, por medio del Acuerdo No. 01-87 de la Vicepresidencia de la República, del 29 de septiembre de 1987.

En 1994, se creó el Consejo Nacional para el Fomento de la Micro y Pequeña Empresa a través del Acuerdo Gubernativo 253-94.

 $\bullet$ Período del 2001 al 2011

El 30 de agosto del 2011 se presentó una iniciativa de ley denominada Proyecto de Fortalecimiento de la Productividad de la Micro, Pequeña y Mediana empresa<sup>3</sup>, por medio del cual se solicitó aprobar las negociaciones del Convenio de Préstamo No.8000-GT a celebrarse entre la República de Guatemala y el Banco Internacional de Reconstrucción y Fomento (BIRF) hasta por un monto de USD32 millones, con el que se buscaba mejorar la productividad y capacidad para acceder a nuevos mercados, así como a información y nueva tecnología que permitiera incrementar su participación en los mercados regionales y mundiales, y generar beneficios positivos para la economía del país.

<sup>&</sup>lt;sup>3</sup> http://www.lexglobal.com/documentos/1322840575.pdf. Iniciativa de ley presentada, registro 4392. Consulta: 17 de agosto de 2013.

Esta iniciativa fue vista en el Congreso de la República de Guatemala y se aprobó las negociaciones del Convenio de Préstamo el 23 de agosto del 2012, y empezó a tomar vigencia después de su publicación en el Diario Oficial, lo cual fue publicado, el 17 de septiembre de 2012 $^4$ .

De acuerdo al documento de la Iniciativa de Ley, en Guatemala al 2010, "las microempresas y PYME son empresas que cuentan con 60 empleados o menos, proporcionan una fuente de empleo al 75 por ciento de la población y operan en industrias con gran intensidad de mano de obra. Las microempresas y PYME son importantes proveedoras de empleo" $\rm ^{5}$ .

Este documento también indica que de acuerdo a análisis del BIRF "a nivel nacional las micro, pequeñas y medianas empresas conocidas por la sigla MIPYMES atraviesan varias dificultades; entre ellas se puede mencionar la baja productividad, baja capacidad para competir en los mercados externos con las grandes empresas, también influyen los altos costos en que incurren para obtener tecnología de mercado, no manejan una economía de escala y a menudo carecen de canales o redes de distribución tales como intermediarios y otros agentes que les permita llegar de una manera eficaz a nuevos mercados.

Entre las razones de estos resultados cabe mencionar las siguientes: i) conocimientos de gestión y prácticas inadecuadas, ii) falta de información sobre oportunidades de mercado, iii) dificultades para acceder a servicios financieros económicos y confiables, iv) problemas para obtener insumos de calidad a

<sup>&</sup>lt;sup>4</sup> http://www.minfin.gob.gt/downloads/leyes\_acuerdos/decreto25\_180912.pdf. Diario de Centroamérica, 17 de septiembre 2012. pag. 2 y 3.

<sup>5</sup> http://www.lexglobal.com/documentos/1322840575.pdf. Iniciativa de ley presentada, registro 4392. p. 3. Consulta: 17 de agosto de 2013.

precios competitivos; y v) falta de información y acceso a tecnologías innovadoras".<sup>6</sup>

 $\bullet$ Análisis breve de la situación actual en Guatemala

La oficina de la FAO expresa, "El BID señala que el número de micro y pequeñas empresas en Guatemala es de cerca de 800,000, lo cual permite la ocupación de más del 50 por ciento de la Población Económicamente Activa (PEA). Por otro lado, la entidad bancaria estima que el 70 por ciento de los empleos en Guatemala es generado por las empresas informales"<sup>7</sup>, cuyos trabajadores están fuera de la acción del sistema de protección social.

Según el licenciado Francisco Javier Castellanos en su documento *Iniciativa de ley para creación de instituto de apoyo a la microempresa*, expresa que "el estado, por medio del INAMYPE promoverá el desarrollo y mejoramiento del nivel de vida de los agentes económicos del país e invertirá en planes, programas y proyectos que estimulen su plena utilización de la capacidad productiva de los empresarios guatemaltecos propietarios de microempresas y pequeñas empresas". 8

En dicha iniciativa también se menciona que "El Programa Nacional para el Fomento de la Microempresa y Pequeña Empresa, surgió como una decisión política derivada de la necesidad de combatir el desempleo masivo, estimular progresivamente la producción, frenar el estancamiento de la producción y

 $6$  http://www.lexglobal.com/documentos/1322840575.pdf. Iniciativa de ley presentada, registro 4392. pag. 3 y 17. Consulta: 17 de agosto de 2013.

<sup>7</sup> Organización de las Naciones Unidad para la Agricultura y Alimentación. *Desafíos y oportunidades para* 

*las micro, pequeñas y medianas empresas forestales (MIPYMES forestales) de Guatemala*. p. 12. <sup>8</sup> CASTELLANOS, Francisco Javier. *Iniciativa de ley para creación de instituto de apoyo a la microempresa*. http://infomipyme.net/Docs/GT/Offline/leyapomin.htm. Consulta: 19 de agosto de 2013.

paralelamente propiciar la formalización del creciente sector de economía informal, como alternativa generadora de autoempleo". 9

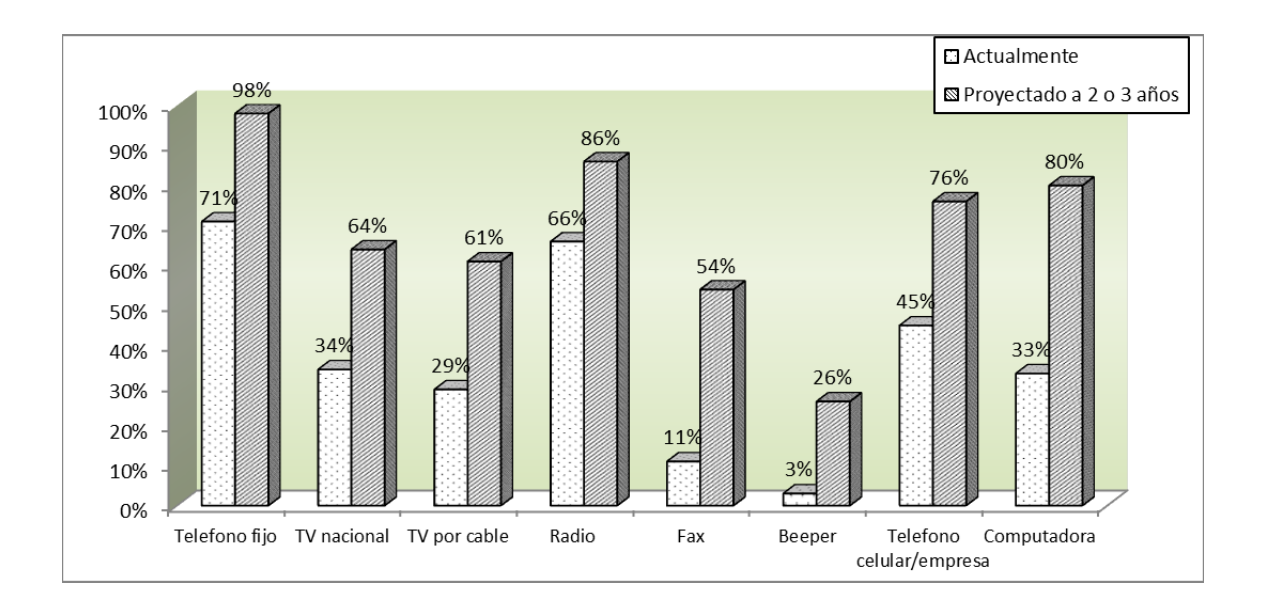

Figura 1. **Guatemala: tendencia de TIC por parte de las pymes** 

Fuente: MONGE, Ricardo; et al. *TICs en las Pymes en Centroamérica*. p. 67.

Con respecto al acceso a la tecnología, de acuerdo con Ricardo Monge en su obra, *TICs en las pymes en Centroamérica*, indica "se puede concluir que el sector de las PYMES muestra un marcado interés por incrementar la cobertura de acceso a las TICs en el corto plazo (2 a 3 años). Este resultado se aprecia con facilidad en el caso de las computadoras (80% vrs 32%), en el fax (54% vrs. 11%) y en la telefonía celular (76% vrs. 45%)"10. Ver figura 1, en la cual las cifras son expresadas en porcentajes. "Así, pareciera que en Guatemala existe interés de parte del sector de PyMES por mejorar acceso a las TICs, lo cual podría estar mostrando cierto conocimiento por parte de algunas de estas

<sup>&</sup>lt;sup>9</sup> CASTELLANOS, Francisco Javier. *Iniciativa de ley para creación de instituto de apoyo a la*<br>*microempresa*. http://infomipyme.net/Docs/GT/Offline/leyapomin.htm. Consulta: 19 de agosto de 2013.

<sup>&</sup>lt;sup>10</sup> MONGE, Ricardo; et al. *TICs en las PYMES de Centroamérica*. p. 67.

empresas sobre la importancia de estas tecnologías para poder ser más competitivo en el mundo moderno."<sup>11</sup>

 $\bullet$ Entidades de apoyo pyme en Guatemala

El Gobierno de Guatemala apoya a las pymes por medio del Ministerio de Economía, en el cual se destaca la creación del Viceministerio de la Micro, Pequeña y Mediana Empresa (MIPyME). El Viceministerio tiene como misión: "Desarrollar el sector de la Micro, Pequeña y Mediana Empresa de manera competitiva facilitando el acceso a servicios de desarrollo empresarial y financieros ágiles y oportunos dentro de un marco de fomento adecuado $^{\circ 12}.$ 

La visión definida para el mismo es: "Ser el ente facilitador de los recursos y servicios de desarrollo empresarial y financieros para alcanzar la competitividad del sector de la Micro, Pequeña y Mediana Empresa".<sup>13</sup>

Las funciones definidas para el Viceministerio son: "Facilitar el acceso a fuentes de financiamiento para el sector de la Micro, Pequeña y Mediana Empresa, promover servicios de desarrollo empresarial efectivos, desarrollar la competitividad en el sector Micro, Pequeña y Mediana Empresa, Identificar áreas con potencial productivo en el interior del país, propiciar condiciones favorables para fuentes de trabajo".14

Dicho Ministerio cuenta con sedes regionales de Mipyme del Ministerio de Economía de Guatemala, que se puede observar en el listado completo en el

 <sup>11</sup> MONGE, Ricardo; et al. *TICs en las PYMES de Centroamérica*. p. 68.

<sup>12</sup> http://www.mineco.gob.gt/Espanol/Acerca+del+Ministerio/QuienesSomosMIPyME. Consulta: 20 de agosto de 2013.

<sup>13</sup> http://www.mineco.gob.gt/Espanol/Acerca+del+Ministerio/QuienesSomosMIPyME. Consulta: 20 de agosto de 2013.

Ibid.

anexo 1, página 135. En el apéndice 2, página 132 se presenta una lista de sitios en internet que poseen información de microfinanzas.

Según el informe de la FAO el Viceministerio "se enmarca dentro de un cuadro programático del Ministerio de Economía bajo el rubro Programa 14 Desarrollo de la Micro, Pequeña y Mediana Empresa, cuenta con varias unidades ministeriales responsables, entre ellas: Servicios Financieros, Servicios de Desarrollo Empresarial, Programa Nacional de la Microempresa y Promoción de Inversiones e intercambios comerciales. Según documentación del Ministerio este programa cuenta con un presupuesto de 33 millones y medio de quetzales, es decir cerca de US\$ 4.4 millones, de los cuales el 20 por ciento ha sido ejecutado al 31 de mayo de 2008".<sup>15</sup>

Actualmente existen entidades gubernamentales que también implementan políticas relacionadas con las mipymes, entre ellas está el Consejo Nacional de Promoción de Exportaciones (CONAPEX), que dicta la política de comercio exterior en Guatemala, coordina y ejecuta la promoción empresarial; asimismo administra la Ventanilla Única para las Exportaciones, que es el instrumento que facilita el proceso de comercialización y exportación de productos.

Según el informe de la FAO "uno de los principales problemas que enfrenta todo programa o iniciativa gubernamental, es lograr sobrevivir a los cambios sucesivos de Gobierno, de funcionarios y de prioridades políticas, todos los cuales suelen tener una repercusión traumática en el proceso de continuidad de los programas de apoyo, no sólo en este Viceministerio, sino en

 <sup>15</sup> Organización de las Naciones Unidad para la Agricultura y Alimentación. *Desafíos y oportunidades para*  las micro, pequeñas y medianas empresas forestales (MIPYMES forestales) de Guatemala. p. 29.

todo el espectro del aparato estatal. Asimismo, cada cambio de gobierno puede provocar la disminución o sustracción total de recursos". 16

### **1.1.2. Características de las pymes**

La FAO indica "Existen, en efecto, dificultades para medir la dimensión de las empresas que operan en el país, así como el nivel de la informalidad de las mismas. Por ejemplo, la encuesta anual y trimestral del sector industrial elaborada por el Instituto Nacional de Estadísticas (INE) sólo cubre los establecimientos de 20 ó más trabajadores a pesar de que, de acuerdo a sus responsables, según el Registro Tributario, el grueso del efectivo de empresas formales cuenta con menos de 20 empleados".17

Según el Ministerio de Economía, que alberga al Viceministerio de la Mipyme; las micro, pequeñas y medianas empresas se definen de la siguiente manera (ver tabla I):

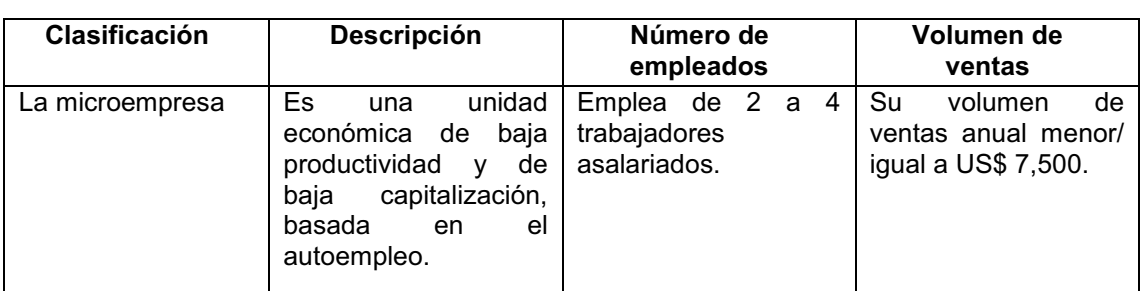

## Tabla I. **Características de las micro, pequeñas y medianas empresas (mipyme)**

 <sup>16</sup> Organización de las Naciones Unidad para la Agricultura y Alimentación. *Desafíos y oportunidades para las micro, pequeñas y medianas empresas forestales (MIPYMES forestales) de Guatemala.* p. 30. 17 Op. Cit. p. 12.

Continuación de la tabla I.

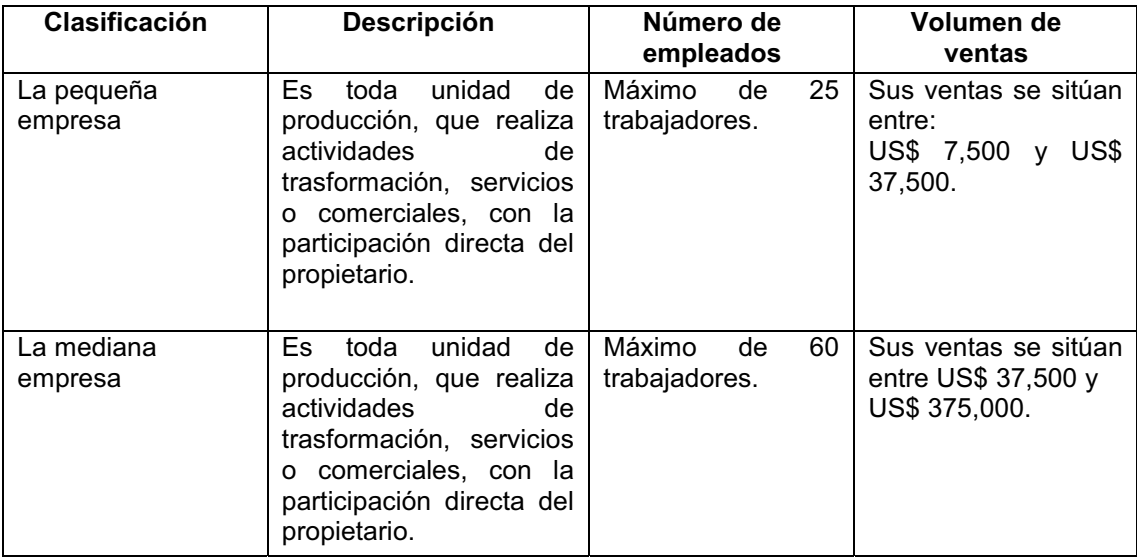

Fuente: elaboración propia.

## **1.1.3. Asociaciones de la pequeña y mediana empresa en Guatemala**

A continuación se presenta un listado de instituciones gremiales de apoyo a mipymes en Guatemala, a las que se asocian las empresas para propósitos específicos como la exportación, el desarrollo de un sector o actividad económica (ver tabla II):

## Tabla II. **Directorio de asociaciones de la pequeña y mediana empresa en Guatemala**

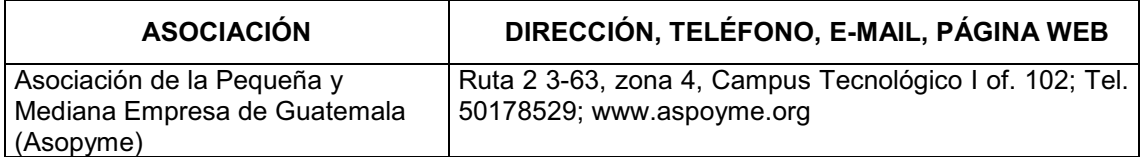
# Continuación de la tabla II.

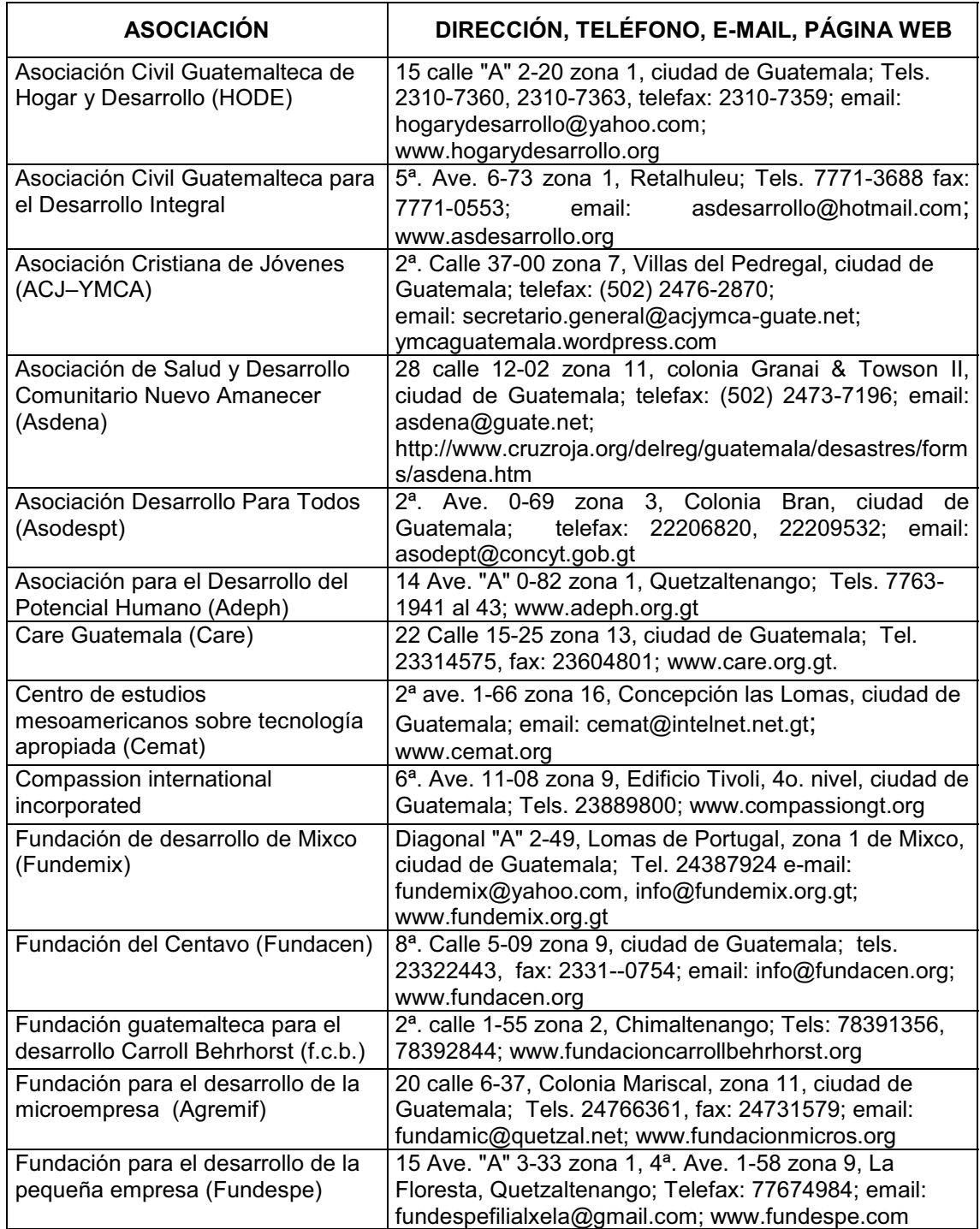

Continuación de la tabla II.

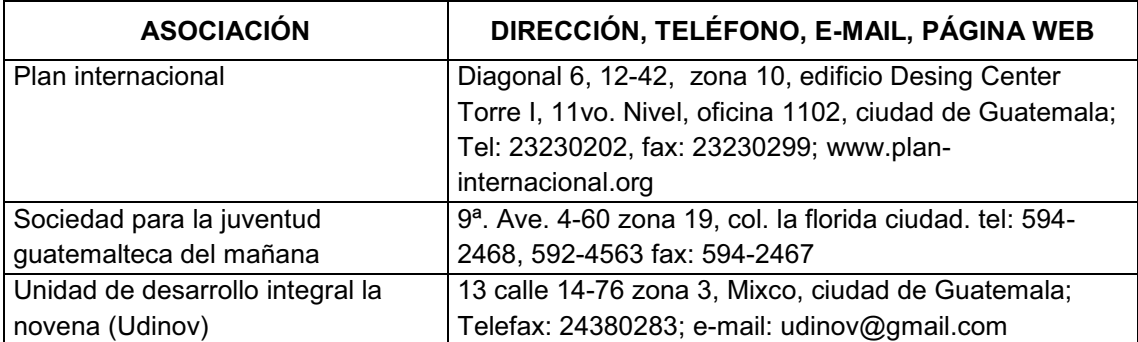

Fuente: elaboración propia.

## **1.2. Redes de telecomunicaciones**

Según se establece en el Decreto 94-96 Ley General de Telecomunicaciones de Guatemala, Artículo 23 se entiende por red comercial de telecomunicaciones, toda red de telecomunicaciones que permite el libre acceso a sus servicios a cualquier persona individual o jurídica, a cambio del pago de una contraprestación.

José Manuel Huidobro expresa en su libro sobre *Redes y Servicios de Telecomunicaciones* lo siguiente:

"Las redes de telecomunicaciones, como es obvio, se construyen con el objetivo de prestar servicios de comunicaciones, de muy diversa naturaleza, a los usuarios que se conectan a ellas y, así, muchas de las redes que hoy existen pueden ofrecer voz, datos e imágenes con la calidad de servicio deseada, en base a incorporar en la misma una combinación de tecnologías que hacen posible disponer de un gran ancho de banda y una alta capacidad de conmutación.

Tradicionalmente, las redes de telecomunicaciones, sean públicas o privadas, se han dividido en redes de voz y redes de datos, pero cada vez menos este modelo sigue siendo válido ya que la digitalización hace que la información se trate igual con independencia de su origen, y así la voz y la imagen se pueden transportar por redes de datos (un ejemplo, es el de la Voz sobre IP) y los datos por redes diseñadas para dar servicio de voz (módems conectados por RTC-Red Telefónica Conmutada).

La integración de redes y la convergencia de servicios es un hecho que hace que el usuario no se tenga que preocupar de donde o cómo está conectada, ya que será la red, en combinación con su terminal, la que se encargue de establecer la comunicación adecuada para acceder al servicio buscado. No obstante, todavía existen ciertas limitaciones, impuestas por el propio terminal y por la infraestructura de red existente en la que conviven tecnologías ya maduras con otras de reciente creación.

En general, la estructura de una red típica de telecomunicaciones, y en concreto la de la red de telefonía, se puede dividir en tres partes diferenciadas claramente en la mayor parte de los casos"<sup>18</sup>. Ver figura 2.

 <sup>18</sup> HUIDOBRO MOYA, José Manuel. *Redes y Servicios de Telecomunicaciones*. p. 2.

#### Figura 2. **Estructura típica de red**

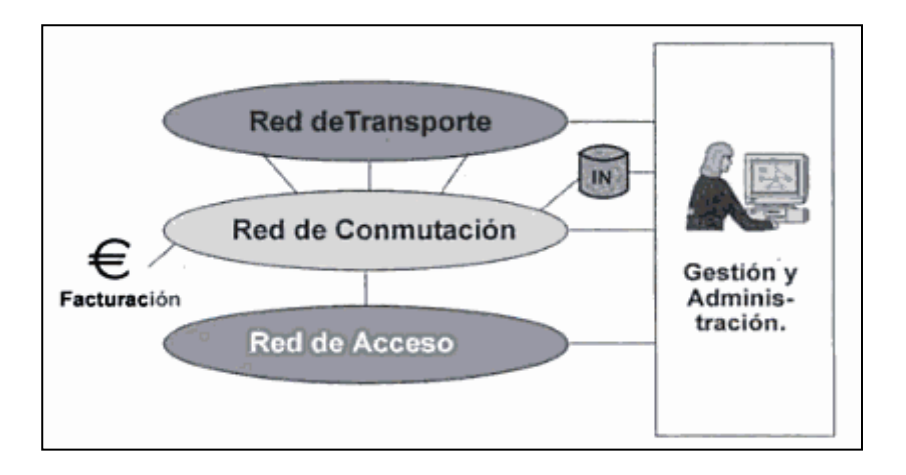

Fuente: HUIDOBRO, José Manuel. *Redes y Servicios de Telecomunicaciones*. p 2.

## **1.2.1. Redes LAN/WAN**

Las redes de transporte de datos se pueden clasificar de acuerdo a su extensión geográfica, las que cubren pequeñas distancias como las redes LAN y las que pueden alcanzar grandes distancias como las redes WAN.

Como expresa José Manuel Huidobro:

"Una red de área local (Local Area Network en sus siglas LAN) es un sistema de comunicaciones constituido por un hardware (cableado, terminales, servidores, y otros) y un software (acceso al medio, gestión de recursos, intercomunicación), que se distribuyen por una extensión limitada (planta, edificio, grupo de edificios) en el que existe una serie de recursos compatibles (discos, impresoras, bases de datos) a los que tienen acceso los usuarios para compartir información de trabajo.

La interconexión entre ellas (LAN/LAN) o entre LAN y WAN, se realiza por medio de repetidores (repeaters), puentes (bridges), conmutadores (switches), enrutadores (routers) y puertos de acceso (gateways), utilizándose conmutadores con un retardo muy bajo para enlazar segmentos de una red, en cuyo caso se dispone de todo el ancho de banda entre los dos elementos puestos en comunicación". 19

Las características más importantes que definen a las LAN, son:

- $\bullet$  La velocidad de transmisión de los datos dentro de una red local es elevada (desde 1 Mbit/s hasta 1 Gbit/s, o incluso superior).
- $\bullet$  La tasa de error de transmisión de los bits es despreciable (del orden de 1 bit erróneo por cada 100 millones de bits transmitidos, o sea una tasa de error máximo en sus siglas BER de 10).
- $\bullet$  La gestión de una LAN, una vez instalada y la de los recursos informáticos conectados corresponden hacerla a su propietario o contratarla a un tercero.

Las redes se pueden clasificar en tres categorías según la escala geográfica, se disponen de redes: LAN, MAN y WAN (ver tabla III).

 <sup>19</sup> HUIDOBRO MOYA, José Manuel. *Redes y Servicios de Telecomunicaciones*. p. 223.

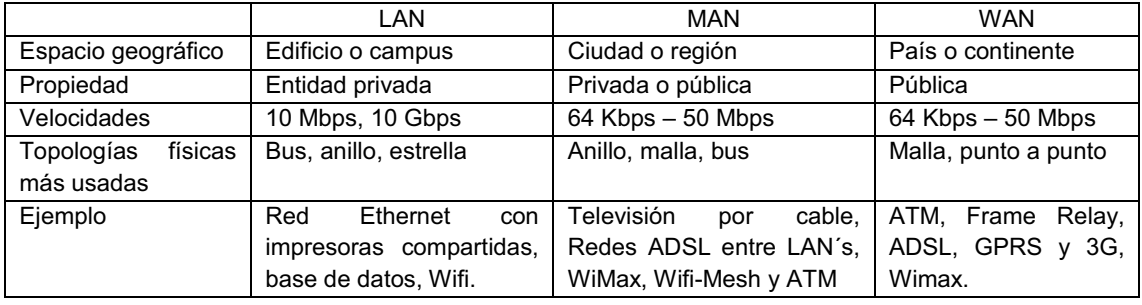

## Tabla III. **Características de enlaces de datos**

Fuente: GIL, Pablo; et al. *Redes y Transmisión de Datos*. p. 20.

## **1.2.2. Enlaces dedicados de datos**

Se le llama, enlace dedicado al servicio de comunicación punto a punto entre las varias sucursales de una empresa a velocidades que van desde 64, 128, 256, 512 kilobits por segundo y regularmente llegan hasta 2 megabits por segundo, pero si el cliente lo desea, se le puede proporcionar más ancho de banda, para la transmisión de Internet o datos.

El enlace dedicado, es una conexión permanente y garantiza el ancho de banda contratado (misma velocidad y ancho de banda tanto de bajada como de subida, síncrono), asegurando un alto nivel de confiabilidad, estabilidad y seguridad.

Los enlaces se pueden proporcionar por medio de transmisión *frame relay*, transmisión *clear channel* y transmisión IP.

La comunicación sea del tipo que sea en un enlace dedicado, se puede interpretar como un intercambio de información entre dos entidades. Para el transporte, es necesario un proceso que involucra la interconexión de diferentes

dispositivos, en otras palabras la conexión de computadoras personales, teléfonos, cableados y medios o dispositivos especiales de interconexión de redes. Por ende, una red de comunicaciones no es más que un conjunto de dispositivos autónomos con capacidad de interconexión.

El proceso de interconexión de datos o información se le conoce como transmisión de datos, cualquier sistema de transmisión de datos está compuesto por cinco componentes básicos: mensaje, emisor, receptor, medio y el protocolo (ver tabla IV).

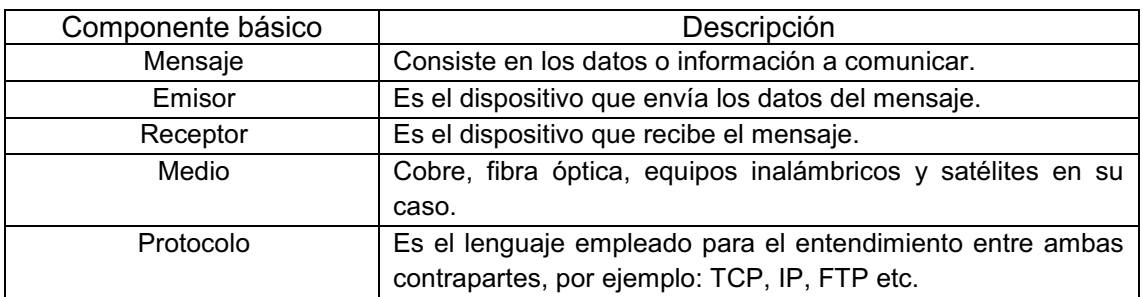

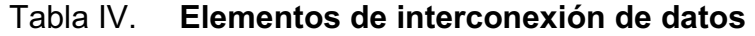

Fuente: elaboración propia.

## **1.2.3. Enlaces de internet**

Internet es una red de interconexión a nivel mundial de computadoras, que permite acceder a los recursos que se encuentren disponibles en cualquiera de las millones de computadoras distribuidas por todo el mundo. Para que esto suceda, existe una súper red que ha sido calificada como la autopista de la información, por la rapidez y velocidad con que se la obtiene.

Para que las empresas o usuarios accedan a internet, las compañías proveedoras (ISP, *Internet Service Providers*), implementan enlaces dedicados desde sus centros de distribución donde permiten tener acceso a toda la plataforma de Internet y aplicaciones que esta provee.

Regularmente existen servicios a internet orientado a empresas que requieren calidad garantizada y velocidad estable para navegar. Estos servicios y sus aplicaciones, se comercializan en varias modalidades, que comúnmente se les denomina "planes de internet". Estos planes dependen del ancho de banda garantizado que se provee, regularmente las empresas comercializan en dos modalidades, enlaces compartidos y enlaces no compartidos.

 Al servicio no compartido se le denomina Plan de Internet 1:1, el cual significa que el usuario que tiene contratado este tipo de servicio, tiene la garantía de poder utilizar el 100 por ciento del ancho de banda, permanentemente.

En el servicio compartido existen diferentes planes de acuerdo al grado de sobresuscripción que se va a permitir cuando todos los usuarios estén conectados a internet. Entre estos planes están: Plan de Internet 1:2, el cual significa que cuando todos los usuarios estén conectados, se garantiza el 50 por ciento del ancho de banda contratado para la navegación. Plan de Internet 1:4, significa que el usuario tiene garantizado el 25 por ciento del ancho de banda contratado.

Todos estos enlaces, se pueden proveer de la misma manera que los enlaces dedicados, por medio de fibra óptica, cobre o IP-Wireless según sea la cobertura de la empresa proveedora (ISP).

Otros de los servicios que las ISP, pueden proveer dentro de la contratación de un plan de internet es: cuentas de correo con determinada capacidad de almacenamiento y también la renta de espacio de almacenamiento en servidores propios para que las empresas "hospeden" sus propias páginas WEB o alguna otra información para que alguien más los descargue.

### **1.3.** *Cloud computing*

El *cloud computing* (computación en la nube) ha tenido auge en los últimos años a nivel mundial. A pesar de ello la mayoría de personas no tiene el conocimiento claro de lo que es y cómo se pueden beneficiar de la misma.

#### **1.3.1. Definición**

David Cierco indica "La computación "en la nube" según el laboratorio de Tecnologías de la Información, integrado en el National Institute of Standard and Technology en sus siglas (NIST) del Departamento de Comercio del Gobierno Federal de los Estados Unidos, expresa, es un modelo que permite el acceso bajo demanda y a través de la red a un conjunto de recursos compartidos y configurables (como redes, servidores, capacidad de almacenamiento, aplicaciones y servicios) que pueden ser rápidamente asignados y liberados con una mínima gestión por parte del proveedor del servicio".<sup>20</sup>

Josep Curto Díaz y Jordi Conesa indican que "*Cloud Computing* es un nuevo paradigma que consiste en ofrecer servicios a través de Internet. En los últimos años, este tipo de servicios se ha generalizado entre los principales

 <sup>20</sup> CIERCO, David. *Cloud Computing: retos y oportunidades*. p. 5.

fabricantes para formar parte de las opciones disponibles de su portafolio de servicios, e incluso en algunos casos para ser la forma predominante o totalitaria de los mismos". <sup>21</sup> A continuación se presentan en la tabla V algunos ejemplos.

## Tabla V. **Ejemplos de servicios de** *cloud computing* **por proveedor**

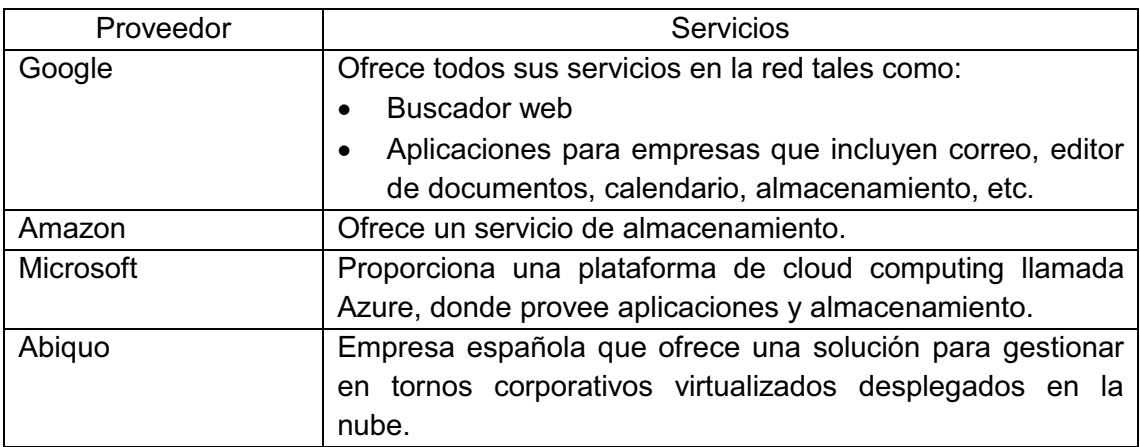

Fuente: elaboración propia.

Javier Celaya indica sobre el tema "estos nuevos hábitos del acceso a la Red están determinando el enfoque del concepto *cloud computing*, que significa básicamente que en lugar de tener que ir a un ordenador de sobremesa para acceder a nuestra información y a los programas informáticos que nos permiten procesarla, todos esos datos y aplicaciones estarán disponibles en la Red y serán accesibles para los empleados en cualquier momento y desde cualquier tipo de terminal". 22

<sup>&</sup>lt;sup>21</sup> CURTO DÍAZ, Josep, CONESA, Jordi. *Introducción al Business Intelligence*. p. 207.<br><sup>22</sup> CELAYA, Javier. *La empresa en la Web 2.0*. p. 274.

 $\bullet$ Beneficios del *cloud computing*

En relación a los beneficios que brinda el *cloud computing*, Cierco indica lo siguiente:

"Los beneficios de *cloud* son muy relevantes desde distintos puntos de vista. Para la economía global, el traslado de las economías de escala de los proveedores a las empresas usuarias reducen los costos globales en TI, eliminan las barreras de entrada para nuevos actores y dinamiza la economía, promoviendo la aparición de nuevos modelos de negocios y líneas de actividad, facilitando por tanto la creación de empresas y de empleo.

Se puede distinguir importantes beneficios para las empresas, las administraciones y la cuidadanía que dotan de mayor relevancia a está revolucion silenciosa. Para las empresas podemos destacar las ventajas economico-financieras, al convertir gastos fijos en variables, de garantía de servicios, ya que se pueden escalar de un día a otro las necesidades, y de negocios, ya que las empresas se pueden centrar en sus lineas de actividad propia, y no en la gestion de los recursos TI.

Para la cuidadanía, los beneficios son muchos, ya que se mejora la oferta de servicios, se incrementa la competitividad en el mercado, así como la potencia y la seguridad. Además, se pueden ofrecer nuevos e innovadores servicios tanto por parte del sector privado como del público como, por ejemplo: del Gobierno Abierto y de Educacion Digital.

Para las administraciones públicas, las ventajas de aplicar las tecnologias cloud tienen que ver con el gran volumen de información manejada por el sector público, así como la multiplicidad de sistemas, con información redundante en muchos casos y con un elevado nivel de estanqueidad entre ellos. Estas tecnologías ofrecen un gran margen para el incremento de la eficiencia, para la reducción de costos y para la mejora del servicio público". $^{23}$ 

## **1.3.2. Características del** *cloud computing*

Para conocer un poco más acerca de esta plataforma que provee herramientas de gestión y almacenamiento, Cierco en su texto indica que según el NIST, el modelo tiene las siguientes cinco características esenciales:

- - "Autoservicio bajo demanda: el usuario puede acceder a capacidades de computación en la nube de forma automática a medida que las vaya requiriendo sin necesidad de una interacción humana con su proveedor o sus proveedores de servicios *cloud*.
- - Múltiples formas de acceder a la red: los recursos son accesibles a través de la red y por medio de mecanismos estándar que son utilizados por una amplia variedad de dispositivos de usuario, desde teléfonos móviles a ordenadores portátiles o PDA (*personal digital assistant*).
- - Compartición de recursos: los recursos (almacenamiento, memoria, ancho de banda, capacidad de procesamiento, máquinas virtuales, otros) de los proveedores son compartidos por múltiples usuarios, a los que se van asignando capacidades de forma dinámica según sus peticiones. Los usuarios pueden ignorar el origen y la ubicación de los recursos a los que acceden, aunque sí es posible que sean conscientes de su situación a determinado nivel, como el de CPD (centro de procesamiento de datos), o del país.

 <sup>23</sup> CIERCO, David. *Cloud Computing: retos y oportunidades*. p. 5.

- $\bullet$  Elasticidad: los recursos se asignan y liberan rápidamente, muchas veces de forma automática, lo que da al usuario la impresión de que los recursos a su alcance son ilimitados y están siempre disponibles.
- $\bullet$  Servicio medido: el proveedor es capaz de medir, a determinado nivel, el servicio efectivamente entregado a cada usuario, de forma que tanto proveedor como usuario tienen acceso transparente al consumo real de los recursos, lo que posibilita el pago por el uso efectivo de los servicios". 24

Las tecnologías c*loud computing* ofrecen tres modelos de servicio, como lo indica Cierco en su texto *Cloud Computing: retos y oportunidades*:

 $\bullet$ *Cloud software as a service* 

Al usuario se le ofrece la capacidad de que las aplicaciones que su proveedor le provee corran en una infraestructura *cloud*, siendo las aplicaciones accesibles a travez de, por ejemplo: un navegador web como en el caso del webmail, que es posiblemente el ejemplo más representativo, por lo extendido, de este modelo de servicio. El usuario carece de cualquier control sobre la infraestructura o sobre las propias aplicaciones, excepcion hecha de las posibles configuraciones de usuario o personalizaciones que se le permitan.

SaaS (*software as a service*): es la capa externa y es un modelo de despliegue de software en el que una aplicación es alojada como un servicio ofrecido a los clientes. Como ejemplo más claro se tiene el CRM *On-Demand* de *SalesForce* el cual es una aplicación que las empresas utilizan para

 <sup>24</sup> CIERCO, David. *Cloud Computing: retos y oportunidades*. p. 11.

gestionar las actividades de su fuerza de ventas, también está el Microsoft Office de Microsoft.

#### -*Cloud platform as a service*

Al usuario se le permite desplegar aplicaciones propias (ya sean adquiridas o desarrolladas por el propio usuario) en la infraestructura *cloud* de su proveedor, que es quien ofrece la plataforma de desarrollo y las herramientas de programación. En este caso, es el usuario quien mantiene el control de la aplicación, aunque no de toda la infraestructura subyacente.

PaaS (*plataform as a service*): es la capa intermedia. Nace a partir del modelo de distribución de aplicaciones SaaS. El modelo PaaS hace que todas las utilidades necesarias para el ciclo de vida completo de construir y distribuir aplicaciones web estén disponibles en internet, sin descargar software o requerir instalacion por parte de desarrolladores, responsables de informática o usuarios finales. También es conocido como *cloudware*, como ejemplo más claro está *Google App Engine*.

#### -*Cloud infrastructure as a service*

El proveedor ofrece al usuario recursos como capacidad de procesamiento, de almacenamiento o comunicaciones, que el usuario puede utilizar para ejecutar cualquier tipo de software, desde sistemas operativos hasta aplicaciones.

IaaS (*infrastructure as a service*): es la capa núcleo del servicio. Se refiere al acceso a recursos computacionales que típicamente son poseídos y operados por un proveedor externo, de forma consolidada, en centros de

procesamiento de datos. Los clientes de los servicios de computación en nube compran la capacidad computacional *on-demand* y no se preocupan de la tecnología subyacente usada para conseguir el incremento en capacidad del servidor. En este caso se tiene como ejemplo el *Amazon Web Services*.

Por último, según el NIST hay cuatro posibles formas de desplegar y operar una infraestructura de *cloud computing*:

- $\bullet$  *Cloud* privada: en la que los servicios *cloud* no son ofrecidos al público en general. Pueden distinguirse a su vez dos situaciones:
	- o *Cloud* propia: la infraestructura es íntegramente gestionada por una organización.
	- o *Cloud* compartida: la infraestructura es compartida por varias organizaciones.
- $\bullet$  *Cloud* pública: la infraestructura es operada por un proveedor que ofrece servicios al público en general.
- $\bullet$  *Cloud* híbrida: resultado de la combinación de dos o más *clouds* individuales que, pudiendo ser a su vez propias, compartidas o públicas, permite portar datos o aplicaciones entre ellas.

El esquema de la figura 3 resume el modelo de *cloud computing* defendida por el NIST.

## Figura 3. **Definición de** *cloud computing* **por el NIST**

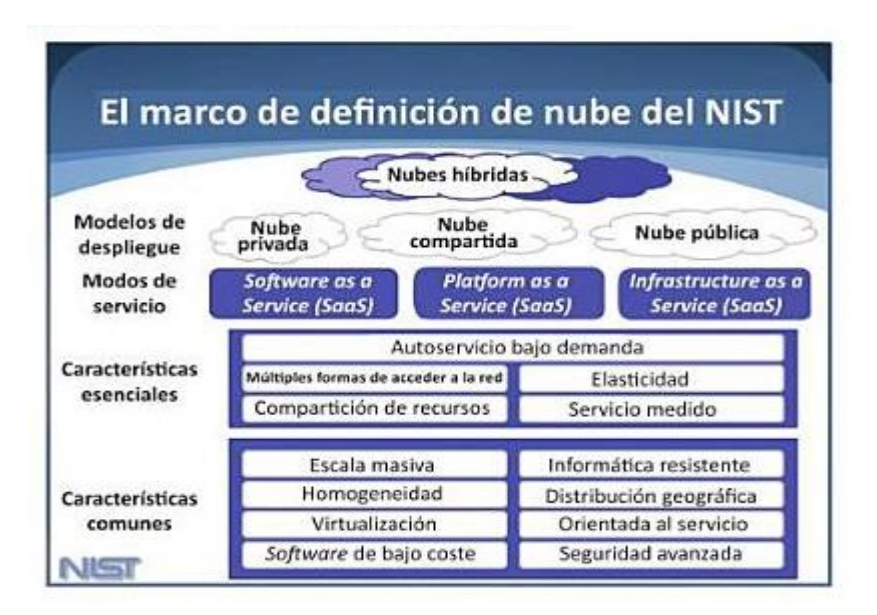

Fuente: CIERCO, David. *Cloud Computing: Retos y Oportunidades*. p. 13.

## **1.3.3. Ventajas y desventajas**

Dentro de las ventajas y desventajas del modelo *cloud computing* se puede mencionar:

#### -Ventajas

Analizando la definición adoptada por el NIST, una de las grandes ventajas del *cloud computing* se hace patente de forma inmediata: el modelo genera grandes economías de escala que pueden ser trasladadas a los usuarios, transformando así de fijos en variables los costes en sistemas de información y poniendo, por tanto, las presentaciones de los sistemas más costosos al alcance de organizaciones de cualquier tamaño o de limitada capacidad inversora.

Se elimina, por tanto, la necesidad de grandes inversiones y costes fijos en tecnologías de la información (TI) y, en definitiva, se transforma a los proveedores de servicios TI en utilities, que ponen al alcance de los usuarios la capacidad de computación: bajo demanda, sin preocuparse de cómo o donde es generada y de forma flexible.

#### $\bullet$ Desventajas

Pero también se observa las principales desventajas que con frecuencia se achacan al modelo *cloud computing*, que estriban esencialmente en la pérdida de control por parte de los usuarios tanto sobre las aplicaciones y servicios como sobre los datos, en ocasiones muy sensibles, subidos a nubes con los siguientes riesgos tanto relativos a la privacidad como a la integridad de los mismos.

Para evitar estas desventajas, el proveedor de servicios deberá garantizar con trasparencia tanto la seguridad como la privacidad de la información a sus clientes. En cualquier caso, estos riesgos no son exclusivos del modelo *cloud*, ya que también están presentes en los sistemas de información *on premises*.

## **1.3.4. Aplicación de** *cloud computing* **en las pymes**

La evolución de las tecnologías *cloud computing* a nivel internacional, ha sido representado por los grandes proveedores globales, como Amazon, Google, IBM, Microsoft y Salesforce. Ver las tendencias en la figura 4.

## Figura 4. **Tendencias en** *business intelligence* **(***cloud computing***)**

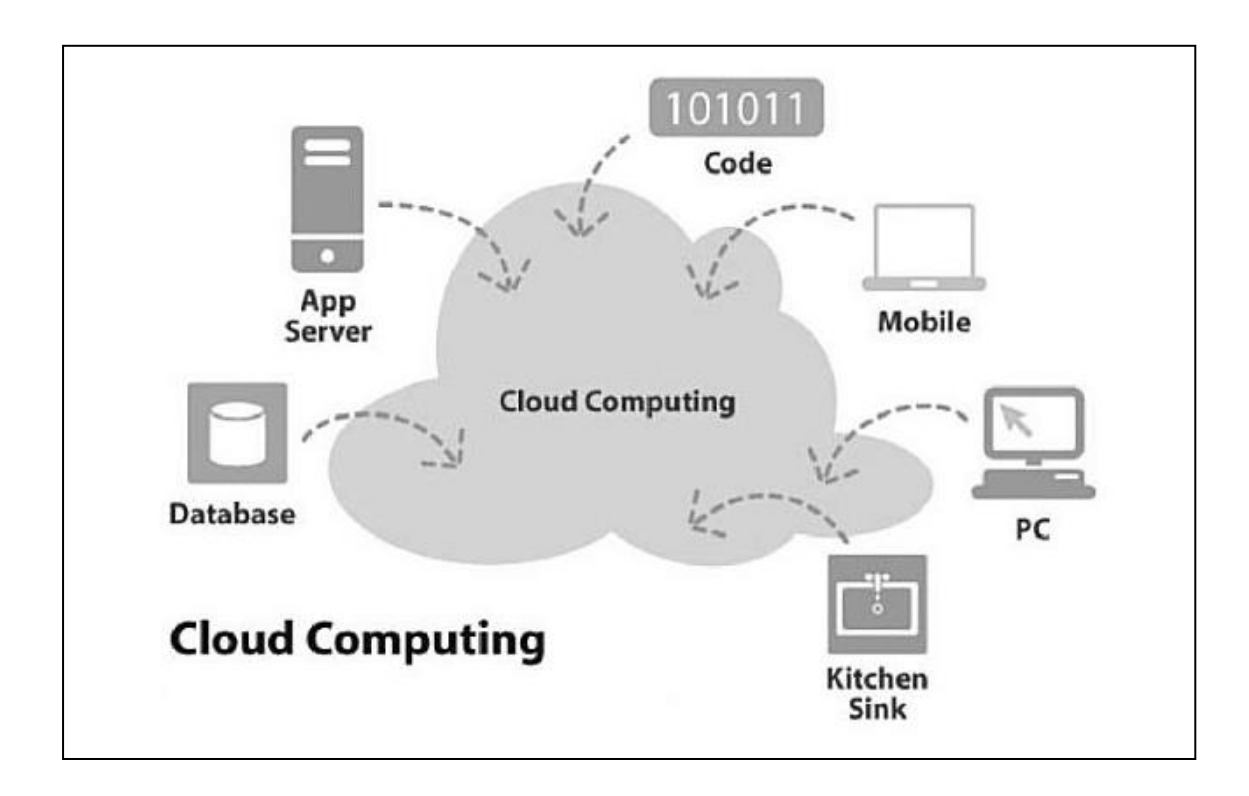

Fuente: CURTO, Josep; CONESA, Jordi. *Introducción al business intelligence*. p. 208.

A continuación, ver tabla VI, se recopila algunas principales aplicaciones (software) empresariales para pymes para las siguientes áreas de negocio:

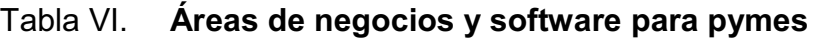

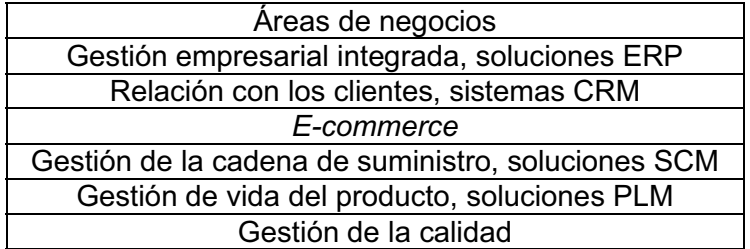

Continuación de la tabla VI.

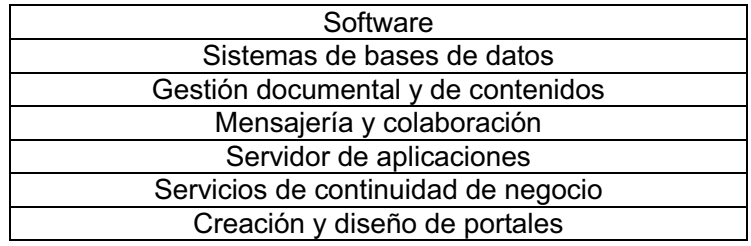

Fuente: SEONE, Eloy. *Estrategia para la implementación de nuevas tecnologías en pymes*. p. 227.

### **1.3.5. Cómo evaluar el servicio de** *cloud computing*

Como se ha observado anteriormente el servicio *cloud computing* permite a los empleados desempeñar sus funciones desde cualquier lugar, esto ha promovido el concepto de "teletrabajo", en muchas empresas este concepto ha cambiado la forma de trabajar en el entorno profesional y en que los objetivos de la compañía se logren y una reducción del tiempo que pasan físicamente en la oficina.

La anterior situación requerirá un análisis profundo sí psicológicamente y socialmente es óptimo el teletrabajo, el no tener la necesidad de salir de la casa para relacionarse o trabajar puede provocar un cierto aislamiento social (efecto Hikikomori que literalmente significa apartarse o estar recluido).

Es importante llevar a cabo una encuesta en las pymes que permita aclarar las siguientes interrogantes respecto al *cloud computing*: ¿Puede mermar las habilidades de los empleados? ¿se puede contactar con expertos más rápidamente para aclarar dudas? ¿afecta la productividad de los empleados? ¿puede ayudar a mejorar la reputación de los empleados? Las

anteriores interrogantes permitirán medir el impacto del *cloud computing* en las pymes.

#### **1.4. Telefonía IP**

José Manuel Huidobro en su obra *Sistemas de Telefonía* expresa que "La telefonía IP se refiere a la utilización de una red IP (privada o pública, como es el Internet) por la que se transmite los servicios de voz, fax y mensajería. Está red IP puede ser utilizada para realizar las llamadas internas de la propia empresa, así como para las llamadas externas, usando, por ejemplo, Internet en lugar de la red de telefonía pública conmutada".<sup>25</sup>

Los pasos básicos que tienen lugar en una llamada a través de internet, o cualquier otra red IP, son: conversión de la señal de voz analógica a formato digital y compresión de la señal al protocolo de internet (IP) para su transmisión. En recepción se realiza el proceso inverso para poder recuperar de nuevo la señal de voz analógica. Cuando se hace una llamada telefónica por IP, nuestra voz se digitaliza, se comprime y se envía en paquetes de datos IP a la persona con la que se está hablando. Cuando éstos alcanzan su destino, son ensamblados de nuevo, descomprimidos y convertidos en la señal de voz original.

## **1.4.1. Antecedentes**

Para establecer la comunicación por telefonía IP y todo tipo de transmisión de datos, se necesitan de protocolos de comunicación. Se puede decir que estos son un conjunto estándar de formatos y procedimientos que permiten a los equipos intercambiar información.

 <sup>25</sup> HUIDOBRO MOYA, José Manuel; CONESA PASTOR, Rafael. *Sistemas de Telefonía*. p. 269.

Gunter Wielage expresa "sin protocolos para la transmisión de datos, no solo Internet sería totalmente incapaz de funcionar; los protocolos son un componente básico para todo ordenador que quiera comunicarse con otro. Ambos participantes en la comunicación deben poder entenderse, es decir, que deben reconocer y comprender los datos que les envía el otro. El requisito fundamental para ello es el uso del mismo protocolo de transmisión". $^{26}$ 

Wielage también expresa que el "concepto "TCP/IP" de está forma, en principio, no es correcto. Y es que TCP/IP no sólo consta de uno, sino de varios protocolos distintos. En el nombre del protocolo, solamente aparecen los dos más importantes, es decir TCP e IP". <sup>27</sup>

IP, la abreviatura de *internet protocol*, es responsable de la transmisión de datos en sí. El protocolo se limita a realizar estas tareas exclusivamente, con el inconveniente de que no se preocupa del destino final de esos datos. La lista siguiente pretende mostrar lo que puede ocurrir, entre otras cosas, durante la transmisión de paquetes de datos:

- $\bullet$ No se transmiten todos los paquetes de datos
- $\bullet$ Los paquetes de datos no se organizan siguiendo el orden correcto
- $\bullet$  Se transmiten todos los paquetes de datos, pero algunos presentan fallos

Juan Desongles en su documento *Técnicos de Soporte Informático* expresa IP (*Internet Protocol* – protocolo de Internet) facilita la entrega de paquetes para los demás protocolos de la familia TCP/IP. Este es un protocolo:

 $^{26}$  WIELAGE, Gunter. Gran libro Windows 2000 Profesional. p. 633.<br><sup>27</sup> Ibid.

- - Sin conexión: proporciona un sistema de transmisión de datos sin conexiones: no precisa la existencia de una conexión con un nodo vecino antes de enviar el paquete IP. El encabezado de este contiene suficiente información como para ser transportada a su destino por protocolos de transmisión no orientados a conexión.
- - Poco fiable: no comprueba los errores, es decir, no garantiza que los paquetes lleguen a su destino ni que se reciban en la misma frecuencia en que se transmitieron. La gestión de errores recae en protocolo de niveles superiores. IP dispone de una característica de comprobación de integridad que sólo incluye los encabezados. La fiabilidad de la transmisión IP sólo está garantizada sí se utilizan protocolos de nivel superior.

Las funciones de IP son:

- -Crear una red virtual para el usuario
- -Realizar fragmentación y re embalaje de los paquetes de datos
- -Encaminar paquetes de datos

## **1.4.2. La generación de protocolos**

Un protocolo se puede definir como, las normas para establecer la comunicación y codificar los diferentes paquetes de datos, las cuales son variados para cada tecnología de la red. Entre los cuales están los siguientes:

 $\bullet$ La conexión entre la dirección física y lógica (ARP/RARP)

El protocolo Address Resolution Protocol en sus siglas (ARP) resuelve la dirección IP lógica de nivel 3 a partir de las MAC lógica de nivel 2, es uno de los protocolos de mantenimiento que complementa el conjunto TCP/IP, cabe mencionar que no está relacionado directamente con el transporte de datos y suele ser invisible para los usuarios y aplicaciones.

La inversa, Reverse Address Resolution Protocol en sus siglas (RARP) permite, a través de la direccion física, determinar la direccion lógica. Así pues, en su inicializacion (*boststrap*), la estación envía una petición RARP, con el fin de obtener una dirección IP correspondiente a la dirección MAC transmitida.

Una vez obtenida la direccion IP, el puerto también dispone de la dirección IP del servidor que respondió y entonces le pide un archivo a travez del protocolo Trivial File Transfer Protocol (TFTP). Este archivo, de algunas decenas de kbytes, una vez descargado se pondra en ejecucion y permitirá, finalmente, contactar con un servidor BOOTPARAM utilizando las llamadas a procedimientos distantes (RPC – *Remote Produce Call*). La dirección IP del servidor Network File System en sus siglas (NFS) se trasmitirá, por último, al cliente que a continuación cargará el sistema operativo a distancia, a través de la red.

#### $\bullet$ El protocolo BOOTP

Éste es una evolución del RARP y del BOOTPARAM, que admite la integración de otros parámetros además de la dirección IP.

#### -El protocolo DHCP

Dynamic Host Configuration Protocol en sus siglas (DHCP) es una evolución del BOOTP, en el sentido que también permite al cliente enviar información al servidor. Por ejemplo, un nuevo cliente Windows tendrá la posibilidad de enviar su nombre DNS completo a un servidor DHCP.

Además y contrariamente a lo que sucedía con el BOOTP, que no administra duración del proceso de adquisición de parámetros TCP/IP, el DHCP es capaz de asociar parámetros durante un tiempo dado.

-El protocolo PXE

El Pre-boot eXecution Environment (PXE) se ejecuta completamente sobre la red y se basa en los protocolos DHCP y TFTP. Algunas tarjetas de red lo traen incorporado y los PC sin disco que no tienen ni lector de disquetes ni de CD-ROM.

-Otros protocolos

HTTP (hypertext transfer protocol) permite el manejo interactivo de páginas con hipertextos o hipergráficos, mediante programa navegador. SMTP, POP, MAPI utilizado para el correo electrónico o email, FTP (file transfer protocol) es empleado para la transferencia de archivos, IRC (internet relay chat) es el responsable del manejo de las conversaciones, IM (instant messaging) es utilizado para los mensajes, GOPHER (*gopherspace*), TELNET permite la conexión a una aplicación remota desde un proceso o terminal y NNTP (*network news*) es empleado para las noticias.

## **1.4.3. Protocolos de comunicación TCP/IP**

TCP/IP es una familia de protocolos donde los mas importantes son el TCP (*Transmisión Control Protocol*) y el IP (*Internet Protocol*), que son los que le dan nombre al conjunto. Fue desarrollado para permitir que los diferentes nodos conectados en determinado lugar, puedan intercambiar recursos y datos a traves de la red.

Es utilizado por los ordenadores conectados a internet y permite que puedan comunicarse entre si por todos los medios y formas posibles de conexión, ya que al haber ordenadores de diferentes clases, con hardware y software incompatibles en muchos casos, se requiere de un medio que permita esta comunicación, lo cual, es una de sus grandes ventajas.

TCP/IP nació con la red ARPANET, desarrollada en 1969, como parte del proyecto de la Agencia de Programas Avanzados de Investigación (ARPA, por sus siglas en inglés), del Departamento de Defensa de los Estados Unidos de América, lo cual era parte de la red de informática que conectaba redes de ordenadores de varias universidades y laboratorios de investigación en Estados Unidos, siendo este, los inicios de lo que hoy es el internet.

IP (*Internet Protocol*), este protocolo (del cual ya se habló anteriormente), es la base fundamental del internet, es el responsable de mover paquetes de datos entre los distintos nodos de la fuente al destino. IP envía los paquetes de datos basandose en la dirección destino (dirección IP). Principales características:

- $\bullet$ Protocolo orientado a no conexión
- $\bullet$ Fragmenta paquetes si es necesario
- -Direccionamiento mediante direcciones lógicas IP de 32 bits (4 bytes)
- - Si un paquete no es recibido, este permanecerá en la red durante un tiempo finito
- -Realiza el mejor esfuerzo para la distribución de paquetes
- -Tamaño máximo del paquete es de 65,635 bytes

Dirección IP: en la versión IPv4 la dirección IP es un número binario de 32 bits (tal como 11111101100111000), fácil de manejar por las máquinas pero dificultoso para el usuario. Para facilitar el manejo, los 32 bits se dividen en 4 grupos de 8 bits, separados por puntos y cada uno se representa con el valor decimal equivalente. Por ejemplo la dirección IP del dominio www.google.com es 64.233.161.99 (es importante mencionar que el número decimal máximo en cada grupo de 8 bits es de 255).

El gran crecimiento del número de computadoras en internet, cada una con un IP distinto que la identifica, esta topando o copando la capacidad de IPv4. Para reemplazar este sistema se está utilizando IPv6, un protocolo que utiliza direcciones IP de 128 bits agrupados en 8 secciones de 16 bits cada una, que incluye un nuevo tipo de dirección denominado *Cluster Address*, que identifica las regiones por topología.

TCP (*Transmision Control Protocol*), este protocolo es responsable de la correcta entrega de datos entre los distintos nodos. TCP detecta la transmisión erronea o la pérdida de datos y, en caso de que uno de estos dos problemas aparezca, dispara el reenvío de datos. Es utilizado cuando se desea tener la seguridad de que el programa de recepción va a recibir todos los datos enviados, es decir, se desea evitar que los datos se pierdan o se dupliquen.

TCP es un protocolo de comunicaciones de nivel de transporte que opera en modo conectado, esto significa que las dos partes que intercambian las informaciones (emisor y receptor), mantienen un seguimiento de todo lo que se envíe y se reciba.

Al unir los dos protocolos, TCP/IP permite disponer de una serie de servicios a nivel de red, como por ejemplo transferencia de archivos, correo electrónico, impresión remota (mediante impresoras conectadas en otros ordenadores pertenecientes a la red), ejecución de programas instalados en ordenadores remotos, otros.

## **1.4.4. Ventajas y desventajas de la telefonía IP**

Gunter Wielage expresa "el protocolo TCP/IP, el cual se utiliza, entre otros casos, en internet, cuenta con una ventaja notable frente a otros protocolos dependientes del fabricante: TCP/IP presenta un alto grado de compatibilidad. Está alta compatibilidad tiene varios motivos"<sup>28</sup>:

- $\bullet$ TCP/IP se ha desarrollado con una gran independencia de marcas.
- $\bullet$  El protocolo se pone a disposición de los usuarios sin que estos deban pagar cuotas por él, ni solicitar una licencia.
- $\bullet$  Casi todos los fabricantes de componentes de red tienen en cuenta la compatibilidad con TCP/IP.
- $\bullet$ Tambien, tiene un grado muy elevado de fiabilidad.

 <sup>28</sup> WIELAGE, Gunter. *Gran libro Windows 2000 Profesional*. p. 633.

Con el avance de la tecnología al día de hoy se alcanza un servicio VoIP de altas prestaciones y calidad en tiempo real. Entre las principales ventajas de la telefonía IP se puede mencionar:

- - Si en una empresa se dispone de una red de datos, también se podría pensar en la utilización de esta red para el tráfico de voz entre las distintas sedes o sucursales de una empresa pyme.
- - Las ventajas que se obtendrían al utilizar la red para transmitir tanto la voz como datos son evidentes, ahorro de costos de comunicaciones, pues las llamadas entre distintas sedes o sucursales serian gratuitas.
- - Simplicidad en la instalación y configuración de los sistemas. Movilidad, ya que el personal de la pyme, tiene la opción de conectarse a la red de con su mismo número de extensión desde cualquier lugar donde se encuentre.

Como desventajas, se pueden mencionar que si no se tiene bien configurada la calidad de servicio en los equipos enrutadores, la telefonía IP podría existir alta competencia con el transporte de datos provocando retardos en el traslado de información o en otros casos, problemas con la transmisión de la voz y fallas en la calidad del audio.

## **1.5. Videoconferencia**

Como antecedentes de la videoconferencia se tiene que, usando la televisión en educación a distancia, fue introducido en las escuelas de Iowa y Kansas por los años de 1930, operando en un solo sentido (transmisión en cadena o *broadcasting*). Hacia 1950 y 1951, comenzaron a dictarse cursos por

TV que incluían la posibilidad de que los alumnos en diferentes localidades o aulas interactuaran con el profesor y con los demás estudiantes mediante preguntas y presentaciones en ambos sentidos.

El concepto central de la videoconferencia lo define como: un sistema de doble vía que conecta a los participantes con imagen y sonido en tiempo real (sincrónico).

Atilio Bustos González expresa que "La videoconferencia es un servicio específico de Internet que, mediante el control de cierta complejidad técnica, permite la transmisión sincrónica y bidireccional de imagen real en movimiento entre múltiples usuarios físicamente alejados".<sup>29</sup>

Las videoconferencias pueden sustituirse por el uso de chats con webcam, se emplea como complemento a sesiones de exposición presencial para personas físicamente alejadas sin la posibilidad de asistencia, es importante mencionar que varias universidades utilizan la videoconferencia para sus programas de Educación a Distancia.

## **1.5.1. Videoconferencia** *set-top*

El *set-top* se refiere a videoconferencias que se realizan con un equipo especial sobre enlaces de datos dedicados y entre salas conectadas con cámaras especiales y monitores.

 <sup>29</sup> BUSTOS GONZÁLEZ, Atilio. *Estrategias didácticas para el uso de las TIC`s en la docencia universitaria presencial*. p. 174.

### **1.5.2. Equipo de videoconferencia** *set-top*

Un equipo de videoconferencia *set-top-box* (STB) agrupa las funciones de recepción y decodificación de señales de televisión digital, pueden ser de tipo: terrestre, por cable o por satélite y su adaptación a una terminal de televisión analógica. También permite la conexión del televisor con la línea telefónica y otros periféricos como por ejemplo: un sistema de altavoces de audio digital. Gestiona funciones básicas como la elección del programa o los mecanismos de acceso condicional.

No obstante, muchos decodificadores permiten además el acceso a servicios adicionales, algunos de ellos interactivos, entre ellos: guías electrónicas de programación, elección de idioma, subtítulos, pago por visión, participación en juegos y encuestas, resúmenes de noticias, información meteorológica, de tráfico, de la bolsa o de cualquier otro tipo; acceso a servicios de administración electrónica, de banca electrónica o de comercio electrónico.

Para las aplicaciones interactivas se debe disponer de un canal de retorno para la información que envía el usuario al proveedor del servicio; los canales de retorno que se utilizan con más frecuencia son la línea telefónica, una conexión a internet o telefonía móvil, utilizando una tarjeta SIM.

Para su funcionamiento, el decodificador contiene un microprocesador, una memoria, interfaces de entrada para periféricos y tarjetas y un módem en el caso de que permita el acceso a Internet y a servicios interactivos. El usuario opera con un mando a distancia o con un teclado. Empresas como POLYCOM (www.polycom.com), y AVAYA. (www.avaya.com), pueden proveer este tipo de equipos.

#### **1.5.3. Equipo de videoconferencia** *desk-top*

El término *desk-top* es empleado para referirse a videoconferencias de PC a PC o videoconferencia personal que utilizan *web cams* y *software* convencional como por ejemplo *NetMeeting*, que incluye voz sobre IP (VoIP).

El mercado ofrece principalmente dos posibilidades, en formato tarjeta PCI para instalar en los *slots* de la tarjeta madre del ordenador o dispositivos externos conectados al puerto USB. Para la modalidad de tarjeta PCI se encuentran productos por ejemplo de la marca VCON (www.clearone.com). Para dispositivos externos conectados al puerto USB se puede optar por soluciones que ofrecen por ejemplo POLYCOM (www.polycom.com), y AVAYA. (www.avaya.com).

## **1.5.4. Ventajas y desventajas de la videoconferencia**

Es una solución económica, permitiendo disponer de conferencias de forma sencilla mediante un ordenador personal y el terminal de videoconferencia, aprovechando todos los recursos de la red (LAN/WAN) y de la conexión a internet.

Permite tener reuniones con personas situadas en cualquier punto geográfico, para realizar negocios, compartir ideas, planear estrategias, evitando los inconvenientes de viajar.

Una de las desventajas que se podría tener de este sistema, es la necesidad de altos anchos de banda para tener toda la nitidez de las imágenes, principalmente ahora que se dispone de sistemas que permiten comunicación en alta definición.

Mariano L. Bernárdez expresa "el uso de videoconferencia *desk-top* por *Messenger* o *NetMeeting*, sin embargo, permaneció limitado a usuarios más expertos, pues requería identificar los IP de cada emisor y de ese modo evitar la intrusión de llamadas no deseadas e incluso *hackers* a través de la red pública de Messenger ".<sup>30</sup>

### **1.6. Breve historia de internet**

Según Philippe Atelin en su obra *TCP/IP y protocolos de internet* indica:

El TCP/IP nació con la red Arpanet, nombre de la organización militar Advancend Research Project Agency (Arpa) en 1969. Fue creada por el Departament of Defense (DoD) de los EE.UU para conectar distintos sitios informatizados y en primer lugar conecto cuatro institutos universitarios. Se conectaron una serie de centros militares y de investigación, públicos y privados, que participaron progresivamente de está implementación.

A principios de los años 70, Bob Kahn, del Defense ARPA (DARPA), ex ARPA, trabajó con Vinton Cerf, investigador del Stanford Institute, sobre los nuevos protocolos que permitieran conectar redes. Así es como nace el TCP/IP. En 1976, Arpanet emigra hacia TCP/IP. En 1978, entonces se conecta una segunda red a Arpanet que utiliza las líneas telefónicas y toma el nombre de internet. $31$ 

<sup>&</sup>lt;sup>30</sup> BERNÁRDEZ, Mariano L. *Diseño, producción, implementación de e-learning*. p. 178.<br><sup>31</sup> ATELIN. Philipe, DORDOIGNE, José. *TCP/IP y protocolos de internet*. p. 16.

En 1971 se inventó el primer programa diseñado para el e-mail, atribuido a Ray Tomlinson, el cual sería utilizado para enviar mensajes a través de redes distribuidas. Dicho programa lo fundamentó en otros dos: un programa interno de correo electrónico SENDMSG; y un programa experimental de transferencia de archivos CPYNET.

En 1972, Tomlinson modificó su programa, eligió el signo de arroba @, y por medio de este separó el nombre del usuario del nombre del servidor, representado el "en" de las direcciones electrónicas. En ese mismo año, fue realizado el primer *chat* (conversación simultánea entre dos o más personas a través de Internet), entre computadoras.

En 1973, se desarrolló el Protocolo de Voz en Redes (Network Voice Protocol) y se implementó en las llamadas en conferencia en ARPANET. Para 1975, Steve Walker creaba MSGGROUP la primera lista de correo.

En 1981, surgió Usenet, un servicio de grupos de noticias. Término que agrupaba a miles de foros electrónicos de debate y discusión, en las computadoras que procesan sus protocolos y las personas que leen y distribuyen sus noticias.

En 1984, la evolución del internet hizo indispensable la introducción del Domain Name System o DNS (servicio de búsqueda de internet de servidores anfitriones, basándose en los nombres de estos). En los siguientes años aparecieron los primeros dominios: ".com", ".edu", ".gov", ".net" y ".org", también comienzan a crearse dominios (conjunto de carácteres que identifican un sitio de internet), específicos para los países conectados a internet.

En 1989, Unisys creó Graphics Interchange Format o "GIF" el primer formato utilizado para representar archivos gráficos en internet.

En 1991, surgieron dos nuevos formatos Joint Photographers Expert Group o JPEG (formato gráfico comprimido utilizado para representar archivos en internet) y Quick Time (formato de archivos de películas para internet). También en ese año, Brewster Kahle desarrollo el servicio de información *wide area information servers* o en sus siglas WAIS (sistema que permite realizar búsquedas rápidas a través de preguntas formuladas en un lenguaje sencillo y acepta que los datos de una búsqueda inicial repercutan en búsquedas subsiguientes.

Pero la maravilla tecnológica de 1992 fue sin dudas la World Wide Web (sistema de información basado en hipertexto que contiene datos que pueden estar en cualquier formato: texto, gráfico, audio, imagen fija o en movimiento), quien cree haber emulado con la WWW.

En 1993, apareció Moving Picture Experts Group o MPEG, el cual comprime secuencias de video y audio, para poder ser almacenadas en los CD-ROM o también para el uso en la transferencia por Internet. Este formato corresponde a los archivos con extensiones: .mpg, .mpeg, .m1v, .mp2, .mpa, .mpe, .mpm, .mpv, .m1a. La mayoría de los navegadores lo traen integrado, se compone de tres capas: audio, video y una capa a nivel de sistema. Esta última incluye información sobre sincronización, tiempo, calidad, otros.

Durante sus dos primeras décadas de existencia, internet estuvo confinado al ámbito académico. Pero al cumplir los 21 años consideró la intención de incursionar en actividades lucrativas. La tecnología disponible permitió la realización de comercio electrónico o *E-Commerce* (intercambios de

bienes y servicios realizados a través del internet, habitualmente, con el soporte de plataformas de protocolos estandarizados), y subastas en línea. De ahí que empresas, bancos y hasta Visa y Mastercard, hicieron posible y confiables las transacciones electrónicas de compra y venta a través de internet.

# **1.6.1. Aplicaciones de videoconferencia y telefonía por internet**

La videoconferencia está teniendo usos relevantes en determinadas áreas de la actividad humana. Las instituciones educativas están explotando sus ventajas, poco a poco se está viendo, como las universidades están lanzando programas de educación a distancia, permitiendo a los estudiantes la participación activa en el salón de clases virtual ya que el alumno es capaz de hacer preguntas y tener una interacción más visual.

Otra área donde se está utilizando es en la industria de la salud. En muchos hospitales alrededor del mundo ya se permite que el médico pueda realizar chequeos a pacientes utilizando computadoras en cada extremo conectadas a un servicio de videoconferencia, esto, permite hacer la consulta médica, revisar los exámenes que se han hecho y también enviar esta información a sus colegas en otros lugares del país o del mundo. Existen hospitales donde se da asistencia de especialistas en quirófano a un doctor que está operando a un paciente al otro lado del mundo.

Los abogados, también están aprovechando las ventajas de la videoconferencia, ya que los testigos pueden dar sus declaraciones ante el tribunal, sin comprometer su seguridad física al trasladarse hasta el lugar donde se está realizando el juicio. También se puede hacer interrogatorios a criminales que representan peligro, sin necesidad de moverlos de las cárceles.

Para el caso de las empresas, la videoconferencia puede ser útil en la comunicación, administración, control y generación de negocio tanto en las pymes como en las grandes corporaciones.

Para implementarlas, se pueden utilizar aplicaciones sencillas de instalar y poner en funcionamiento contando con las debidas herramientas (bocinas y cámaras), las cuales para los casos de las laptops, ya las traen integradas.

Si se quiere tener mejor calidad en cuanto a imagen y audio, existen equipos más especializados, por ejemplo cámaras de alta definición, con movimiento que pueden ser manejadas a control remoto, también sistemas de audio de alta fidelidad que proporcionan claridad y naturalidad en la voz de las personas.

Para la telefonía IP existe una variedad de aplicaciones, que permite sacar el mayor provecho de esta tecnología para incorporarla en los procesos de negocio de la empresa.

Una de las aplicaciones es que por medio de ésta, se puede manejar la voz y mensajería en la WEB, también permite la conversión de la llamada de voz a formato de texto. Todo esto, le da versatilidad a las comunicaciones de voz, dentro de las organizaciones, ya que empleados móviles se pueden comunicar desde cualquier parte del mundo, utilizando su laptop y una conexión de Internet, manteniendo un sistema unificado de telefonía con gestión centralizada.

Una de las industrias más beneficiadas con la telefonía IP son los *call centers* ya que por medio de esta, pueden tener grandes ahorros y se puede tener gestión de las llamadas como por ejemplo, redirigir, retener y continuar
llamadas de diversos teléfonos desde un ordenador, también obtener mucha información para llevar estadísticas.

Con este tipo de telefonía, los teleoperadores, no necesitan estar en el mismo lugar físico, ya que teniendo interconexiones con redes dedicadas de datos, se puede mantener la administración centralizada y las mismas condiciones de operación.

Todos estos *call centers* están siendo utilizados por las empresas para mejorar el servicio y aumentar el contacto con el cliente por ejemplo, organizaciones financieras, empresas que ofrecen servicio a domicilio y empresas que ofertan productos (*telemaketing*).

## **2. USO ACTUAL Y BENEFICIOS DE LOS SERVICIOS** *CLOUD*

El objetivo del presente capítulo es identificar los principales beneficios que podrían obtener las pequeñas y medianas empresas guatemaltecas al implementar una infraestructura IP (redes de voz y redes de datos), así como profundizar sobre el *cloud computing*, como una ventaja diferencial que puede apoyar a las pymes en el tema de competitividad y como herramienta tecnológica para hacerle frente a la globalización; se considera que es el inicio de un cambio tecnológico que el sector de pymes necesita con urgencia.

#### **2.1. Infraestructura IP cómo se maneja actualmente en las pymes**

Actualmente muchas empresas pyme pueden emplear dos fases fundamentales en su infraestructura IP, la integrada de voz y de datos, que a continuación se describe en las tablas VII y VIII:

| Aspecto         | Característica        | Descripción                                                                                                    |
|-----------------|-----------------------|----------------------------------------------------------------------------------------------------|
| Infraestructura | Instalaciones físicas | Visión global de la ubicación física de la<br>empresa.                                                                               |
|                 | Equipamiento          | Inventario de los equipos: switch, router,<br>servidores, número de estaciones de<br>trabajo, etc.                                   |
|                 | Direccionamiento IP   | Tipo de estructura lógica de la red,<br>clases de direcciones IP (clase a, b, c, d<br>e), asignación de IP (estática o<br>dinámica). |

Tabla VII. **Fase de red de datos (***check list***)** 

Continuación de la tabla VII.

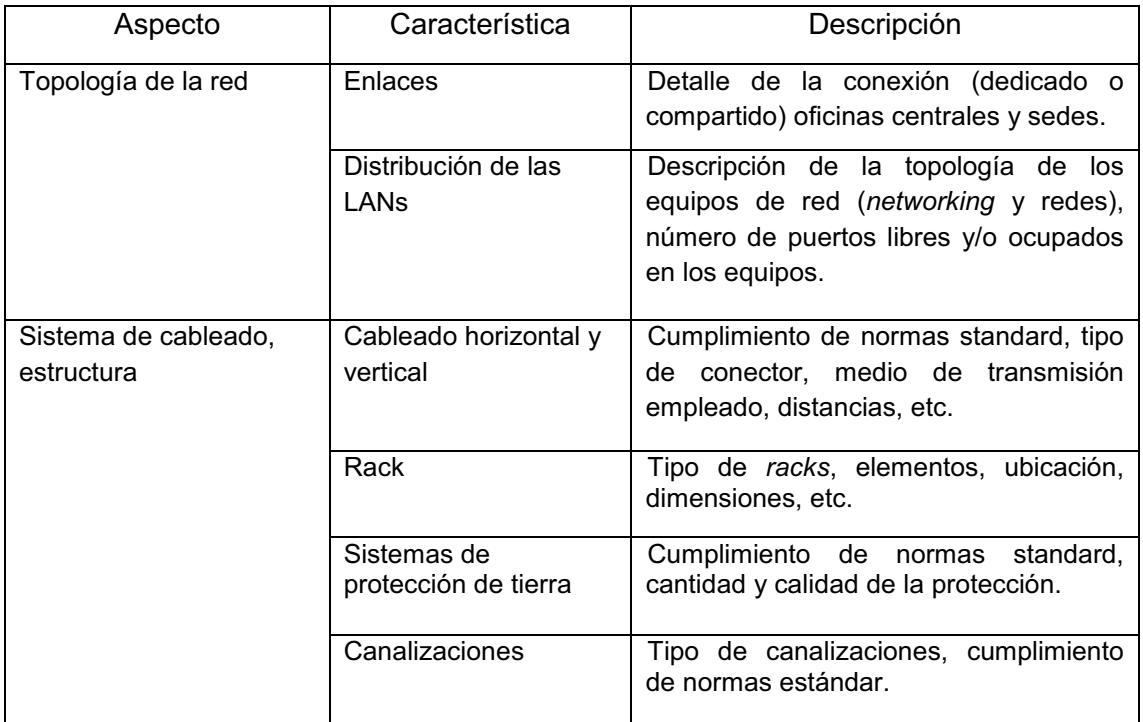

Fuente: elaboración propia.

## Tabla VIII. **Fase de red de voz (***check list***)**

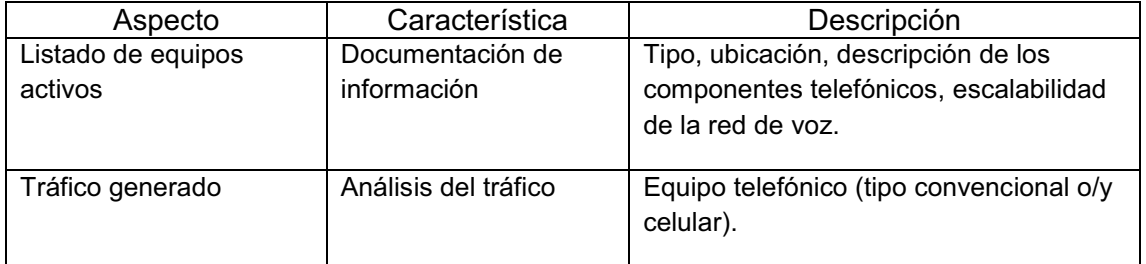

Fuente: elaboración propia.

 $\bullet$ Proveedores de servicio de red de datos y voz en Guatemala

Las empresas pymes que requieren estar en línea con sus agencias y sucursales en todo momento para sus operaciones, tienen a su disposición varias empresas que proveen servicios de telecomunicación y otras que proveen equipos para la implementación de la infraestructura LAN y WAN. En el mercado existen opciones que proveen productos que se pueden adaptar a las necesidades particulares de cada una.

#### **2.2. Cómo se manejan actualmente los servicios de** *cloud computing*

Es importante mencionar que sorpresivamente las empresas multinacionales líderes de tecnología<sup>32</sup> (Microsoft, Oracle, Google, otros) que llevan muchos años haciendo software tradicional han realizado importantes inversiones para que su software esté disponible para sus clientes en la *cloud* o en la nube.

Algunas de estas empresas incluso dicen que fueron ellos los que inventaron el *cloud computing* tanto el "*Software as a Service*" en sus siglas en inglés Saas, como la parte de plataforma Paas e Iaas para la parte de infraestructura. Se puede analizar que las pymes ven a la "nube" como una opción para disminuir sus costos fijos en época de crisis, así como una oportunidad decisiva para la generación de riqueza y reactivación de la economía.

La *cloud* puede apoyar en la creación de empresas pymes y reducir los costos de inversión tecnológicos (datos, programas y hardware). Según indica Jordi Torres, catedrático del Barcelona Tech UPC, autor del libro *Empresas en* 

 <sup>32</sup> TORRES, Jordi. www.cloudstage.org/recursos-cloud/. Consulta: 30 abril 2013.

*la nube* "la empresa Oracle adquirió en febrero del 2012 el software Taleo Deal por USD1.9 billones de dólares que emplea la tecnología *cloud*". Otro de los grandes que está aportando es Facebook, que el 18 de mayo del 2012, ingresó al mercado accionario, saliendo a cotizar a la bolsa de Nueva York con más de 421 millones de acciones que fueron puestas en venta a US\$38 / unidad.

Como se puede analizar las principales empresas vislumbran un futuro preponderante por medio del *cloud*. También, se considera que en un futuro muy cercano los principales proveedores de tecnología e infraestructura tendrán más clientes interesados en *cloud* y desde la perspectiva de los proveedores resultará incomprensible que un cliente que presuntamente no sabe nada de tecnología o infraestructura demande dicha plataforma; posiblemente el proveedor negará sus beneficios o indicará que es una moda pasajera, debido a que no desean ver mermadas sus ventas de hardware dedicado, software o su infraestructura.

Gartner ha elaborado una predicción del mercado de *cloud* y ha elaborado una estimación de crecimiento que va del 21 por ciento en el 2012 a 57,8 por ciento en el 2015, equivalente a un 26 por ciento de incremento (ver figura 5).

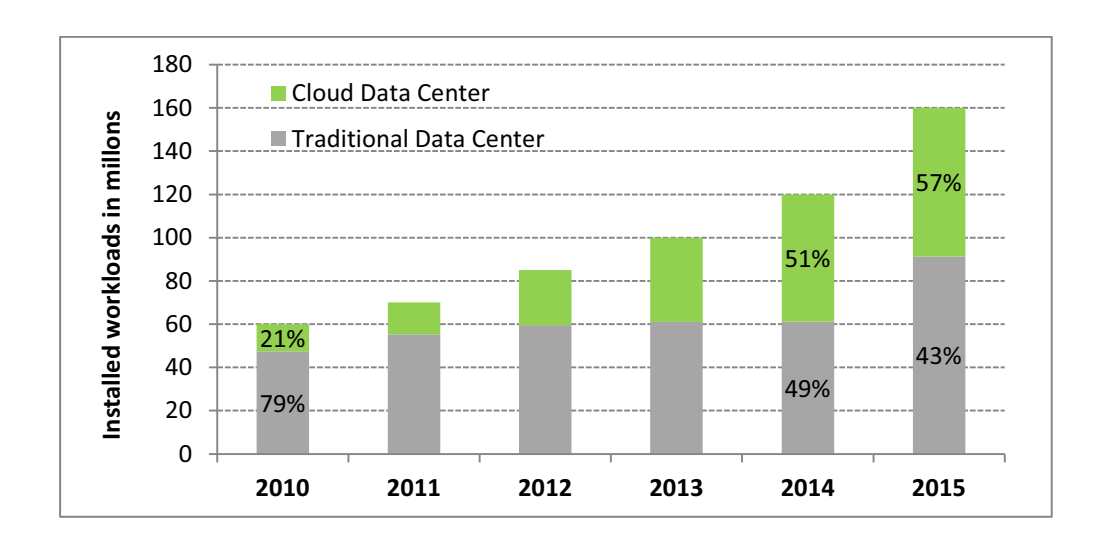

### Figura 5. **Gartner** *cloud computing* **forecast**

Fuente: www.cisco.com. Consulta: 26 de abril 2013.

Como indica *Datacenterknowledge*, que ha elaborado una proyección del crecimiento anual de datos, en el 2005 de 130 Exabytes $^{33}$ , en el 2010 de 1, 227 exabytes a 7, 910 exabytes para el 2015 (ver figura 6).

Como se puede observar la *cloud* o nube, no es una moda pasajera, es un nuevo paradigma o concepto tecnológico donde cualquier servicio de información es accesible a un usuario a través del internet, en el que se entrelazan hardware (infraestructura), software y las comunicaciones (datos), se comparten y se consumen bajo demanda, mediante autoservicio y pago por el uso. Ver en figura 7 los principales proveedores del *cloud computing*.

 <sup>33</sup> 1 Exabytes equivalente a 1,000,000,0000,000 Megabytes.

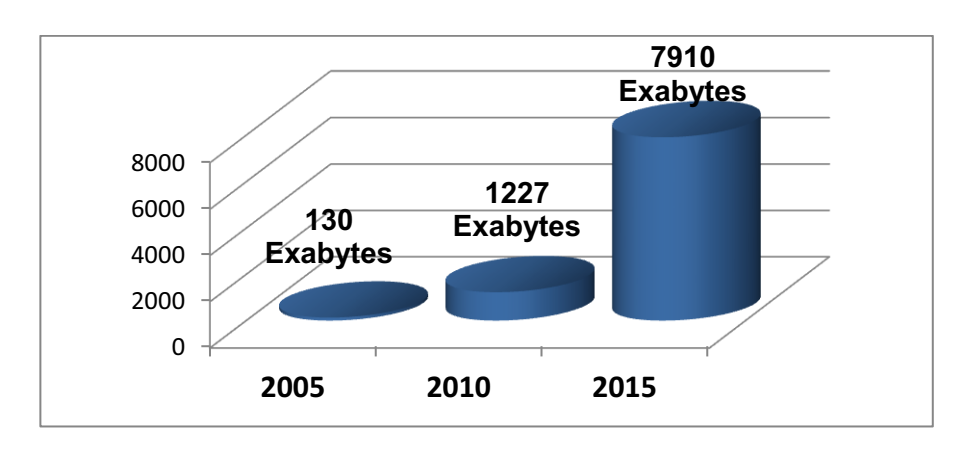

### Figura 6. **Crecimiento anual de datos (***big data***)**

Fuente: www.datacenterknowledge.com. Consulta: 30 de abril 2013.

## Figura 7. **Principales proveedores** *cloud computing* **(data, software, infraestructura)**

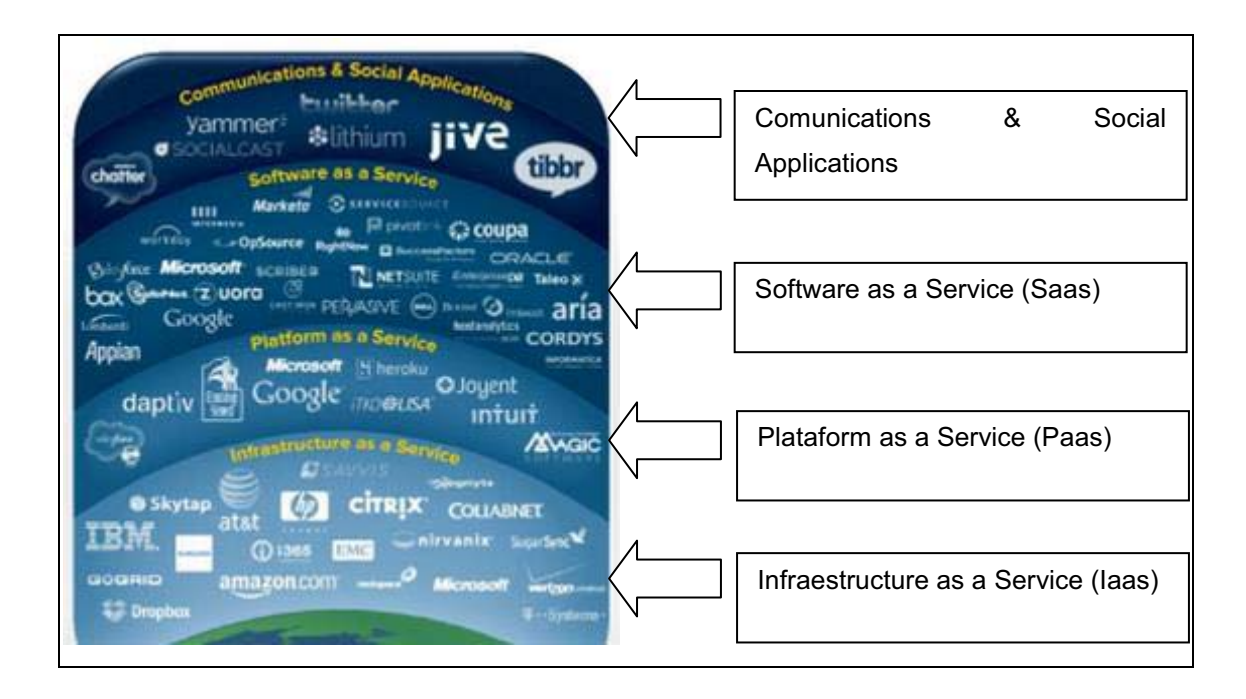

Fuente: TORRES, Jordi. http://www.cloudstage.org/recursos-cloud/ Consulta: 30 abril 2013.

Como producto del trabajo de campo se han identificado varias compañías que ofrecen los servicios de *cloud computing*, entre las cuales se pueden mencionar:

 $\bullet$ *Google Cloud*

*Google Cloud* ofrece varios servicios, uno de los más conocidos y muy utilizado es el *Google Drive*34, donde varios usuarios pueden modificar un mismo documento desde Microsoft® Office. Se puede compartir, realizar copias de seguridad y modificar simultáneamente documentos de Microsoft Word, PowerPoint® y Excel® con los compañeros de trabajo. También se pueden almacenar fotos, videos y otros archivos importantes.

Requisitos técnicos: Windows XP con .NET Framework 2.0, Windows Vista o Windows 7, Microsoft Office 2003, Office 2007 u Office 2010.

### o Servicios de *Google Cloud*

Entre los principales servicios de *Google Cloud*, se pueden mencionar los que se listan en la siguiente tabla IX.

 <sup>34</sup> Googledrive, http://www.google.com/drive/about.html. Consulta: 28 de mayo 2013.

## Tabla IX. **Listado de servicios de** *Google Cloud*

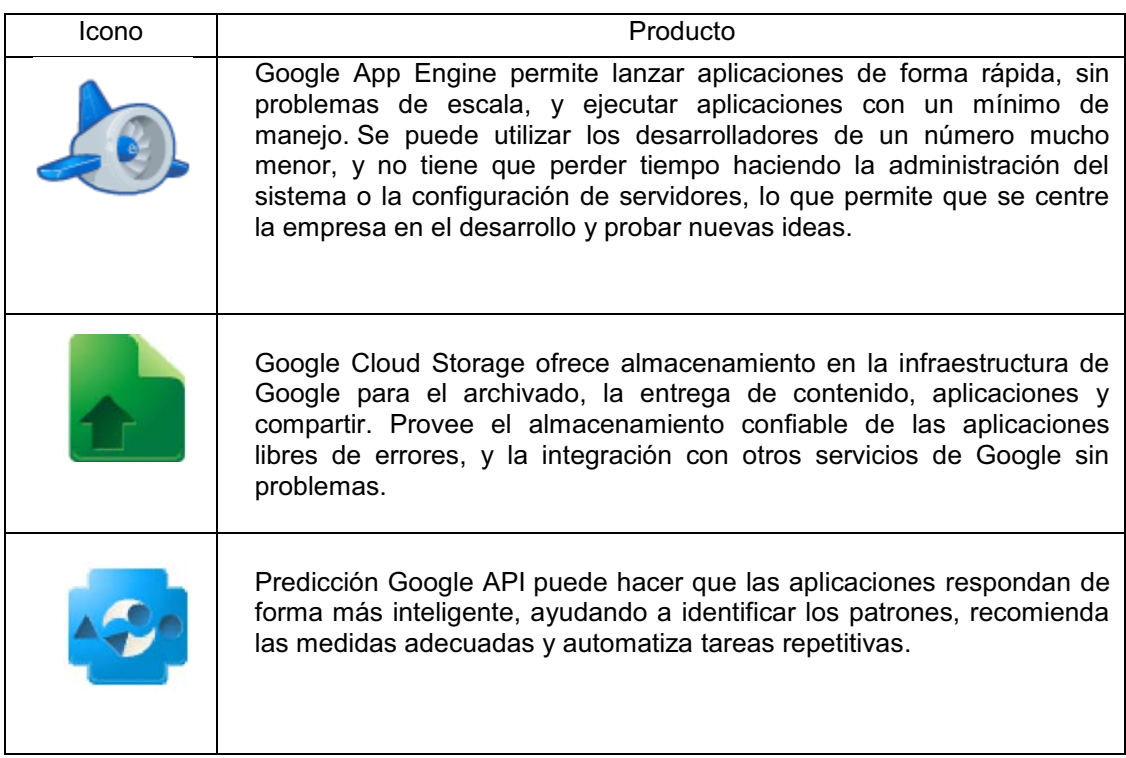

Fuente: Google, disponible https://cloud.google.com/. Consulta: 30 de abril de 2013.

o Estudios de casos de éxito de servicios de *Google Cloud*

Entre las principales empresas que emplean *Google Cloud*, se pueden mencionar los que se listan en la siguiente tabla X:

## Tabla X. **Casos de éxito de servicios de** *Google Cloud*

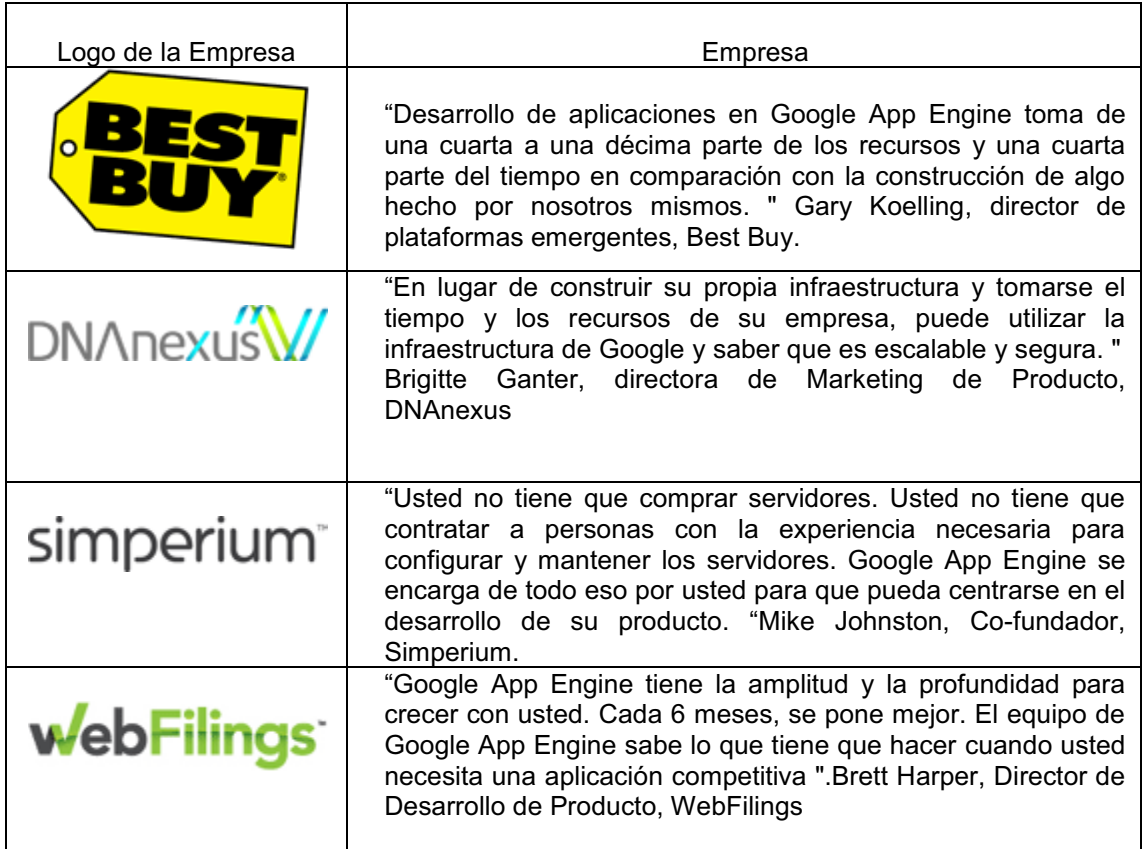

Fuente: https://cloud.google.com/customers/. Consulta: 30 de junio de 2013.

 $\bullet$ *Amazon Web Services* 

*Amazon Web Services*35 ofrece varios productos, de los cuales, debido a la utilidad en las empresas, se presenta Amazon Virtual Private Cloud (Amazon VPC) o en sus siglas VPC, que permite el acceso de una sección privada y aislada de la nube de *Amazon Web Services* (AWS) donde se puede utilizar recursos de AWS en una red virtual que defina el usuario. Con Amazon VPC, se

 <sup>35</sup> Amazon Web Services, http://aws.amazon.com/es/. Consulta: 28 de septiembre 2013.

puede definir una topología de red virtual que sea prácticamente idéntica a la red tradicional que tenga instaurada en el propio centro de datos del usuario.

El usuario controla todos los aspectos de su entorno de red virtual, incluida la selección de su propio rango de direcciones IP, la creación de subredes y la configuración de tablas de ruteo y puertos de enlace de red, entre sus principales ventajas se puede mencionar:

- o Se puede crear una VPC para alcanzar los servicios de EC2 (*Elastic Compute Cloud*) y S3 (*Simple Storage Service*) con redes públicas y privadas y acceso a VPN con hardware en el asistente de la consola de Amazon VPC.
- o Ampliar la red de la empresa en la nube: se puede trasladar aplicaciones de la empresa a la nube, agregar servidores adicionales o agregar más capacidad informática a la red conectando la VPC a la red de su empresa. Se puede trasladar sus recursos de TI a la nube sin modificar la manera en la que sus usuarios acceden a sus aplicaciones.

Esta aplicación puede actuar como un servidor web. Información específica para configurar este servicio para que sea accesible desde internet, se puede encontrar en:

amazonwebservices.com. http://aws.amazon.com/es/documentation/vpc/.

#### $\bullet$ *Microsoft: Window Azure*

Es un sistema operativo de servicios *cloud* que combina las capacidades de los desarrolladores basados en la nube con servicios de infraestructura de almacenamiento, computacional y de red, todos hospedados en servidores que operan desde dentro de la red de centros de datos mundiales de Microsoft. Esto brinda a los desarrolladores la capacidad de implementar aplicaciones en la "nube" o en las oficinas y habilita experiencias a través de una gran variedad de escenarios empresariales y de consumo. Productos de aplicaciones en la nube de Microsoft:

## o *Microsoft Office* 36536

Permite que los empleados tengan acceso a la información que necesitan con mayor seguridad. Incluidos los documentos de correo electrónico, los contactos y el calendario. Sin importar si están en la oficina o de viaje. Esto significa que se puede contar con una oficina virtual casi desde cualquier lugar. Con Office 365 el usuario no tendrá que aprender a utilizar un software nuevo o herramientas diferentes. Porque son las mismas aplicaciones Microsoft Outlook y Microsoft Office que usa a diario, aunque ahora se incorporan los servicios en la nube, con los que funcionan a la perfección.

#### o *Microsoft Dynamics* CRME

Optimiza los procesos de ventas con las características familiares e inteligentes de *Microsoft Dynamics* CRM. Se puede aprovechar de una interfaz altamente intuitiva y de las capacidades integradas de Microsoft Office para

 <sup>36</sup> MICROSOFT. http://www.microsoft.com/spain/enterprise/soluciones-microsoft/solucionesde.aspx?tema=windows-azure. Consulta: 15 de octubre de 2013.

aumentar el tiempo que un empleado pyme pasa con sus clientes, acortar los ciclos de ventas, aumentar la tasa de cierre y obtener información en tiempo real, entre sus principales características se tiene que se puede emplear para: planificación y administración de ventas, automatización de clientes potenciales, administración de cuentas, incrementar la productividad del equipo de ventas, automatización de flujos de trabajo, Mobile Express, es una herramienta idónea para la toma de decisiones.

Estas aplicaciones de Windows, son de fácil acceso y utilización para las pymes que estén interesadas, desde su página Web se puede tener información de la configuración, de casos de éxito y de las varias opciones de uso para trasformar la oficina y manejarla desde la *cloud* con las herramientas de Microsoft Office y de los servicios TI.

#### -*IBM Cloud*

*IBM Cloud*37 es la división de IBM que está dedicada a la comercialización de productos en la nube para empresas. Tiene infraestructura para ofrecer soluciones de Iaas, Saas y Paas, bajo los modelos de red privada, red pública e hibrida, de acuerdo a los requerimientos de sus clientes. Al adquirir un servicio, permite el acceso a las páginas web donde se puede administrar de acuerdo al producto adquirido.

Por ejemplo, para el caso de una pyme, que ha adquirido un servicio *cloud*, se le permite ejecutar las siguientes acciones: configuración de los servidores *cloud computing* donde puede hacer uso del panel de control *DirectAdmin* (Linux o Microsoft), tiene derecho a 2 Direcciones IP, Conexión a 100 Mbps, baja latencia, RAM, VCPUs y almacenamiento reconfigurables,

 <sup>37</sup> IBM, http://www.ibm.com/cloud-computing/us/en/iaas.html. Consulta: 07 octubre 2013.

también al servicio de reinicio, parada y encendido remoto, KVM (teclado, monitor y ratón remoto), copias respaldo de disco completo, así como reinstalaciones ilimitadas, reinicios ilimitados y el servicio manos remotas cuando existe alguna falla y la pyme no tiene personal técnico para resolver el problema.

En la página web de RAN.ES que ofrece servicios *cloud* de IBM, el cliente puede seleccionar sus opciones de configuración y automáticamente la página le provee una cotización de acuerdo con las necesidades del cliente, los precios oscilan desde US\$49 hasta US\$559 mensuales. Ver en la figura 8 un ejemplo de las opciones de configuración.

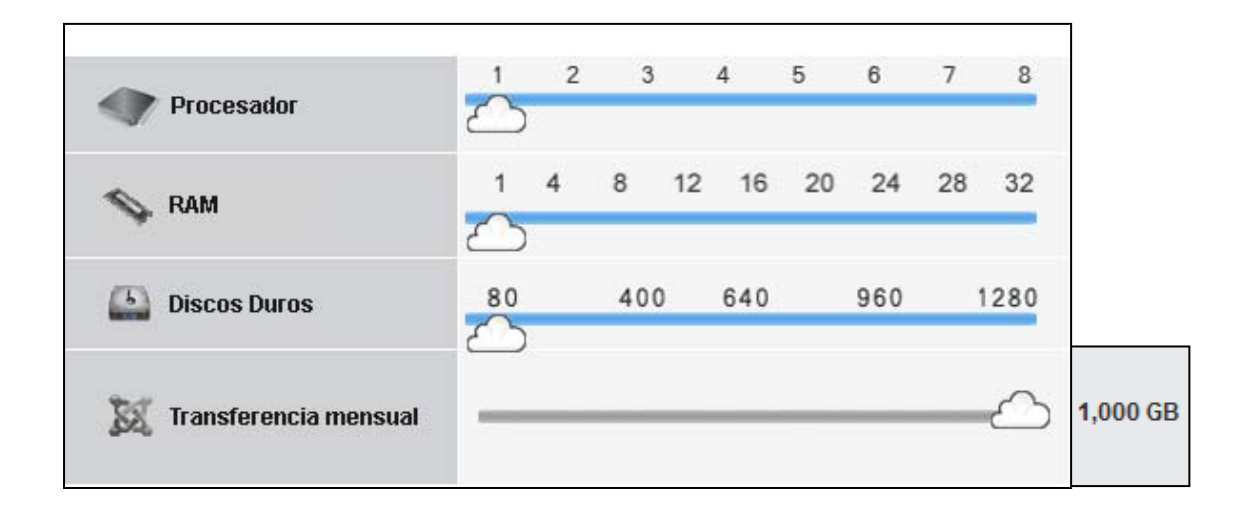

Figura 8. **Opciones de configuración para servidor** *blue cloud*

Fuente: RAN.ES. http://www.ran.es/cloud-computing/ Consulta: 25 de octubre de 2013.

Finalmente después de haber revisado empresas proveedoras del servicio *cloud*, se puede mencionar que hay compañías especializadas en análisis e investigación de mercados, donde muestran el desempeño de proveedores de estos y otros productos tecnológicos. Dentro de estas está Gartner, la cual maneja lo que llama *El Cuadrante Mágico de Gartner*, que es ampliamente reconocido como uno de los referentes más influyentes para las empresas que buscan evaluar la infraestructura de nube pública como un servicio.

Esta empresa se dedica a evaluar a los proveedores de IASS de acuerdo con los siguientes parámetros: la integridad de la visión, la estrategia de producto, modelo de negocio adoptado, la innovación y el conocimiento del mercado, así como la estrategia de *marketing*, estrategia de ventas y estrategia geográfica, entre otros criterios. Su informe es un referente de la industria el cual se publica cada mes y muestra los principales proveedores como se presentan en la siguiente figura 9, para el mes de febrero 2013.

#### Figura 9. **Cuadrante mágico de infraestructura** *cloud* **como un servicio**

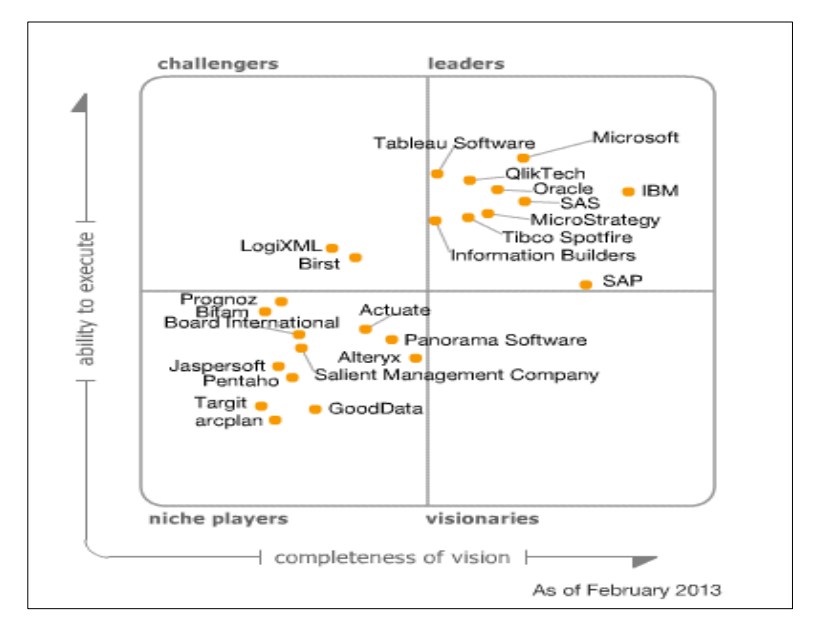

Fuente: LEONG, Lydia, CHAMBERLIN, Ted. Analistas de Gartner. http://www.gartner.com, Consulta: 30 de abril de 2013.

Como se puede observar entre las principales empresas se menciona Amazon Web Services, Savvis, Bluelock, CSC, Terremark.

#### **2.3. Cómo se manejan actualmente los servicios de telefonía IP**

La telefonía IP, todavía no es un producto de comercialización masiva, ésta se utiliza más que todo dentro de redes privadas para la comunicación entre las oficinas centrales y las sucursales de las empresas. El objetivo de esto es mantener la comunicación a lo interno de las empresas sin que pasen por una red pública de telefonía y con esto disminuir costos.

Por lo regular, las empresas contratan enlaces dedicados de datos, donde se establece la transferencia de información entre oficinas y se aprovecha para poner teléfonos IP como extensiones de las sedes centrales. Otra manera como también se explota la telefonía IP, es estableciendo enlaces a través de internet utilizando aplicaciones de uso masivo como *skype*, o también aplicaciones privadas.

Esto es muy utilizado por las personas que tienen que viajar debido a las necesidades de la empresa y además requieren mantenerse en comunicación desde cualquier parte del mundo, con solo conectar su computadora a un punto de red que tenga acceso a internet. Otro uso que se tiene a través del internet, también es, poder realizar llamadas con clientes o proveedores internacionales.

Existen algunas empresas que ofrecen este servicio de telefonía IP como servicio, más que todo para la comunicación directa entre Guatemala y EEUU. Lo que más se encuentra, son empresas que venden equipos para implementar la conexión de telefonía por medio de las redes IP privadas dentro de las pymes, proporcionando productos y servicios al segmento residencial y el de

empresas que desean actualizar sus sistemas de comunicaciones utilizando la tecnología que va a dominar la telefonía en un futuro no muy lejano.

Estas empresas que ofrecen hardware y software, para implementar comunicación con telefonía IP, ofertan diversos tipos de equipos a diferentes precios, dependiendo las funcionalidades que requieren los clientes de acuerdo a sus necesidades y presupuestos.

Solamente es de escribir "telefonía ip en Guatemala" en los buscadores de internet (ejemplo: Google, Yahoo), y aparece un listado de proveedores a los cuales se puede ingresar a sus respectivas páginas Web y revisar los productos que ofrecen, sus características y precios, para decidir por los equipos que se adapten más a las necesidades de la pyme.

#### **2.4. Cómo se manejan actualmente los servicios de videoconferencia**

Como producto del trabajo de campo se han identificado varias compañías guatemaltecas que ofrecen los servicios de videoconferencia, algunas ofrecen salas equipadas con sistema de videoconferencia de alta definición, para que las personas lleguen y desde allí armen reuniones con personas o empresas de otros países y también ofrecen equipo para armar los sistemas de videoconferencia dentro de las empresas, nuevamente con escribir: servicios de videoconferencia en Guatemala, en los buscadores de Internet aparece un listado de proveedores donde se podrá evaluar los diferentes servicios y equipos que proveen.

Las empresas multinacionales o empresas grandes guatemaltecas, por lo regular tienen instalados sistemas propios de videoconferencia para hacer reuniones con sus sedes centrales o agencias. Los televisores Smart, hoy día, ya traen instalada la aplicación de videoconferencia y algunas empresas ya la están utilizando con solamente conectar estos dispositivos al internet.

## **2.5. Análisis comparativo de costos entre sistemas tradicionales y modernos**

Siguiendo el trabajo de campo, se ha realizado un análisis para comparar los costos de comprar y mantener un equipo de cómputo utilizado por una pyme para el manejo de la información de la gestión de su operación, con respecto a rentar un espacio en la *cloud* que provea capacidad similar, de tal manera que sustituya al servidor físico.

También se está revisando y comparando el costo de la utilización de telefonía tradicional, con respecto a la utilización de telefonía IP para la comunicación dentro de la pyme, donde se puede compartir el enlace dedicado para tener comunicación ilimitada entre sucursales, solamente pagando el enlace dedicado, el cual se puede utilizar tanto para transmitir datos, como voz.

#### **2.5.1. Comparación del servicio** *cloud computing* **y** *desk-top*

Con objetivo de analizar las diversas opciones de *cloud computing*, se recabo información y se evaluó uno de los programas más populares en el mercado, el *Microsoft Cloud* 365. Se comparó el costo de suscripción de este servicio, con respecto a comprar una computadora con características necesarias para que pueda mantener los datos de una pyme.

En primer lugar se consideraron los rasgos generales más importantes desde el punto de vista de configuración, aplicaciones y capacidad de almacenamiento, en segundo lugar se consideró el precio unitario del servicio *cloud* y el costo de la máquina. En la tabla XI se muestran las características de cada uno de los sistemas que a nivel de la operación de la pyme, resuelven la necesidad de almacenamiento en un punto centralizado y el uso de aplicaciones.

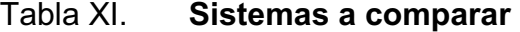

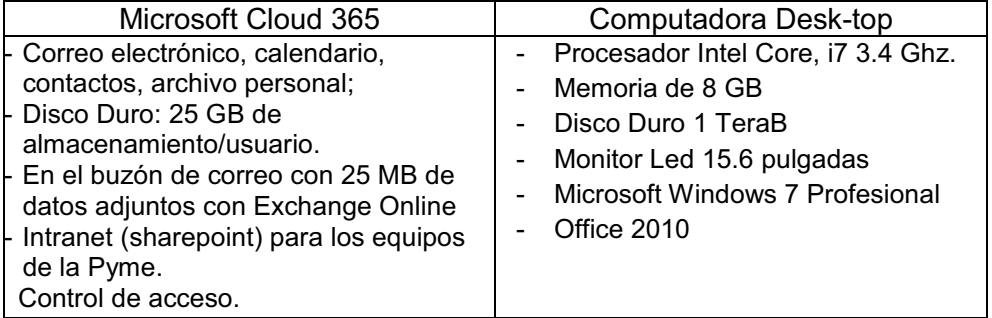

Fuente: elaboración propia.

Microsoft Office 365, costo anual: US\$ 300.00 38 (US\$ 5.00 por usuario/mes).

 <sup>38</sup> Microsoft Office 365. http://office.microsoft.com/es-hn/business/comparar-planes-de-office-365-paraempresas-FX102918419.aspx Consulta: 15 de octubre de 2013.

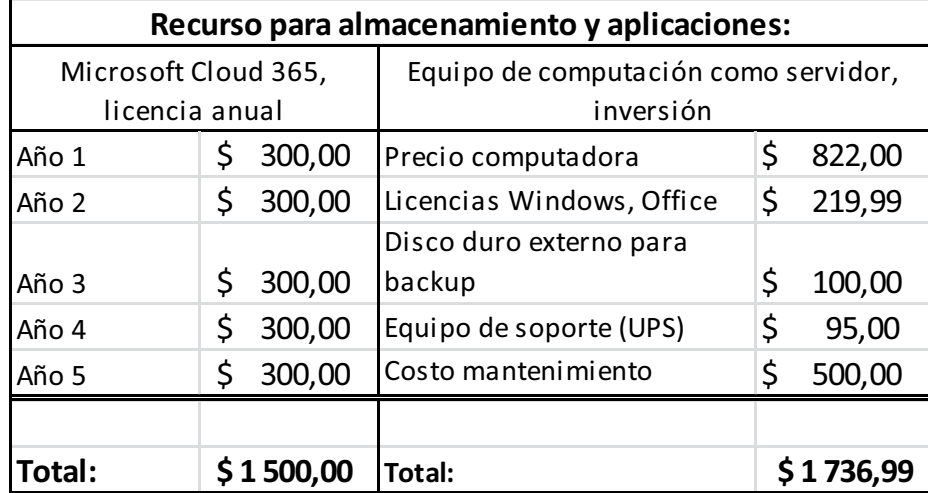

### Tabla XII. **Análisis económico de los sistemas comparados**

Fuente: elaboración propia.

Para efectos del análisis, se está tomando un tiempo útil de la computadora de 5 años y costo de mantenimiento de US\$100/año.

Como se puede observar en la tabla XII, el costo de un equipo *Desk Top* oscila entre US\$ 1 700 aproximadamente, de los cuales US\$ 1 236, se tienen que invertir desde el inicio, mientras que el uso de *cloud computing* para igual tiempo de utilidad, el costo viene siendo de US\$1, 500, con un gasto anual al inicio de US\$ 300.

Como se puede observar, económicamente hablando, a las pymes les saldría mejor contratar un servicio de *cloud computing* para el manejo centralizado de sus datos, donde el pago inicial sería mucho más bajo comparado con comprar una computadora que les funcione como servidor, con esto también se estarían olvidando del mantenimiento del equipo, riesgo de falla y costo de energía eléctrica.

#### **2.5.2. Comparación del servicio telefónico fijo y telefonía IP**

Según Danny Caceres y Osvaldo Ortiz, en su tesis *Estudio comparativo de VoIP y Telefonía IP en IPV6 e IPV4* expresa que hoy por hoy se puede ver una gran revolución en comunicaciones, todas las personas usan los computadores e internet en el trabajo y en el tiempo libre para comunicarse con otras personas, para intercambiar datos y a veces para hablar con más personas usando aplicaciones como NetMeeting o Teléfono IP, el cual particularmente comenzó a difundir en el mundo la utilización de la comunicación en tiempo real por medio del PC: VoIP.

Al comparar los beneficios de la telefonía IP con respecto a la telefonía fija, se tiene que, con respecto a comunicación local, no hay mucha diferencia, porque, las operadoras de telefonía, han creado productos en los cuales venden "bolsones" de minutos, donde el costo es bajo.

También dentro de los planes de minutos, ofrecen el poder realizar llamadas gratuitas e ilimitadas entre teléfonos del mismo operador. La telefonía IP, sería muy útil si no se pudiera adquirir uno de estos paquetes (por ejemplo por problemas de cobertura).

El área donde la telefonía IP puede tener ventaja con respecto a la telefonía fija, es para establecer llamadas de larga distancia, ya que los costos de comunicación telefónica entre países, sigue siendo alta. La telefonía IP o enlace de voz, generada a través de una red de datos y conectada por internet, le puede permitir a una pyme, de forma casi gratuita el poder establecer una conversación con proveedores o clientes de otros países.

La telefonía IP es mayormente utilizada en empresas grandes, donde le sacan provecho a los enlaces de datos dedicados que contratan para tener comunicación entre sus diferentes sucursales.

Las pymes también pueden aprovechar este recurso ya que al contratar enlaces de internet, que al día de hoy son necesarios, para poder tener comunicación con el mundo exterior, podrían configurar en sus computadoras aplicaciones que les permita levantar el enlace de voz.

#### **2.5.3. Comparación de equipos de videoconferencias**

Al revisar donde están los beneficios de tener videoconferencia, se podría decir que la misma se compara con el costo de movilización de personas de la pyme para trasladarse a lugares remotos, ya sea para gestionar la operación o para reunirse con proveedores y clientes.

El poder establecer comunicación presencial remota, logra que el inicio de las relaciones comerciales, con una entidad, se pueda hacer por esta vía y los ejecutivos solamente tendrían que viajar para formalizar la relación. Esto permitirá ahorros en gastos de viáticos y boletos de avión.

El costo de una videoconferencia, depende de la calidad que se requiera de la misma, existen equipos especializados que oscilan desde US\$300 a US\$1000 aproximadamente a esto hay que agregar el costo del enlace de datos o internet que la pyme también utiliza para otros propósitos de comunicación, estos equipos, se pueden dejar instalados en un lugar fijo o los pueden movilizar de una sala a otra.

Si no se quiere hacer la inversión para la compra de esta infraestructura, se tiene la opción de rentar equipos, ya que existen empresas que prestan este servicio (como se mencionó en el capítulo anterior). También hoy día, existen empresas que proveen el servicio de renta de salas especiales con equipos de videoconferencia de alta definición, la cual permite tener una experiencia de reuniones presenciales independientemente que tan lejos se encuentren las personas.

# **3. PROPUESTA DE INFRAESTRUCTURA IP PARA EL APROVECHAMIENTO DEL** *CLOUD COMPUTING***, TELEFONÍA IP Y VIDEO CONFERENCIA PARA UNA EMPRESA PYME**

Para el análisis, y como parte del presente trabajo, se realizaron entrevistas (ver formato en apéndice 1, página 125) a determinadas personas, que son dueños o manejan una pequeña empresa (empresarios pymes), con el fin de identificar el grado de conocimiento sobre los servicios *cloud computing*, telefonía IP y videoconferencia utilizando sistemas IP. Los resultados indican que aunque se manifiesta tener cierto conocimiento, son pocos los que lo han implementado; además desconocen los beneficios, sin embargo hay interés en estas aplicaciones como es el caso de la videoconferencia, debido a que puede ser una interesante estrategia de mercadeo con sus clientes.

En tema de infraestructura se manifiesta que no todos cuentan con un servicio de almacenamiento de información (servidor), carecen de aplicaciones ERP y no cuentan con herramientas de software modernas para la administración de proyecto; aunque si cuentan con programas para la gestión de nómina, ventas y producción. Agregado a lo anterior, desconocen de los servicios de empresas que proveen el servicio de *cloud*.

Existe interés de conocer nuevas alternativas para ahorrar costos en software, hardware, mantenimiento de aplicaciones, soporte, seguridad informática y para los que no lo tienen, buscar implementarlo. Actualmente invierten un aproximado de Q. 5 000 mensuales en servicios de telefonía,

cuentan con mínimo tres computadoras, pero muchas, no cuentan con sistema de red de cableado estructurado.

Asimismo, se puede observar que les preocupa la pérdida de información, existe temor a dejar los datos de su empresa en manos de otras personas. Puede que sea necesario romper paradigmas para ceder la confianza del almacenamiento de sus datos a otros entes (empresas *cloud*), y puedan conocer los beneficios de evitar el costo de mantenimiento de servidores, pago de licencias de *firewalls*, otros.

Ante tal situación se considera que actualmente en Guatemala muchas de las pymes, no tienen el suficiente conocimiento de los nuevos tipos de aplicaciones que existen y que podrían permitirles optimizar la ejecución y gestión de sus actividades. El tema de almacenamiento y manejo de datos en la nube (*cloud computing*), videoconferencia en la nube y telefonía IP es desconocido, que podría considerarse como una inversión y no como un gasto.

#### **3.1. Infraestructura IP y** *cloud computing*

Por lo que se ha podido observar, muchas de las pymes utilizan servicios básicos que se brindan en la web, sin costo, solamente se tiene que pagar el servicio del internet.

Una pyme, por lo regular no tiene dentro de su presupuesto un rubro asignado a mantenimiento regular de sus sistemas de cómputo. No existe un plan de mantenimiento preventivo, la acción es más que todo correctiva, ya que toman preocupación y acción hasta que cualquiera de los equipos llega a fallar.

En esos momentos se comunican con personas o empresas pequeñas que dan soporte a los sistemas de computación y es hasta ese momento donde se visualiza el impacto del daño que en muchas ocasiones es la falla total del equipo, con la consecuencia de que ya no se pueden recuperar los datos guardados en la computadora. Este peligro de perder toda la información resulta más costoso ya que recopilar la misma toma un tiempo que podría afectar la operación de la empresa.

Un empresario pyme, debe de hacer un análisis de cuanto le cuesta el tener un sistema de informática implementado en su empresa (tener un servidor que centralice toda la información de sus operaciones), y cuanto le costaría tener rentado un espacio en la nube, donde ya no tendrá que preocuparse del mantenimiento o tener el riesgo del fallo de su servidor.

Otro de los aspectos que se tiene que revisar es, ¿cuál es el mejor servicio de internet para una pyme?, ya que como se ha mencionado, existen dos tipos (sobre suscrito y enlace dedicado). Si la cantidad de transferencia de datos al exterior es poca, podría decirse hasta 5 computadoras enviando información o atendiendo llamadas o conferencias, podría contratarse el servicio sobre suscrito.

Para una pyme de más de 10 personas es aconsejable contratar un enlace dedicado, ya que la probabilidad de uso concurrente de los servicios de Internet aumentan, esto quiere decir que existe mayor probabilidad de que más de una persona va a estar haciendo uso de los servicios del internet en el mismo momento, lo que provocaría (si no se tiene buena disponibilidad de ancho de banda), problemas en la comunicación por voz o video y lentitud en la transferencia de datos (por ejemplo subir o bajar archivos), desde un punto de almacenamiento.

#### -Análisis infraestructura IP

Actualmente la transferencia de información dentro de las empresas se maneja bajo protocolos IP. Esto permite establecer un sistema de comunicación entre las computadoras existentes y los sistemas periféricos de ayuda (impresoras, *scanners*, otros), que facilita la centralización de la información de uso general en la empresa.

Tener un sistema unificado para guardar información y tener acceso al mismo, puede ahorrar tiempo, mantener orden y permite tener una buena gestión de la operación de una empresa. Al no tenerlo, cada persona va generando sus propios archivos de la gestión de sus operaciones (gestión de las actividades de la empresa), por separado, pero, para que todos los empleados tengan la misma información, es necesario repartirlo, existiendo el inconveniente de que cada vez que se hagan cambios (actualizaciones), se tiene que informar o reenviar nuevamente, corriendo el riesgo de que algunos empleados se queden con información desactualizada.

Todo esto genera duplicación de actividades y no hay certeza que todos manejen la misma información, con lo cual a la hora de tomar decisiones estratégicas de la operación, existe alta probabilidad que se haga con información errónea.

Para llegar a tener todo un sistema que permita la comunicación bajo protocolos IP, se debe de comenzar con una infraestructura básica. Una pyme debe de revisar y analizar la implementación de un sistema que le permita tener en línea sus computadoras y las mismas tengan acceso a plataformas remotas (internet). Una infraestructura básica podría ser:

- o Tener un tendido de cableado estructurado para activar una red LAN.
- o Router y Switch para operar la red LAN.
- o Switch Wi-Fi (*Wireless Access Point*), si se quiere tener movilidad dentro de la oficina.
- $\circ$  Contratar un enlace de internet (enlace dedicado o sobre suscrito).
- o Comprar teléfonos IP (opcional, si se quiere implementar telefonía IP).
- o Comprar servicios o licencias de conferencias (opcional si se tiene la necesidad de realizar videoconferencias).

Para llegar a la infraestructura anterior, se recomienda ejecutar los siguientes pasos:

- o Hacer diseño de las redes alámbricas e inalámbricas de acuerdo a necesidades.
- o Conectarse a un servicio de internet.
- o Proporcionar servicios inalámbricos seguros dentro de la empresa.

Teniendo definido lo anterior, el siguiente paso a definir es la configuración de cada uno de los dispositivos de red para que se comuniquen entre ellos y se puedan conectar a los servidores (o una computadora central que funcione como servidor integrador), se puedan conectar a internet, a clientes alámbricos e inalámbricos con base en el protocolo TCP/IP.

También se requiere revisar en la infraestructura, los servicios de red, tales como el Protocolo de Configuración Dinámica de Host (DHCP), el Servicio de Nombres Internet de Windows® (WINS, por sus siglas en inglés) y el Sistema de Nombres de Dominio (DNS, por sus siglas en inglés), que permitirá y hará más fácil la administración de los equipos dentro de la empresa, como también la comunicación con otros sistemas externos por medio de internet.

-Descripción general de la implementación de la red

Como se mencionó anteriormente, se requieren diferentes tipos de dispositivos para la red alámbrica e inalámbrica de empresas pequeñas. La siguiente tabla XIII clasifica los dispositivos principales que son necesarios así como su uso, finalidad y desafíos relacionados.

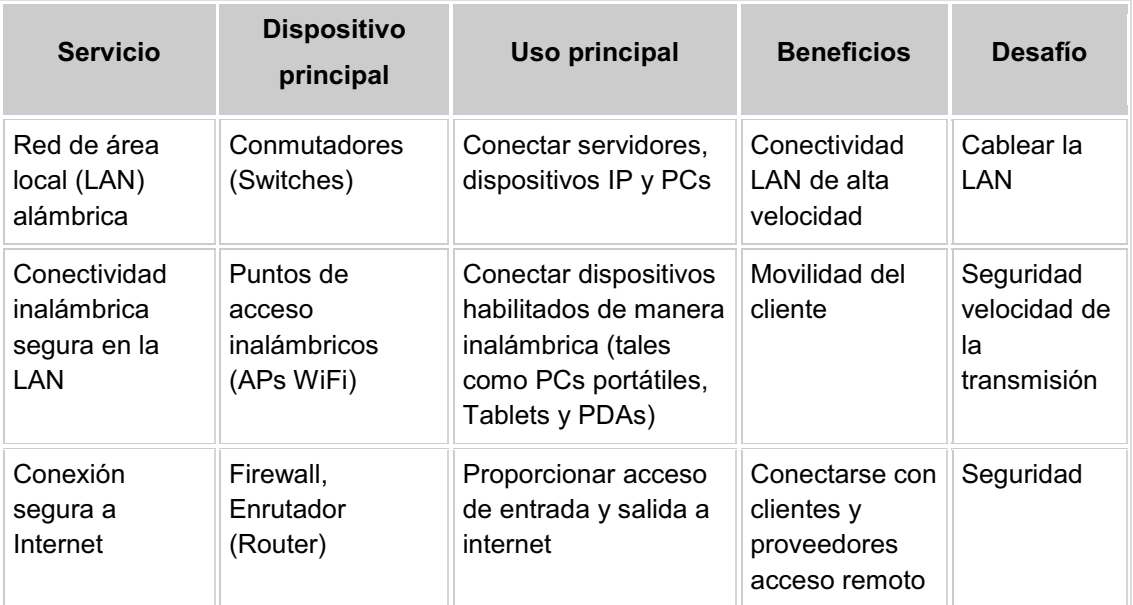

### Tabla XIII. **Servicios de infraestructura de red**

Fuente: elaboración propia.

Existen empresas que se dedican a la instalación de cableado estructurado, instalación de dispositivos (*router y switches*) y también proveen asesoría a la hora de la implementación de una red. Se debe de tener cuidado de implementar pensando en el crecimiento (*switches* con el suficiente número de puertos), ya que esto permitirá tener una red ordenada y controlada que nos ahorrará problemas y baja ocurrencia de fallas con el tiempo.

La siguiente figura 10 permite observar los diferentes elementos y la conexión entre ellos, de una red sugerida para una pequeña empresa.

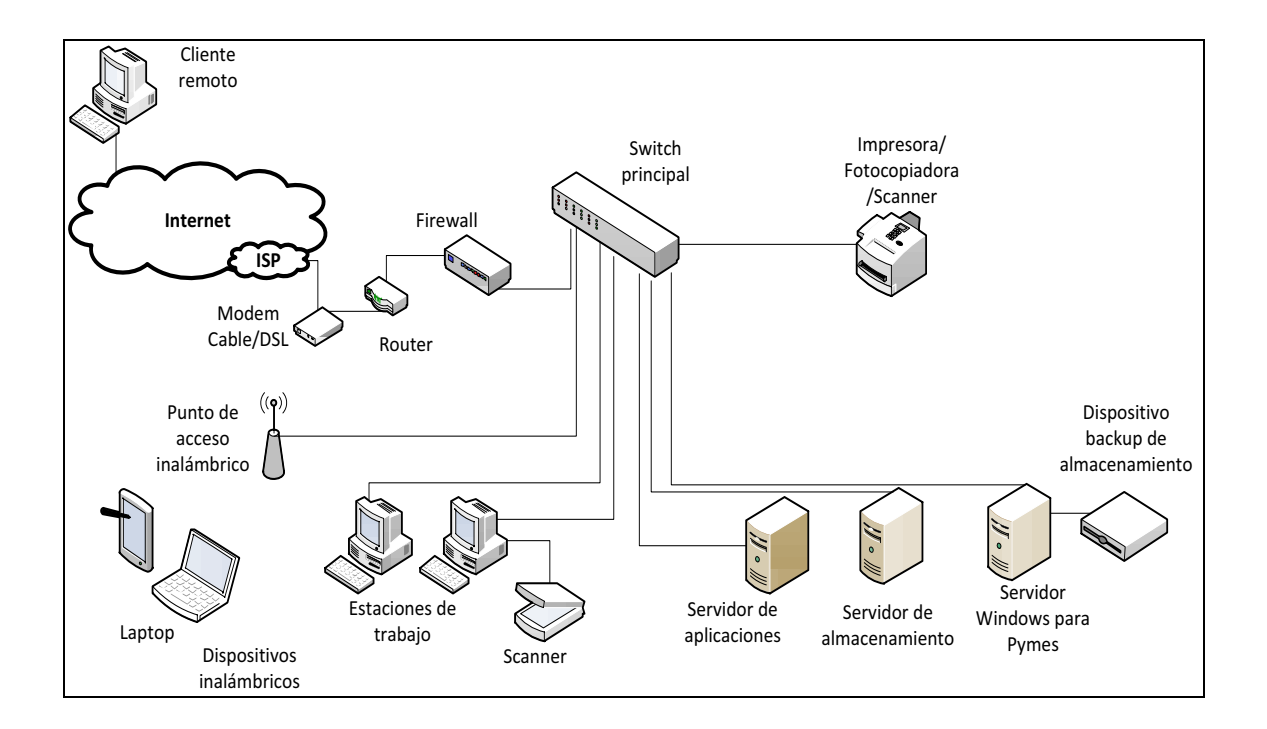

#### Figura 10. **Infraestructura LAN**

Fuente: elaboración propia.

Al tener establecida la red dentro de la empresa, se debe de pensar en la configuración de todo el esquema IP analizando ¿cómo se manejará la segmentación de sus redes?

La siguiente tabla XIV se muestra un ejemplo del direccionamiento IP y el esquema de nombre que se utiliza en la red presentada en la figura anterior. Este esquema es similar a lo que se utiliza en la configuración de los diferentes dispositivos que conforman una infraestructura de comunicación LAN en una oficina y su conexión con la red pública para su convivencia con el internet. La dirección IP propuesta, está dentro del segmento privado 10.1.1.X, y los nombres de los dispositivos pueden variar de acuerdo a como lo quiera nombrar el administrador que hará las configuraciones.

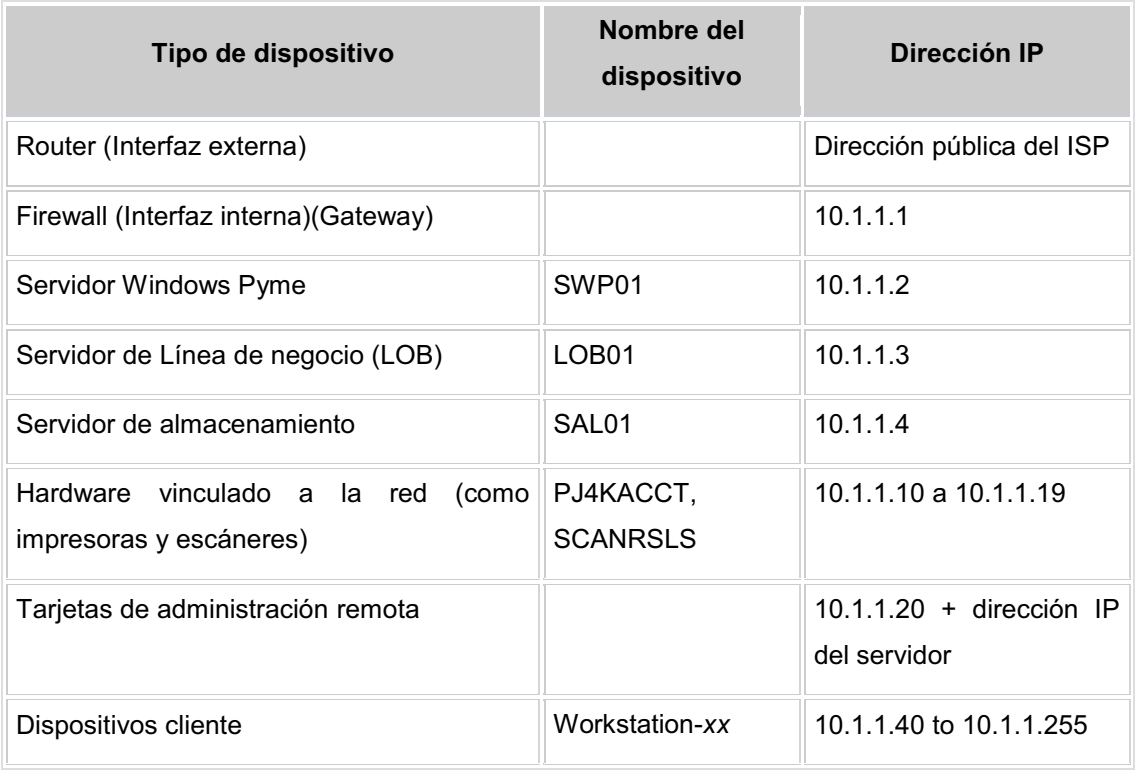

Tabla XIV. **Esquema muestra de direcciones IP** 

Fuente: elaboración propia.

#### $\bullet$ Análisis *cloud computing*

Se considera que el *cloud computing* es el futuro, por no decir el presente. Es una apuesta que permite a las pequeñas empresas competir en un mercado global con las mismas posibilidades que una grande en el manejo de sus datos al poder obtener servicios de computación a través de internet. Sin embargo, existen preocupaciones de los clientes a la hora de implantar este tipo de servicios ya que al día de hoy, no se ha generado toda la confianza en dejar los datos en manos de otras empresas y se pone en duda la seguridad y la privacidad de la información.

Pero, el desarrollo de servicios no se detiene por lo que, ya son muchos los proveedores con soluciones *cloud* en las que se toma muy en cuenta la seguridad, la privacidad y el control de los datos.

Las pymes pueden utilizar o contratar del *cloud* dos tipos de servicios, el de almacenamiento de datos (*data storage*) y el uso de *software* para la gestión administrativa de las actividades de la empresa (ejemplo, manejo de planillas, planificación, otros.), o software específico de acuerdo al giro de negocios. Todo esto se puede obtener gratis si el recurso a utilizar es mínimo y se empieza a pagar cuando pasa de este mínimo a una determinada cantidad de usuarios o terminales que utilizan el recurso.

Del análisis realizado, se puede considerar que, aunque las empresas que proveen este tipo de servicio, muestran seriedad y estabilidad, es recomendable tener siempre un "plan" para tener en propiedad los datos en caso que el proveedor falle, por ejemplo sacar *backup* una vez a la semana o al mes. Para soluciones y planes de contingencia ante fallos y cierres inesperados también

hay una solución de *backup* hibrida en *cloud* o por ejemplo, si se configura bien un Dropbox profesional, nos puede salvar de algún susto.

-Características a evaluar en un proveedor de *cloud computing*

Es muy importante evaluar las funcionalidades y niveles de servicio que proveen los distintos proveedores de *cloud computing*. Al momento de comparar es importante preguntar cómo los proveedores resuelven los siguientes temas:

- o Seguridad
- o Disponibilidad
- o Desempeño
- o Interoperabilidad
- o SLA's (acuerdo de nivel de servicio)

En algunos casos, estas inquietudes se solucionan mediante una arquitectura validada por proveedores de hardware y software, en otros se hace vía certificaciones de un tercero o entes especializados.

Lo mejor es informarse al evaluar a los diferentes proveedores, cuál es el nivel de cumplimiento de estos factores y compararlo con las necesidades que se requiere cubrir. Así se puede asegurar de que el proveedor elegido es el correcto.

 $\bullet$ Modelo de *cloud* a utilizar en una pyme

Como ya se ha mencionado, el *cloud* se divide en tres tipos de servicios:

- o Saas (software *as a service*, *storage as a service*)
- o Paas (*platform as a service*)
- o Iaas (*infrastructure as a service*)

Para el caso de una pyme, se recomienda trabajar bajo el modelo de Saas y Paas, ya que se considera el más conveniente por las cantidades de información que ellos manejan y no necesitan rentar infraestructura como lo hacen las compañías grandes que manejan alta cantidad de información.

Al contratar el servicio en la nube, la pyme se olvida del mantenimiento, operación diaria y soporte del software utilizado. Regularmente el software puede ser consultado en cualquier computador, esté presente en la empresa o no. Se deduce que la información, el procesamiento, los insumos y los resultados de la lógica de negocio del software están hospedados en la compañía de Tecnología de Información (IT) que provee el servicio.

Utilizando el internet y desde el punto de vista de la pyme, se paga nada más por lo que realmente se hace. No se incurre en gastos de instalación, soporte y mantenimiento. No se paga por todas las funcionalidades que el sistema posee, sino solo por aquellas necesarias para cumplir los objetivos del negocio.

Entre los principales proveedores del servicio Saas, se puede mencionar a: *Dropbox, Microsoft* (*SkyDrive*), *Google* (*Google Drive, Docs*), *Yahoo* (*Flickr Uploadr, Zoho*), *Office Suite*, *Salesforce* (*Clarizen*), *Amazon* (*Cloud Drive*).

El procedimiento de implantación de las aplicaciones es notablemente más sencillo que las aplicaciones tradicionales del mercado, sin necesidad de pasos radicales, ya que no es necesario adquirir servidores ni equipos especialmente dedicados. Con tan sólo el acceso a las aplicaciones que se entrega al usuario (pyme), por parte del proveedor *cloud*, ya está preparado para trabajar.

El usuario, no tiene que cargar o descargar datos a través de una página web, lo que puede hacer es instalar un programa en la computadora (que se puede obtener de la página del proveedor). Los datos o información almacenada, se sincronizan automáticamente en todos los equipos.

Es muy sencillo de desplegar en empresas con varias sucursales ya que no se requieren conexiones especiales entre ellas. Con una conexión a internet es suficiente.

Como ejemplo, en la siguiente figura 11 se muestra como archivar información en la nube, lo cual, ya estando "subido", se puede ingresar a revisar desde cualquier lugar, simplemente con que se tenga conexión a internet y se tengan los permisos (usuario y código de acceso definido por el dueño de los archivos).
# Figura 11. **Procedimiento para archivar información en la nube**

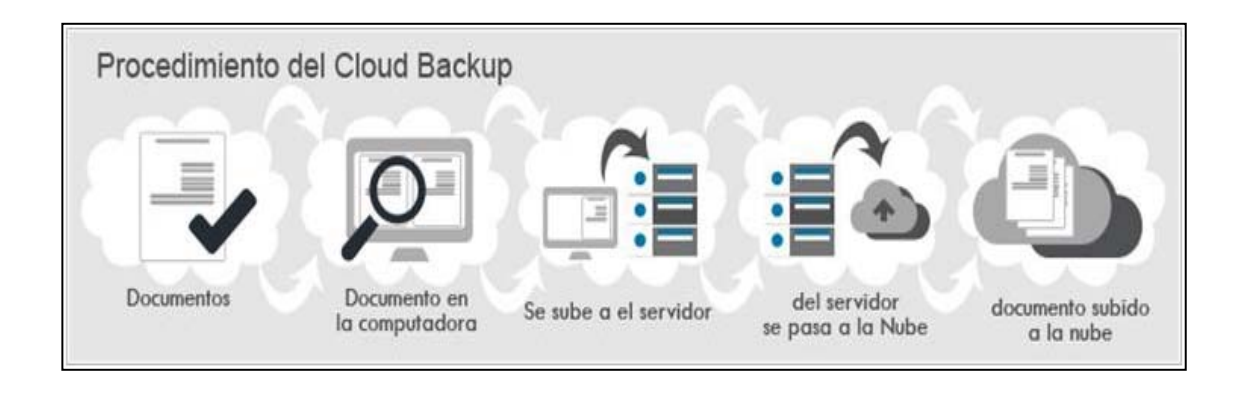

Fuente: ISSCloud. http://www.iss-cloud.com/index.php/cloud/cloudbackup. Consulta: 10 de enero de 2014.

## **3.1.1. Costos de implementación**

De acuerdo a la revisión de campo, se muestran los precios que se manejan actualmente en el mercado de los materiales para implementar una red, como también, las formas de pago y el precio de los servicios *cloud.*

 $\bullet$ Costos de implementación de una red

Para una empresa que al día de hoy no tiene implementada una infraestructura de red LAN, tendrá que invertir, ya que es obligatorio si posee más de una computadora y quiere aprovechar los beneficios de tener un sistema unificado y controlado. De acuerdo al valor de mercado actual, los costos para implementar una red en una pequeña empresa se pueden establecer de acuerdo a los siguientes costos unitarios:

o Instalación de cableado estructurado: US\$ 3,50 / metro lineal. (incluye materiales).

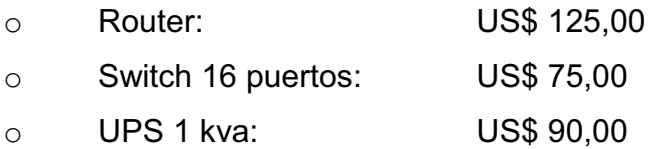

-Modelo de costos *cloud*

Es la forma que el proveedor cobra al cliente por el uso del servicio *cloud*. Esta es una de las partes más complejas y más importantes de este modelo de entrega de servicios. Si la forma de cobro es muy genérica, puede que los ingresos del proveedor no suplan con las necesidades de los costos que implica brindar el software. Por el contrario, si se cobra de una forma dispersa, puede que el consumidor esté pagando inclusive de más por el servicio.

-Formas de pago del *cloud computing*

Por el potencial uso del software o hardware generalmente se genera una suscripción. Esto nos puede permitir un precio fijo por un periodo y se puede hacer uso las veces que se quiera sin restricciones. Existen diferentes posibilidades de modelos de cobro de la cual mostramos los siguientes:

o Por usuario: se paga en un período por el número de usuarios que utilizan la herramienta, no suele ser nominativo. Muchos proveedores proporcionan el software gratuitamente por una licencia que permite 1, 2 o hasta 5 usuarios. Un usuario más que el establecido en la versión gratuita del servicio, requiere ya un pago. Luego, puede haber rangos, en los que mientras más usuarios utilicen el programa, variará el valor a cobrar. Así por ejemplo, puede que se establezca un rango gratuito para 1, 2 o hasta 10 usuarios.

- o Por funcionalidad: se paga en el período por el uso de una funcionalidad, en concreto aquí, no importa cuántos usuarios tengan acceso al sistema. Se cobra por lo que pueden hacer dentro de él. Mientras más funcionalidades se establezcan en el paquete de entrega y cobro del servicio, el precio será mayor.
- o Tarifa plana: se paga en el período, sin restricciones en el número de usuarios, ni recursos.
- o Por uso: se paga por la cantidad consumida de los recursos, normalmente CPU/hora, GB consumidos, ancho de banda de entrada y salida, otros. De esta manera, cada cliente paga por lo que está realmente utilizando, y no por toda una infraestructura que se podría contar en un Datacenter y que frecuentemente es subutilizada.

Estos modelos de monetización no son excluyentes sino, más bien, pueden combinarse. Esto dependerá de la naturaleza del servicio brindado y del modelo de negocio del proveedor.

La decisión de qué modelo seleccionar dependerá de las necesidades y los recursos de la pyme, de acuerdo a sus requerimientos, se deberá determinar qué tanto cuesta mantener el servicio en línea para suplir una cantidad esperada de usuarios y que realicen una cantidad determinada de operaciones. Factores como las capacidades del hardware para proveer el servicio a una cantidad específica de usuarios o de operaciones, la demanda

del servicio o la complejidad de software para calcular cuántas operaciones son permitidas, son determinantes para elegir qué modelo de monetización se deberá utilizar.

Los precios de las empresas *cloud* que prestan el servicio de almacenamiento para el caso de las dos más conocidas es la siguiente:

- - Para el caso de la empresa Dropbox, ofrece servicio gratuito en almacenamiento de hasta 18 Gb. Para requerimientos de más espacio, están los siguientes precios:
	- o Almacenamiento de hasta 100 Gb US\$ 8,25 /mes
	- o Almacenamiento de hasta 200 Gb US\$ 16,60 /mes
	- o Existe la versión para empresas, el cual permite 5 licencias de acceso y almacenamiento desde 1 Tb, costo, US\$ 795 /año. Más información se puede obtener en: https://www.dropbox.com/
- - Para el caso de Google Drive, ofrece servicio gratuito en almacenamiento de hasta 15 GB. Para requerimientos de más espacio, están los siguientes precios:
	- o Almacenamiento de hasta 100 GB US\$ 1,99 /mes
	- o Almacenamiento de hasta 1 GBU S\$ 9,99 /mes
	- o Más información se puede obtener en:

https://support.google.com/drive/answer/2375123?hl=es

86

## **3.1.2. Beneficios del uso del** *cloud computing*

Hoy en día cuando las compañías se encuentran con la necesidad de hacer más, mientras gastan menos, las organizaciones se han orientado hacia la tecnología como pilar para superar este reto. Muchas organizaciones intentan automatizar los procesos existentes utilizando aplicaciones de negocio. En el pasado, esto incluía la adquisición de sistemas de cómputo, implantación de software, replicar cambios y mantener los programas para los años por venir.

Sin embargo, con el avance del internet, estas soluciones de negocio pueden ser utilizadas mediante la web y los servicios *cloud*, ya que permite acceder a máquinas virtuales, discos, bases de datos y almacenamiento en cosa de minutos, todo bajo demanda.

Los diversos proveedores en Guatemala que ejecutan software y sistemas en sus plataformas, otorgan los siguientes beneficios:

- $\bullet$  El cliente no instala el software en sus servidores, sino utiliza el software a través de internet, pudiendo elegir las funciones del sistema que necesiten en cada momento.
- $\bullet$  El usuario tiene derecho al uso de la infraestructura necesaria (recursos de computación, almacenamiento, conexiones, seguridad, servidores. otros), el acceso es de forma ubicua a los servicios en cualquier lugar/momento y con cualquier dispositivo con acceso a la red.
- $\bullet$  No tiene que gastar dinero para administrar el sistema, eliminando costes adicionales como la compra de licencias, la inversión en infraestructura informática, el mantenimiento de los equipos y sistemas o la adaptación

de los mismos a nuevas necesidades. Cabe destacar además, el menor consumo energético derivado del uso de servidores y equipos.

- - No paga sueldos, pasivo laboral, ni personal que administre al recurso humano ni gastos administrativos que conlleve tener personal de TI.
- - Se delega la atención de problemas e incidentes a la empresa que le presta el servicio.
- - No paga el costo de depreciación de equipo, ni aumentos de salario. Paga sólo por la utilización de los recursos en la nube, sin costos adicionales, evitando así inversiones en infraestructura y mantenimiento de la misma.
- - No se preocupa de la curva de aprendizaje del personal a cargo de los servicios de TI. La integración de sistemas se produce de forma prácticamente automática en la nube, lo que significa que las empresas no necesitan preocuparse por resolver problemas técnicos complejos de interoperabilidad entre las soluciones contratadas.
- - No tiene necesidad de invertir en la innovación y mejora de calidad de los servicios ya que siempre se dispone de la última versión del software.
- - Debido a que todavía no se tiene toda la confianza en estos servicios, existen proveedores que ofrecen servicios de almacenamiento de datos de capacidad prácticamente ilimitada. Además, junto al almacenamiento se incluyen servicios de *backup* y restauración de la información.

 $\bullet$  Los sistemas en la nube se personalizan según los requerimientos y necesidades del cliente.

Por lo anterior, los beneficios del *cloud computing*, podrían resumirse en los siguientes conceptos:

- $\bullet$  Movilidad: el cual es disponibilidad de la información *online* pudiendo acceder a ella cuando y donde se quiera, desde cualquier ordenador, Smartphone, Tablet u otro dispositivo, con sólo tener conexión a internet.
- $\bullet$  Rapidez: se puede acceder a las aplicaciones y servicios sin tener que descargarlos. Las empresas ganan velocidad en la implementación de proyectos. Por ejemplo, al crear una empresa se puede trabajar con servidores y aplicaciones en tan solo unas horas.
- $\bullet$  Ahorro: las empresas no tienen que invertir en comprar y mantener servidores y software. Con el *cloud computing* alquilan un servicio y pagan lo que consumen.
- $\bullet$  Escalabilidad: se paga por la cantidad utilizada. En otras palabras, una pyme puede utilizar los mismos servicios que una gran empresa. Del mismo modo es posible realizar escalamiento de recursos de forma proactiva para atender aumentos de la demanda de acuerdo a patrones históricos de uso de los servicios.
- $\bullet$  Eficiencia: al disponer de la información *online* se puede acceder a ella cuando y donde se quiera, desde cualquier ordenador, Smartphone, Tablet u otro dispositivo, tan sólo es necesario disponer de conexión a internet.
- - Disponibilidad: las empresas que ofrecen servicio *cloud* tienen infraestructura y arquitectura especialmente diseñada con alta redundancia para asegurar la continuidad operacional y la continuidad del negocio. Toda esta infraestructura está distribuida de tal manera que se pueda hacer replicación de ambientes en varias locaciones alrededor del mundo en minutos.
- - Flexibilidad: el servicio de nube se paga de acuerdo a la demanda. Si, por ejemplo, una empresa en quincena y fin de mes incrementa el movimiento de su área contable y financiera por pagos a empleados y proveedores, puede decidir que requiere mayor capacidad de proceso o de almacenamiento de datos, y pagará por una mayor demanda, solamente por esos días.
- - Focalización: *cloud computing* permite a las empresas centrarse en su negocio principal. En lugar de hacer inversiones en sistemas de cómputo, una pyme podría invertir en su infraestructura industrial o física o en capital humano para proseguir con sus planes de expansión.

Como parte del análisis, también se han revisado los inconvenientes o desventajas que podrían surgir al estar trabajando con el *cloud*, los cuales se exponen para ser tomados en cuenta y con esto, tener mejor visibilidad a la hora de tomar una decisión al elegir un proveedor:

- Seguridad: se debe ser muy cuidadoso con el manejo de la información para evitar que los datos sean robados por *hackers* o extraviados en agujeros de seguridad.

90

- $\bullet$  Privacidad: datos confidenciales y sensibles como planes de mercadeo, lanzamientos de productos, información personal de empleados, datos financieros pueden quedar en manos de terceros si no se tienen las medidas preventivas.
- $\bullet$  Conectividad: la velocidad de acceso a la información y la disponibilidad de las aplicaciones dependen de la velocidad de la conexión a internet. Sin acceso a internet no hay *cloud computing* y este servicio puede caerse en cualquier momento por diversos factores.

De acuerdo a lo expuesto anteriormente, en la cual se puede tener una idea de las ventajas del *cloud computing*, se puede llevar a cabo la decisión del uso de la misma, pero se aconseja que antes, se analice en el mercado aquellas empresas que ofrecen este servicio y evaluar las características que ofrecen para luego compararlas y escoger la que más beneficios y garantías ofrezcan. Además se debe conocer bien la solidez que dicha empresa tiene y de ser posible sus casos de éxito. Esto con el fin de estar seguros que la empresa que se elija va a resguardar los datos, y que clientes y empleados puedan acceder a los servicios de forma efectiva.

## **3.2. Telefonía IP**

El teléfono de Protocolo de Internet o teléfono IP ofrece una serie de beneficios como el ahorro de costes, escalabilidad, menor inversión inicial, un buen rendimiento, otros.

Actualmente las conexiones a internet no se limitan a la transferencia de páginas web, e-mail, archivos o chats, sino que permite hablar por teléfono sin la necesidad de tener una línea telefónica tradicional (PSTN). La telefonía IP en estos tiempos ha alcanzado un desarrollo admirable, hasta tal grado que es posible realizar llamadas a bajo costo o gratis en internet.

Muchas pymes desconfían de la telefonía IP. Algunas, incluso, y a pesar de sus beneficios, la consideran una tecnología poco apropiada para sus negocios. Nada más lejos de la realidad. Porque un uso correcto e inteligente de la misma puede proporcionarles más beneficios de los que creen.

La Voz sobre IP (VoIP), permite de forma transparente para el usuario, que dos personas hablen sin preocuparse por la conexión. Suficiente con tener o contratar una empresa (de bajo costo) para configurar los protocolos para tener VoIP en la red IP dedicada y las oficinas centrales podrán comunicarse con las oficinas remotas como que fueran extensiones de la misma red de telefonía.

Porque la telefonía IP no es más que transmitir la voz en un archivo digital a través de internet o una red privada de enlace de datos, esta también podría permitir el crecimiento geográfico de las empresas sin tener que realizar grandes inversiones en equipamiento.

Hay tres diferentes tipos de conexiones de comunicación posibles en el sistema de telefonía IP, teléfono a teléfono, teléfono a la computadora y la computadora para otro equipo.

Como infraestructura, lo único que se requiere es contar con un enlace dedicado de datos, o un enlace de internet de banda ancha y un teléfono de tonos. En promedio un teléfono IP ocupa un ancho de banda de 64 kilobits en carga y descarga. Los servicios de datos dedicados o de internet de banda ancha que ofrecen las compañías en estos días cuentan con al menos dos veces esa velocidad en los servicios más básicos. Se utiliza la red de cableado estructurado de la LAN de la empresa y no se necesita una computadora para que el teléfono funcione, son aparatos que operan por separado.

Para una empresa mediana con más de 5 líneas en una o varias localidades, es más conveniente, considerar un conmutador IP (Gateway), los cuales son de bajo costo y combinan tanto líneas convencionales como líneas IP. Utilizando un Gateway IP, el cliente cuenta con todas las características de los conmutadores caros por una fracción del costo real.

Este tipo de dispositivo permite mejorar la imagen de la empresa, configurando un menú telefónico, e instalar extensiones en diferentes ubicaciones geográficas. Se puede disponer también de correo de voz y la oportunidad de recibirlos por correo electrónico, tarificador de llamadas y hasta la posibilidad de configurar todas las llamadas de larga distancia por las líneas IP, evitando así cargos por este concepto.

Un requisito básico para manejar VoIP y tener una comunicación de calidad, es tener una conexión de banda ancha confiable; la cual también permitirá el manejo de video y datos a través de una sola línea a precios aceptables.

 $\bullet$ Procedimiento de implementación

El procedimiento de implementación es muy práctico, depende de los siguientes requisitos:

- o Internet de banda ancha o enlace de datos dedicado.
- o Adaptador telefónico o teléfono IP.
- o Sí el número se instala en una computadora o mejor dicho, si se utiliza una computadora para manejar la VoIP, se necesita instalar un Softphone y se debe de tener audífonos y micrófono instalados.
- -Proveedores actuales de telefonía IP

Uno de los proveedores más famosos en la red con la cual se pueden generar llamadas telefónicas utilizando sistemas de VoIP, es Skype, el cual permite la generación de comunicación gratis y realiza cobro a partir de ciertos beneficios extras que se quieran instalar. Al día de hoy también se pueden utilizar otras aplicaciones como Whatsapp, Google, MSN, BBM.

En Guatemala, existen varios proveedores que ofrecen asesoría o prestan servicio de telefonía IP, a los que pueden avocarse de acuerdo a las necesidades.

### **3.2.1. Costos de implementación**

Para este tipo de servicios, da igual que sea pequeña, mediana empresa o esté en fase de crecimiento, ya que todas ellas pueden optar por utilizar su misma red para la transmisión de voz y datos, con lo que se ahorra un cableado extra.

La instalación del sistema de telefonía por internet requiere una inversión mucho menor en comparación con los tradicionales servicios de PSTN. El ahorro no sólo en términos de dinero sino también tiempo. Debido a su fiabilidad en el software, los gastos de mantenimiento para el sistema de telefonía IP son marginales y cualquier problema técnico se puede diagnosticar fácilmente y corregir al instante.

94

Para empresas que hacen frecuentes llamadas de larga distancia, este sistema es una opción muy rentable. El costo del servicio de internet de banda ancha, debido a la oferta actual y competencia entre empresas proveedoras, van a la baja, siendo esto un beneficio para el usuario. Por lo general el precio estará relacionado de acuerdo al plan del servicio a contratar.

El servicio más barato es el de modalidad sobre suscrito y dependerá de los siguientes aspectos:

- $\bullet$  Hasta 500 kilobits por segundo de bajada y hasta 128 kilobits por segundo de subida.
- $\bullet$  Hasta 700 kilobits por segundo de bajada y hasta 128 kilobits por segundo de subida.
- $\bullet$  Hasta 1 000 kilobits por segundo de bajada y hasta 200 kilobits por segundo de subida.
- $\bullet$  Hasta 2 000 kilobits por segundo de bajada y hasta 500 kilobits por segundo de subida.
- $\bullet$  Hasta 2 500 kilobits por segundo de bajada y hasta 500 kilobits por segundo de subida.

Según los datos anteriores, hay que adaptarse al plan que cubra las necesidades, donde dependerá en mucho la cantidad de computadoras que estarán haciendo uso del servicio y la cantidad de datos que las mismas intercambien. Se recomienda solicitar la asesoría del proveedor de los enlaces de datos o de un técnico IT, para que indique el plan idóneo a contratar.

Existen varias compañías que proveen el servicio de internet, con precios de planes que pueden comenzar desde Q300 al mes para un enlace de 500 kilobits por segundo, el cual permite conectar de 2 a 3 teléfonos, sin competir

mucho con el transporte de datos, hasta enlaces mucho más robustos que permitirán conectar más teléfonos, pero como se mencionó, dependerá de la cantidad de usuarios concurrentes y las necesidades de la empresa.

También existe la modalidad de enlace dedicado de internet no sobre suscrito, el cual proporciona igual velocidad tanto de bajada como de subida, aunque es un poco más caro, éste garantiza que los datos que se están transportando, no estarán compitiendo con la de otros clientes, en la red del proveedor.

Por otro lado, el costo de los teléfonos IP, dependerán de las características que el usuario disponga. Hoy en día existen numerosos proveedores de teléfonos IP que ofrecen variado tipo de soluciones para todas las necesidades de comunicación. Estos proveedores, no sólo configuran el sistema en su conjunto, sino también proporcionan asesoría y prestan los servicios de mantenimiento.

En el mercado se puede encontrar una diversa gama de teléfonos, los cuales se diferencian por las características y beneficios que los fabricantes configuren en los diferentes modelos. En la tabla XV se presenta el costo de dos teléfonos IP comúnmente utilizados.

96

# Tabla XV. **Precio de teléfonos IP**

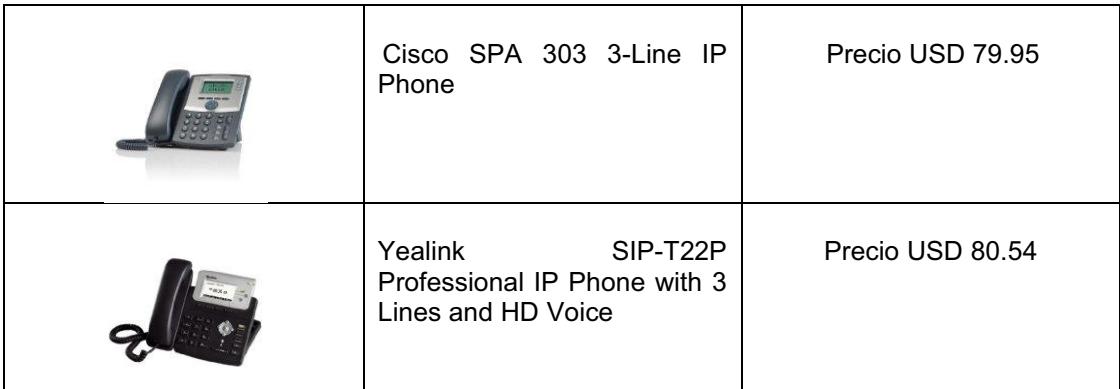

Fuente: http://www.amazon.com. Consulta: 27 de noviembre 2013.

Esta tecnología se encuentra al alcance de todas las pymes; y además de ahorrarle dinero, le genera credibilidad y presencia en otros mercados.

## **3.2.2. Beneficios del uso de telefonía IP**

Con los desarrollos y mejoras continuas en la tecnología VoIP, la calidad de la voz de los teléfonos IP ha mejorado drásticamente en los últimos tiempos. De acuerdo a los análisis de compañías especializadas, se tiene que el retardo en la transmisión se ha reducido a un nivel aceptable de 250 milisegundos o incluso menos, por lo que permite sostener perfectamente una conversación.

Esto permite que implementar el sistema de telefonía IP en las instalaciones de una pyme, provea una gran cantidad de beneficios y pueda contribuir significativamente en la comunicación tanto a lo interno como fuera del negocio. Dentro de los beneficios se mencionan los siguientes:

- - Simplicidad en la instalación y configuración de los equipos. La puesta en marcha no es tan complicada y dependiendo del tamaño de la empresa, no afecta su rendimiento si se hizo un buen dimensionamiento de recursos.
- - Permite la integración ya que en lugar de implementar dos estructuras de red independientes (de datos y telefonía), se pasa a utilizar una misma infraestructura para voz y datos, lo que beneficia la inversión inicial y durante la operación, el soporte y el mantenimiento.
- - Se puede utilizar la computadora para generar llamadas telefónicas conectando audífonos y micrófono, utilizando aplicaciones que ya existen para esto.
- - Por estar totalmente vinculados a la red de datos, los teléfonos IP pueden funcionar conectados directamente a internet. Algunos modelos que incluyen pantalla consiguen navegar en aplicaciones específicas tales como consulta a bancos de datos de noticias, información sobre el tiempo, consulta a organizaciones de crédito, comercio electrónico, entre otros.
- - Permiten la movilidad, porque están diseñados para trabajar en la red LAN, la telefonía IP puede utilizar la red de datos e internet como medio de conexión y de esta forma, se puede activar en cualquier lugar del mundo con el solo hecho de tener un puerto con acceso, permitiendo tener la comunicación como si se estuviera en la empresa.
- - Otro gran beneficio de la telefonía IP, es la convergencia. A medida que el acceso a internet se vuelve menos complicado (baja de precios y

conexiones rápidas), existe la posibilidad de convergencia con otras aplicaciones, como la de videoconferencia junto con la voz. De esa forma, una PC con una Webcam, pasa a funcionar como una estación de videoconferencia, que recibe no sólo la llamada sino también la imagen de la persona con quien se está hablando.

- $\bullet$  Disponibilidad de servicio donde no hay cobertura de telefonía fija o celular, ya que se puede implementar con solamente tener el servicio de internet satelital.
- $\bullet$  Las llamadas pueden realizarse desde cualquier lugar en el que exista un punto de acceso a internet, generando ahorros. Si la empresa cuenta con varios departamentos u oficinas ubicados en distintos lugares físicos, la interconexión podrá realizarse utilizando la red de datos sin que ello signifique un gasto extra en llamadas.

Para usuarios que quieren probar los beneficios de la telefonía IP antes de optar por la conversión completa, existen conmutadores híbridos, los cuales soportan aparatos convencionales e IP**.** De esta forma, la transición se hace más suave y los usuarios pueden optar por utilizar la nueva tecnología sólo en áreas o aplicaciones donde los beneficios valdrían la inversión adicional.

En otras palabras, el avance de esta tecnología es inevitable. Es sólo una cuestión de tiempo, como sucedió con los teléfonos celulares, cuyo uso ya sobrepasó el de los teléfonos fijos en la mayor parte del mundo.

#### **3.3. Videoconferencia**

Actualmente, debido a un acceso más fácil a la tecnología y a las telecomunicaciones, muchas personas en casi todos los campos de actividad, han evolucionado a un modelo de comunicación, como la videoconferencia. Este medio de enlace, permite una manera diferente de comunicarse y que exista una presencia virtual de los interlocutores, lo cual puede facilitar a las pymes expandir sus negocios y acercarse a otros mercados.

Todo esto es posible, gracias a las redes de datos e internet, combinado con la tecnología de video multipunto que permite grandes beneficios en la relación o negociación con personas que están físicamente en lugares lejanos. Además, se puede compartir las características de los productos o servicios y las ofertas comerciales del negocio sin tener que preocuparse de los grandes gastos del traslado de personal.

Las videoconferencias basadas en IP y las videoconferencias web, se pueden llevar a cabo en cualquier momento que se requiera, utilizando simples sistemas de audio y video contenidos en una laptop, en una computadora de escritorio o inclusive en un teléfono celular, siempre y cuando se cuente con el *software* o aplicación específica (ej.: Webex) y una conexión de internet de alta velocidad.

Como se mencionó anteriormente, lo que se necesita para comenzar a utilizar los servicios de las videoconferencias son:

- -Una computadora y accesorios (cámara, bocinas)
- -Un servicio de videoconferencia (aplicación web)

 $\bullet$  Soporte técnico (al menos la primera vez que se usa), para asegurar que todo está funcionando

Hay varias compañías que ofrecen este servicio. De hecho, ofrecen que se pueda descargar las aplicaciones en la computadora y permiten el acceso a servicios gratuitos disponibles como Yahoo, Skype. También existen otros servicios, pero son pagados, como Webex, Go To Meeting. Los negocios grandes, sin embargo, de acuerdo a sus requerimientos, podrían necesitar algo mejor que los servicios gratuitos mencionados ya que estos tienen limitaciones de funcionalidad.

Para que una pyme pueda hacer uso de estos servicios disponibles en la web, el procedimiento de implementación de videoconferencia inicia con la apertura de una cuenta de correo electrónico (e-mail), ya que para poder utilizar la aplicación, es esencial disponer de una cuenta de correo con alguno de los proveedores de correo electrónico (Gmail, Hotmail, Yahoo, Aol, otros). Para referencia, las direcciones de e-mail están compuestas de tres partes.

- $\bullet$  Una primera que contiene el nombre elegido por el usuario (por ejemplo: miempresa).
- $\bullet$  El símbolo @ que se lee como "arroba" sirve para identificar, que se trata de una dirección de email, uniendo la primera parte de la dirección con la última.
- $\bullet$  La última parte que contiene el nombre de la empresa proveedora de correo (por ejemplo: Gmail, Hotmail, Yahoo, otros).

En este documento, como ejemplo de creación de una cuenta de correo se empleará uno de los principales proveedores de correo web, como Gmail de la empresa Google, según los pasos siguientes:

- $\bullet$  Abrir el explorador y escribir en la línea de dirección la siguiente: www.gmail.com
- $\bullet$  Seguir los siguientes pasos para registrarse, completando todos los campos que requieren (ver en figura 12 la ventana que se visualizará).

# Figura 12. **Ventana para creación de cuenta de correo Gmail**

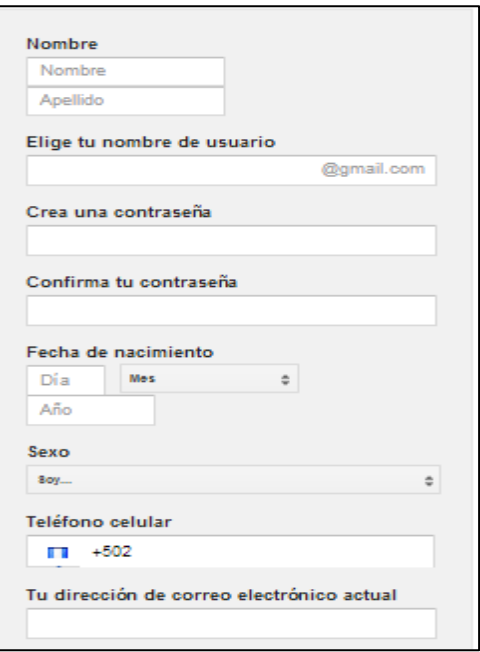

Fuente: www.gmail.com. Consulta: 28 de julio 2013.

- $\bullet$ Ingresar nombre y apellido.
- $\bullet$  Elegir el nombre de usuario, este será el ID, será la dirección de e-mail que desea tener la persona o empresa. Solo se debe rellenar la parte que va antes del símbolo @, insertando el nombre que se haya elegido para identificar la cuenta de correo.
- $\bullet$  Confirmar la contraseña, para ello se puede considerar códigos diferentes a las mayúsculas, minúsculas y a los números. Una contraseña de bajo nivel de seguridad es aquella que está escrita solamente con uno de los códigos, por ejemplo: juan, teresa, 1345, y otros. Una contraseña de nivel medio de seguridad combina dos de dichos códigos. Por ejemplo: juan28, TEreSA. Una contraseña de alto nivel combina los tres tipos de códigos. Por ejemplo TEreSA1345, insTItuto2014. Se recomienda emplear una contraseña con seguridad de alto nivel, alternando mayúsculas, minúsculas, así como letras y números.
- $\bullet$  Ingresar la información de número de teléfono o una dirección de cuenta actual (esto es opcional, en internet no siempre es conveniente dejar datos personales, si bien esta web no pide datos comprometidos).
- $\bullet$  Se solicitará teclear en el espacio llamado Captcha, como se muestra en la figura 13, los carácteres que se le mostrarán. Por ejemplo en esta figura la respuesta sería: micah sionhor.
- $\bullet$  La explicación de por qué se emplea este procedimiento es que, existen máquinas diseñadas y preparadas para registrarse automáticamente en la web para el envío de publicidad u otros objetivos de *marketing*. A la

fecha una máquina no es capaz de interpretar los caracteres que contiene una imagen, por lo tanto, el ingresar ese sistema de verificación garantiza que el registro lo efectúan personas y no máquinas. Ver figura 13.

# Figura 13. **Verificación en la creación de cuenta de correo Gmail**

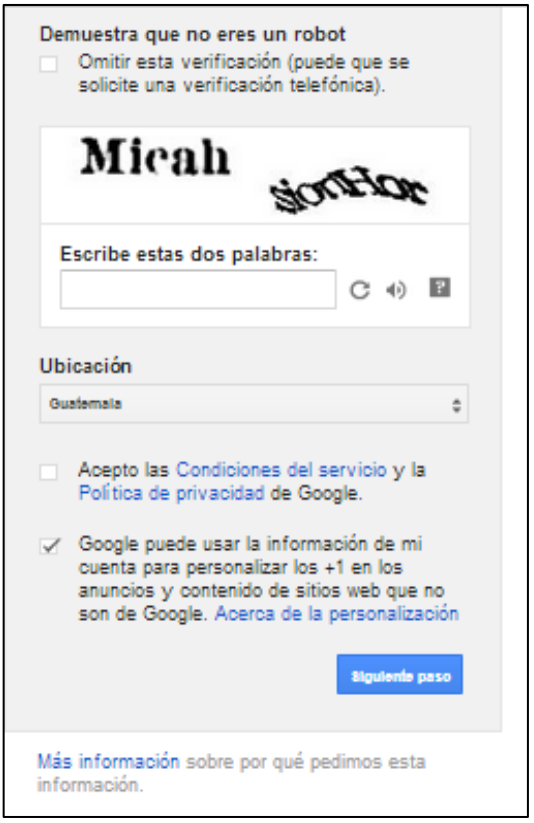

Fuente: www.gmail.com. Consulta: 14 de agosto 2013.

- Leer y revisar el contrato. Este es el último paso, como en cada contrato en particular que se acepte, es primordial darle un vistazo al propio contrato y a sus condiciones.

En la actividad anterior se describió como se creaba una cuenta de correo electrónico, en el siguiente apartado se enseñará algunas de las operaciones más frecuentes que se pueden realizar como es el caso de la videoconferencia, para este ejemplo, se utilizará la aplicación de Google.

Abrir una videoconferencia:

- $\bullet$  Acceder a la cuenta de correo recién creada en Gmail, escribiendo en el explorador la dirección www.gmail.com. Escribir la dirección de correo y la contraseña en las casillas en donde se requiere para iniciar la sesión.
- $\bullet$  Dentro de la cuenta, se visualizará en la zona de reserva de correo, las distintas bandejas en el que se tiene guardado el correo. Se mostrará la colección de carpetas (recibidos, destacados, importante, enviados, borradores, círculos) como se muestra en la figura 14:

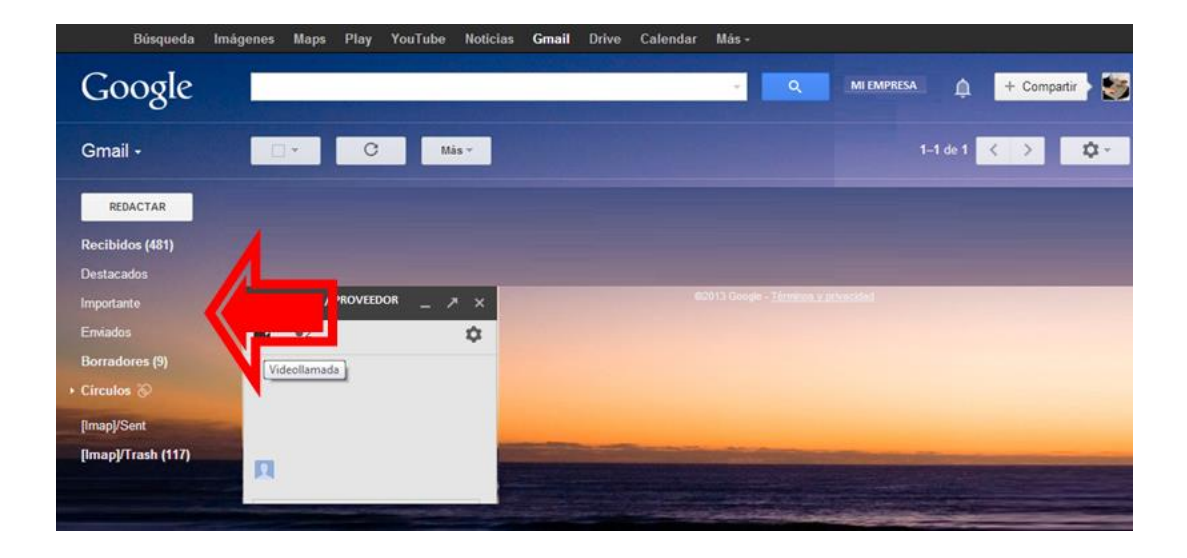

Figura 14. **Ventana de cuenta de correo Gmail** 

Fuente: www.gmail.com. Consulta: 28 de julio 2013.

- Se selecciona el botón de videollamada. La ventana cambia y se muestran las siguientes opciones (ver figura 15):

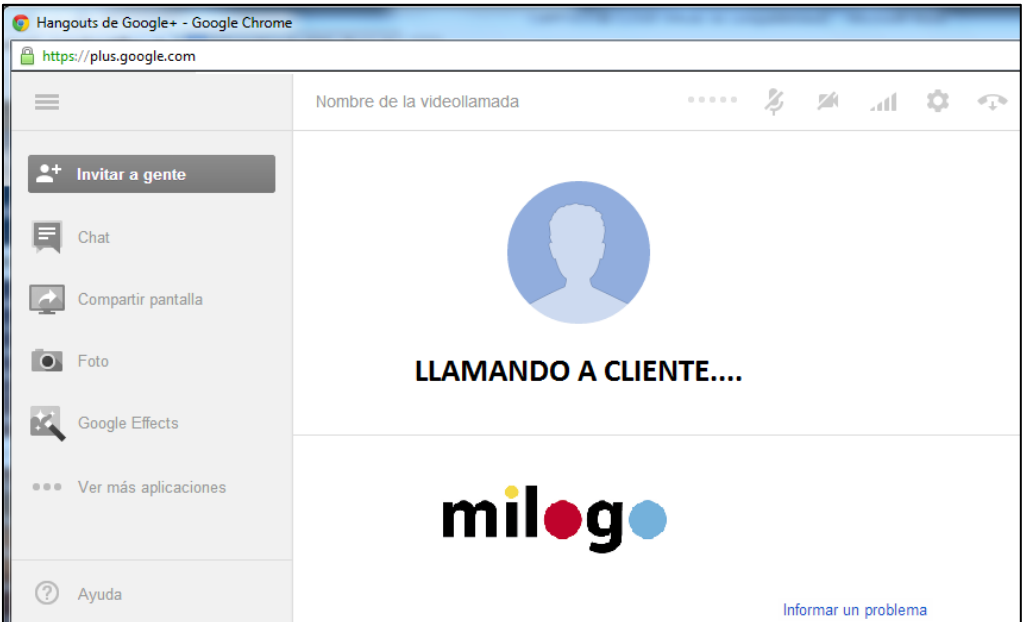

Figura 15. **Ventana de videollamada** 

Fuente: www.gmail.com. Consulta: 29 de julio 2013.

- o Opción "Invitar a gente", permite que se pueda invitar hasta 10 personas a unirse a la videoconferencia de manera gratuita.
- o Opción "Chat", se puede chatear a través de texto con los participantes de la videoconferencia.
- o Opción "Compartir pantalla", se puede compartir lo que aparece en la pantalla del usuario con los demás participantes.
- o Opción "Foto", permite tomar fotos a los participantes de la videoconferencia.
- o Opción "Micrófono", permite activar/desactivar el micrófono.
- o Opción "Cámara", permite activar/desactivar la cámara.
- o Casilla "Ajustar el ancho de banda". Esta hace referencia de la velocidad a la que se puede enviar o recibir datos desde una videollamada. Por lo tanto, para mejorar la experiencia con las videollamadas, se puede utilizar la configuración del ancho de banda para reducir la calidad de los datos que se envía y que se desea recibir. Las opciones de configuración de ancho de banda disponibles por orden de mayor a menor son las siguientes:
	- - Detección automática de velocidad de conexión: este es el modo predeterminado y el mejor para la mayoría de los usuarios. En este modo, las videollamadas utilizan todo el ancho de banda disponible para proporcionar la mejor calidad. El ancho de banda utilizado puede ser superior a 1 000 kilobits por segundo en cada sentido.
	- - Conectividad limitada: en este modo, las videollamadas utilizan menos capacidad de ancho de banda para enviar y recibir vídeo. El ancho de banda será aproximadamente de 500 kilobits por segundo en cada sentido.
	- - Ancho de banda ultrabajo: en este modo, el ancho de banda de subida se reduce al máximo mediante un efecto

visual que hace que la imagen parezca dibujada a lápiz. El ancho de banda utilizado es aproximadamente de 150 kilobits por segundo de subida y 500 kilobits por segundo de bajada.

- - Solo audio: en este modo, no se puede enviar ni recibir vídeos, ni compartir pantallas. La comunicación se centra en ofrecer la mejor experiencia de audio posible. El ancho de banda que se utiliza es aproximadamente de 35 kilobits por segundo en cada sentido.
- o Consideraciones para variar la configuración del ancho de banda. La configuración del ancho de banda es útil en los siguientes casos:
	- - Cuando la calidad de vídeo de la videoconferencia es borrosa o el vídeo se detiene de vez en cuando.
	- - Si el sonido durante la videoconferencia se detiene o es intermitente.
	- - Si la conexión a internet es lenta o si se quiere ahorrar en conexión a internet.
	- -Si se quiere ahorrar la batería del computador portátil.
	- - Si la computadora se "pone lenta" (disminuye su velocidad de procesamiento), mientras está en una videollamada o se calienta y se oye el ruido del ventilador.
- o Configuración de la videollamada: se puede acceder a la configuración de videollamada en cualquier momento haciendo clic en el icono de rueda dentada, en la parte superior derecha de la ventana de videollamada. La página de configuración permite confirmar que la computadora está configurada y lista para usar. También puede ayudar a solucionar incidencias, como cuando el micrófono o el vídeo no funcionen.
- o Configuración del sonido para ello se pueden emplear dos alternativas:
	- - Voz: optimiza el audio para las conversaciones de voz. Se trata de la mejor opción para la mayoría de usuarios.
	- - Estudio: ofrece audio de mayor fidelidad. Se trata de la mejor opción para los usuarios que interpretan música en una conexión en directo.

Otra opción es realizar una videoconferencia por medio de Skype. Similar como la aplicación anterior de Google, para este caso, como paso inicial es necesario descargar el software Skype desde la dirección www.skype.com. Posteriormente, es necesario crear una cuenta y se podrá empezar a realizar videollamadas que pueden ser de persona a persona o videollamadas grupales, como ellos le llaman a la videoconferencia.

Se puede realizar videollamadas gratis con cualquier persona que use Skype, en cualquier lugar del mundo. Solo se tiene que buscar a las personas de interés en Skype y añadirlos a sus contactos. Cuando se haya añadido a sus contactos, será muy fácil realizar una videollamada con ellos.

Antes de realizar una videollamada, hay que asegurarse de que cumple con los requisitos mínimos del sistema. El sistema que tenga implementada la persona a la que llamará también debe cumplir con estos requisitos.

Es necesario comprobar la configuración de audio y vídeo para asegurarse de que el micrófono, altavoces y cámara funcionan correctamente con Skype para Windows. Al menos un participante de la videollamada debe tener Skype Premium. A continuación se describen los pasos para efectuar una videoconferencia por Skype:

- -Iniciar el software Skype.
- -En Skype se selecciona el icono de crear un grupo.
- - En la sección de contactos, dar clic al contacto que se desea añadir a la videollamada grupal (ver figura 16) y arrastrar hasta el área grupo vacío (*empty group*) (ver figura 17).

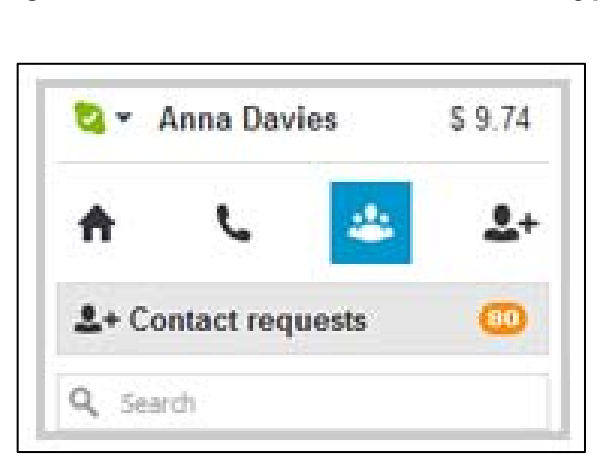

Figura 16. **Ventana de contactos Skype** 

Fuente: www.skype.com. Consulta: 29 de julio 2013.

# Figura 17. **Ventana de grupo de contactos para videollamada Skype**

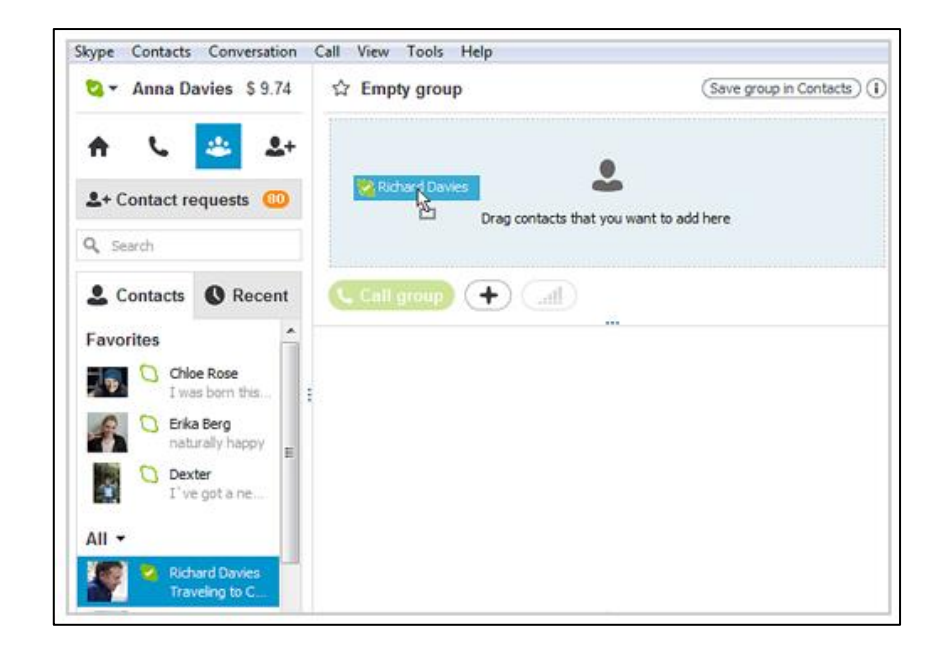

Fuente: www.skype.com. Consulta: 30 de julio 2013.

- $\bullet$  Repetir el procedimiento para cada uno de los contactos que se desee añadir a la llamada o hacer clic del mouse en el botón **+** y en las opciones, seleccionar Añadir Personas (*add people*), figura18. Al abrirse la ventana Añadir Personas, se selecciona el contacto que se desea añadir (se puede seleccionar varias personas pulsando Ctrl y con clic del mouse presionado, se selecciona sobre los nombres).
- $\bullet$  A continuación, se da clic en seleccionar (selecto) y, después, en Añadir (*add*). Se puede agregar hasta nueve contactos, pero esto dependerá mucho de la calidad de conexión a internet que se tenga. Para una mejor experiencia, Skype recomienda hacer las videollamadas grupales con un máximo de cinco contactos.

- Seguidamente, dar clic en el botón de Videollamada (*video call*). En este momento, la pantalla cambia de color, aparecerá una barra de llamadas en la parte inferior de la pantalla y se escuchará un tono de llamada hasta que otra persona conteste (ver figura 19).

# Figura 18. **Ventana de solicitud de videollamada Skype**

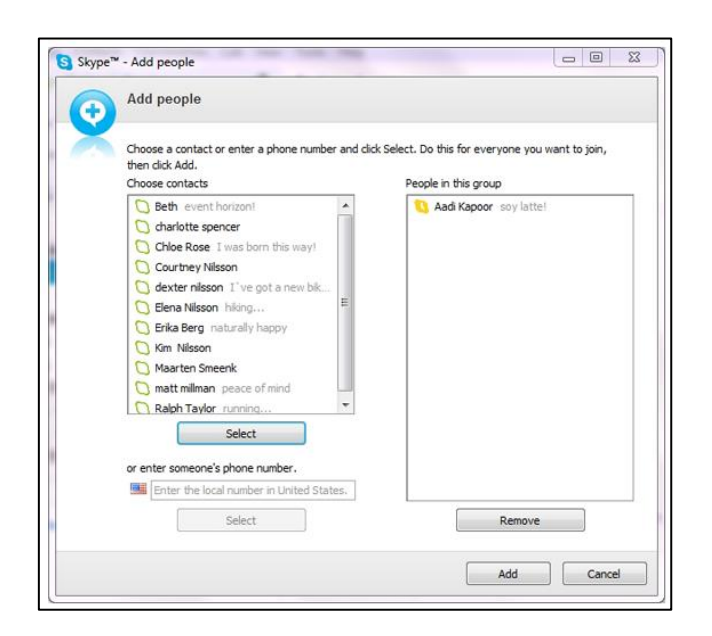

Fuente: www.skype.com. Consulta: 30 de julio 2013.

- -Las imágenes irán apareciendo como se muestra en la figura 19.
- - De existir problemas para ver o escuchar, en la barra de llamadas se puede revisar la calidad de la transmisión y verificar la configuración.
- - Para cortar la llamada con una de las personas, se mueve el cursor del ratón sobre la imagen de la persona y se da clic en el icono rojo. Para

terminar la videoconferencia, solamente hacer clic en el botón finalizar llamada de la barra de llamadas.

# Figura 19. **Ventana de contactos conectados a videollamada Skype**

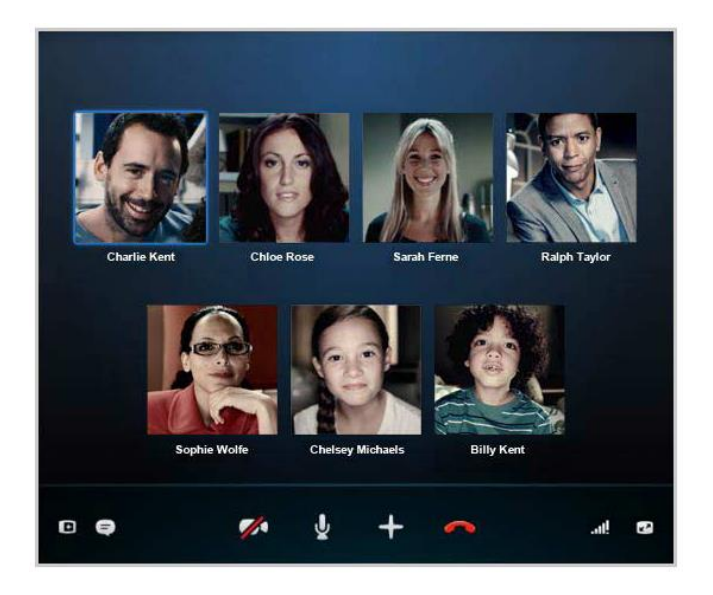

Fuente: www.skype.com. Consulta: 31 de julio 2013.

 $\bullet$  La barra de llamadas provee opciones que se pueden utilizar durante la videoconferencia, siendo estas las siguientes (ver figura 20):

Figura 20. **Barra de opciones para videoconferencia** 

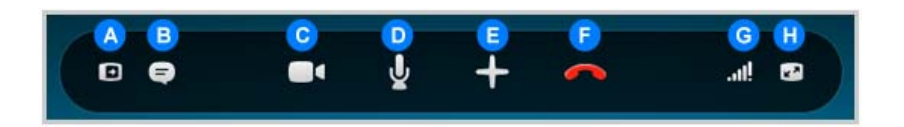

Fuente: www.skype.com. Consulta: 31 de julio 2013.

- o A: ocultar o mostrar las listas de contactos, Facebook y recientes
- o B: enviar mensajes instantáneos durante la llamada
- o C: activar o desactivar la cámara
- o D: activar o desactivar el micrófono, para que las otras personas no lo escuchen a uno
- o E: ver más opciones disponibles, como:
	- -Enviar archivos durante la llamada (*send file*).
	- - Enviar contactos a otras personas durante la llamada (*send contacts*).
	- - Agregar más contactos a la conferencia (*add people to this call*).
	- - Mostrar teclado de marcado telefónico para llamar a otras extensiones (*show dial pad*).
- o F: finalizar la llamada
- o G: verificar configuración para mejorar calidad de la llamada y ajustar volumen
- o H: ingresar o salir del modo pantalla completa

La información anterior, trata de dar una ayuda para generar videoconferencias con estos dos proveedores de este servicio que son más accesibles para una pyme. De necesitar más información, se recomienda ingresar a las páginas de Google o de Skype, donde se podrán encontrar más datos específicos de cada aplicación.

### **3.3.1. Costos de implementación**

El costo de implementación de videoconferencia empleando el software de Gmail (Hangouts), de la empresa Google es totalmente gratuito, pero limitado su uso debido a que solo se puede realizar una videoconferencia con 10

personas. La empresa pyme debe contar con computadoras que tengan instalada una cámara web y bocinas externas, básicamente es el único costo que se debe tomar en cuenta.

El costo de implementación de videoconferencia empleando el software de Skype, es totalmente gratuito<sup>39</sup>, pero tiene funcionalidades limitadas, por ejemplo solamente se puede hacer videollamada entre dos personas. Para las videoconferencias con más de 2 personas existe un cobro mensual el cual es de aproximadamente \$ 6,00. La pyme debe contar con computadoras que tengan instalada una cámara web y para mejor audio, bocinas externas.

Existen otros sistemas especializados para prestar este tipo de servicios, pero ya tienen costos definidos para su uso, un ejemplo de estos es *GoToMeeting* (G2M), el cual es una empresa que provee aplicaciones y servicios para videoconferencias. Los costos son: licencia por organizador, que permite hasta 25 participantes en una conferencia de US\$ 49,00 /mes o US\$ 468,00 /año. El uso es ilimitado, atención para soporte las 24 hrs del día y versiones actualizadas gratis. Más información en:

http://www.gotomeeting.com/fec/gotomeeting\_pricing.

Si se requiere de un sistema más robusto de videoconferencia, se pueden comprar equipos especializados para este propósito. Una de las marcas más conocidas que se comercializan en Guatemala es Polycom, con precios que pueden variar de acuerdo a la calidad de imagen que se está buscando. Se encuentran equipos en el mercado desde US\$ 900,00 hasta varios miles de dólares, los cuales ya manejan video en Alta Definición (HD). A este costo de

<sup>&</sup>lt;sup>39</sup> Skype, https://support.skype.com/es/category/VID\_CALLING/ Consulta: 29 de julio de 2013

los equipos, habría que sumar el costo del enlace de internet o enlace dedicado de datos, que se podría compartir con los costos de comunicación de la pyme.

#### **3.3.2. Beneficios del uso de videoconferencia**

Existen muchas maneras de sacar más provecho de las videoconferencias, básicamente, la ventaja principal en una pyme, es el ahorro ya que la gente que tiene reuniones y presentaciones de negocios no tendrá que viajar todo el tiempo a lugares para reunirse con los clientes. Adicionalmente, aporta los siguientes beneficios:

- -Comunicación más interactiva (permite ver a las personas cara a cara).
- -Reduce el tiempo y el costo de los viajes.
- - Permite estar siempre conectado, desde cualquier lugar del mundo, con solamente tener acceso al internet.
- - Disminución de los costos operativos a través de la eliminación de los costos de llamadas de larga distancia.
- - Reuniones más rápidas con más clientes con mucho menor gasto monetario.
- - Mejorar la retención de clientes ya que al incrementar la comunicación, se puede estar más cerca de ellos.
- - Eleva la moral del empleado, porque su trabajo es más fácil debido al uso de alta tecnología en la comunicación.
- - Menores riesgos a la seguridad personal en los viajes tanto para el agente de ventas o el ejecutivo de negocios.
- - Mejora de la productividad entre los empleados a pesar de fenómenos naturales o eventos que impidan el desplazamiento de personas.
- $\bullet$  La variable distancias y las diferentes zonas horarias no son problema, la videoconferencia es un modo sencillo de ponernos al día y ver lo que hacen los empleados.
- $\bullet$  Es muy fácil enviar y recibir archivos. Si se necesita mostrar a los clientes o empleados, exactamente en lo que se está trabajando, se puede compartir la pantalla con ellos.
- $\bullet$ Son fáciles de organizar y planificar.
- $\bullet$  Para el caso de Skype o Gmail las llamadas son gratuitas y pueden participar varias personas en una sola llamada.
- $\bullet$  Permite completar el trabajo con clientes que están lejos y no pueden llegar a nuestro lugar de trabajo.

De acuerdo a todos los conceptos mencionados anteriormente, se puede ver que las ventajas de la videoconferencia se pueden resumir en:

- $\bullet$ Aumento de la productividad
- $\bullet$ Ahorro de tiempo
- $\bullet$ Ahorro de dinero
- $\bullet$ Acceso al conocimiento experto
- $\bullet$ Acceso instantáneo a especialistas en situaciones críticas
- $\bullet$ Mejor toma de decisiones
- $\bullet$ Simplificación del trabajo

La tecnología de la videoconferencia, ha evolucionado después de años de investigación y desarrollo. Teniendo en cuenta la gran cantidad de ventajas, se tiene que sacar el máximo provecho de ella. Como desventaja de la videoconferencia, se puede mencionar:

- $\bullet$  Si no se tiene una buena disponibilidad de internet, resulta complicado mantener una conversación y el video se pone lento incluso con pérdida en la secuencia de imágenes.
- $\bullet$  Para algunos casos, se necesita de ayuda profesional o empresas que puedan asesorar los recursos y configuraciones óptimas para un mejor resultado.
## **CONCLUSIONES**

- 1. Por lo que se ha revisado en el presente trabajo de graduación, todavía existe un divorcio entre las pymes y la tecnología y se visualiza que el problema no son las tecnologías, sino el miedo al cambio.
- 2. El uso de aplicaciones en la nube, podrían ayudar a las pymes a reducir inversiones en infraestructura y manejar costos solamente para lo que la empresa tiene necesidad de utilizar.
- 3. Una empresa en crecimiento al querer implementar servicios de comunicación, debe realizar siempre dos inversiones: la instalación de un cableado para telefonía y uno para datos. Con infraestructura IP apenas llega al 45 por ciento del gasto de realizar un cableado, ya que no necesita instalar uno nuevo porque puede utilizar la red de datos para transmitir video y voz.
- 4. Aplicaciones en la nube permiten aumentar la eficiencia al facilitar la disponibilidad de sistemas que se encarguen de gestionar y administrar el uso de los recursos dentro de las pequeñas y medianas empresas, sin que se tengan que hacer grandes inversiones, además permite portabilidad, movilidad de la información y control de forma remota.

### **RECOMENDACIONES**

- 1. Las pymes deben de ir conociendo e ingresando al mundo de las nuevas tecnologías, las aplicaciones en la nube se están expandiendo, brindando más herramientas y oportunidades de negocios a través de internet. Estas nuevas tendencias les permitirán ser más flexibles y competitivas.
- 2. Dentro del análisis de riesgo se debe hacer una revisión de los sistemas a adoptar, considerar vulnerabilidades como la seguridad en las redes, calidad de la transmisión, interferencias en la voz y tener siempre archivos de respaldo en un lugar diferente a las instalaciones de la empresa en dispositivos de almacenamiento (CDs, discos duros, otros).
- 3. De seguirse manteniendo la tendencia del uso de aplicaciones y almacenamiento en la nube, las asociaciones o gremiales e incluso la Facultad de Ingeniería, deben desarrollar documentación y herramientas que sean de fácil acceso para las pymes, para incentivar la adopción a nuevas tecnologías. Proponer trabajos de investigación, donde se promueva la elaboración de manuales y guías que sirvan para involucrarlas a ser parte de esta nueva era.
- 4. Debido a que los enlaces de datos o internet tienen cierta vulnerabilidad, y la información a manejar es demasiado crítica se debe evitar puntos únicos de falla, por lo que se debe tener sistemas redundantes con su respectivo sistema de respaldo.

121

## **BIBLIOGRAFÍA**

- 1. AYALA, Mariblanca. *Internet: otro inmigrante indocumentado en territorio venezolano.* Caracas: Universidad Católica Andrés Bello, 2001. 131 p.
- 2. BERNÁRDEZ, Mariano L. *Diseño, producción, implementación de elearning.* Estados Unidos de América: Librery of Congress, 2007. 220 p.
- 3. BUSTOS GONZÁLEZ, Atilio. *Estrategias didácticas para el uso de las TIC´S en la docencia universitaria presencial.* Chile, Valparaíso: Pontificia Universidad Católica de Valparaíso, 2005. 187 p.
- 4. CELAYA, Javier. *La empresa en la Web 2.0.* España, Barcelona: Gestión 2000, 2008. 274 p.
- 5. CIERCO, David. *Cloud Computing: retos y oportunidades.* Madrid: Fundación IDEAS, 2011. 18 p.
- 6. Comisión del Mercado de las Telecomunicaciones [en línea] http://www.wikitel.info. [Consulta: 20 de octubre de 2011].
- 7. CURTO DIAZ, Josep; CONESA CARALT, Jordi. *Introducción al Business Intelligence.* España, Barcelona: UOC, 2010. 238 p.
- 8. DESONGLES, Juan, et al. *Técnicos de Soporte Informático.* España: Mad, S.L. 2006. 365 p.
- 9. GIL, Pablo; et al. *Redes y transmisión de datos.* España, Alicante: Universidad de Alicante, 2010. 192 p. ISBN 849717125X, 9788497171250.
- 10. Guatemala, Ministerio de Economía. *Fomento a la Microempresa, Acuerdo Gubernativo número 253-94*. Guatemala: MINECO, 1994. 6 p.
- 11. \_\_\_\_\_\_\_\_\_\_. Superintendencia de Telecomunicaciones. *Ley General de Telecomunicaciones, Decreto 94-96 y sus reformas, Decreto 115- 97, 47-2002, 82-2002 y 11-2003*. Guatemala: SIT, 1996. 35 p.
- 12. HERRERA PÉREZ, Enrique. *Tecnologías y redes de transmisión de datos.* Mexico: Limusa, 2003. 312 p.
- 13. HUIDOBRO MOYA, José Manuel. *Redes y Servicios de Telecomunicaciones.* Madrid, España: Thompson Editores Spain Paraninfo, 2006. 477 p. ISBN 8428329222, 9788428329224.
- 14. HUIDOBRO MOYA, José Manuel; CONESA PASTOR, Rafael. *Sistemas de Telefonía*. 5ta. ed. Madrid, España: Thompson Editores Spain Paraninfo, 2006. 491 p.
- 15. Ministerio de Economía. *Vice-ministerio de la Micro. Pequeña y Mediana Empresa (MIPyME)* [en línea] http://www.mineco.gob.gt/Espanol/Acerca+del+Ministerio/ QuienesSomosMIPyME [Consulta: 20 de octubre de 2012].
- 16. MONGE, Ricardo; et al. *TICs en las PYMES de Centroamérica, impacto en la adopción de las tecnologías de la información y la comunicación en el desempeño de las empresas.* Costa Rica: Tecnológica de Costa Rica, 2005. 267 p.
- 17. Organización de las Naciones Unidas para la Agricultura y Alimentación. *Desafíos y oportunidades para las micro, pequeñas y medianas empresas forestales (MIPYMEs forestales) de Guatemala.* Italia, Roma: FAO, 2009. 69 p.
- 18. PHILIPPE ATELIN, José Dordoigne. *TCP/IP y protocolos de internet*. Barcelona: ENI, 2007. 190 p.
- 19. SEOANE, Eloy. *Estrategia para la implantación de nuevas tecnologías en pymes*. España: Ideaspropias S.L. 2005. 334 p.
- 20. WIELAGE, Günter. *Gran libro Windows 2000 Profesional.* Barcelona, España: Marcombo, S.A. 2000. 896 p.

**APÉNDICES** 

#### Apéndice 1. **Formato entrevista servicios** *Cloud*

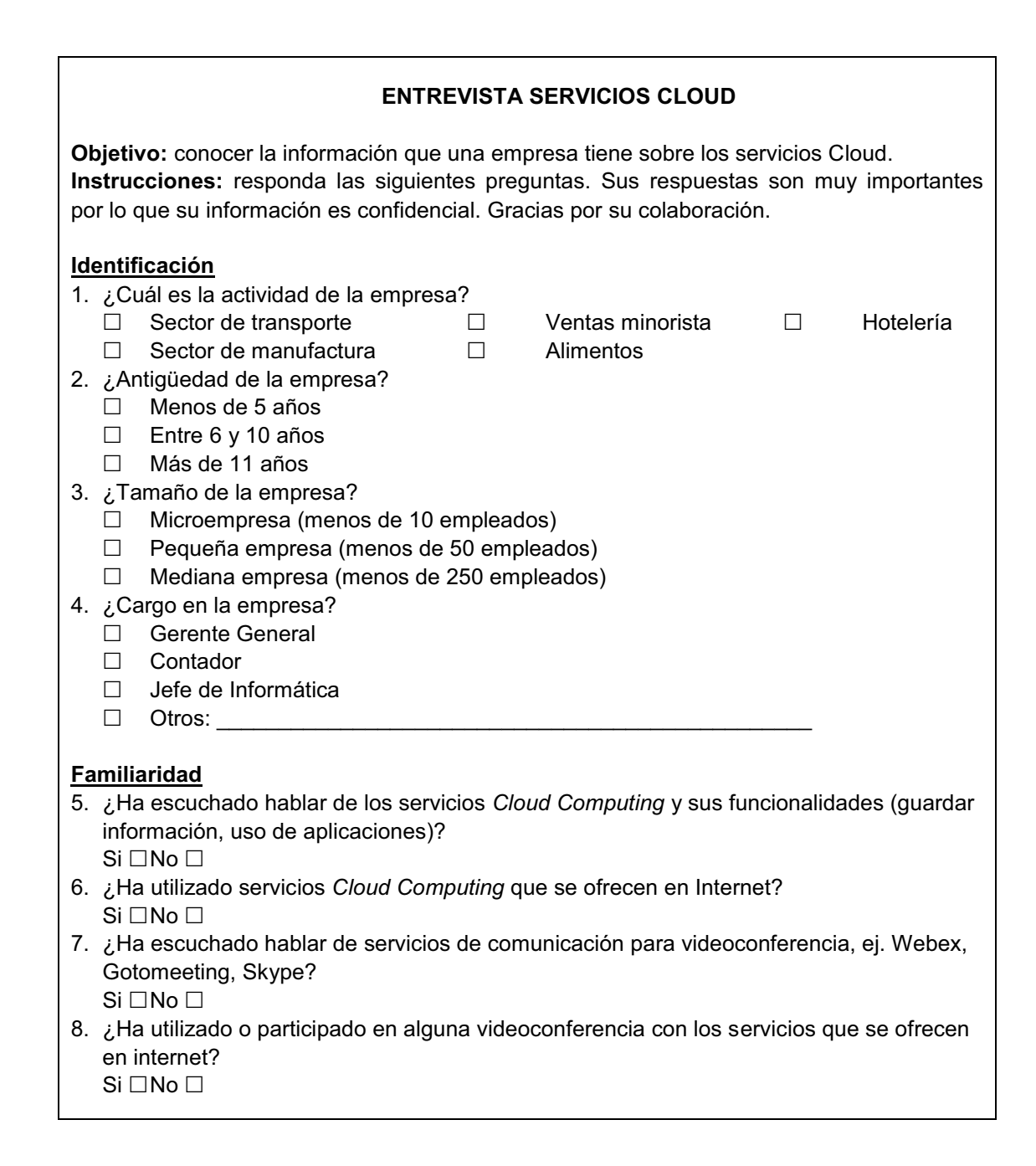

# Continuación del apéndice 1.

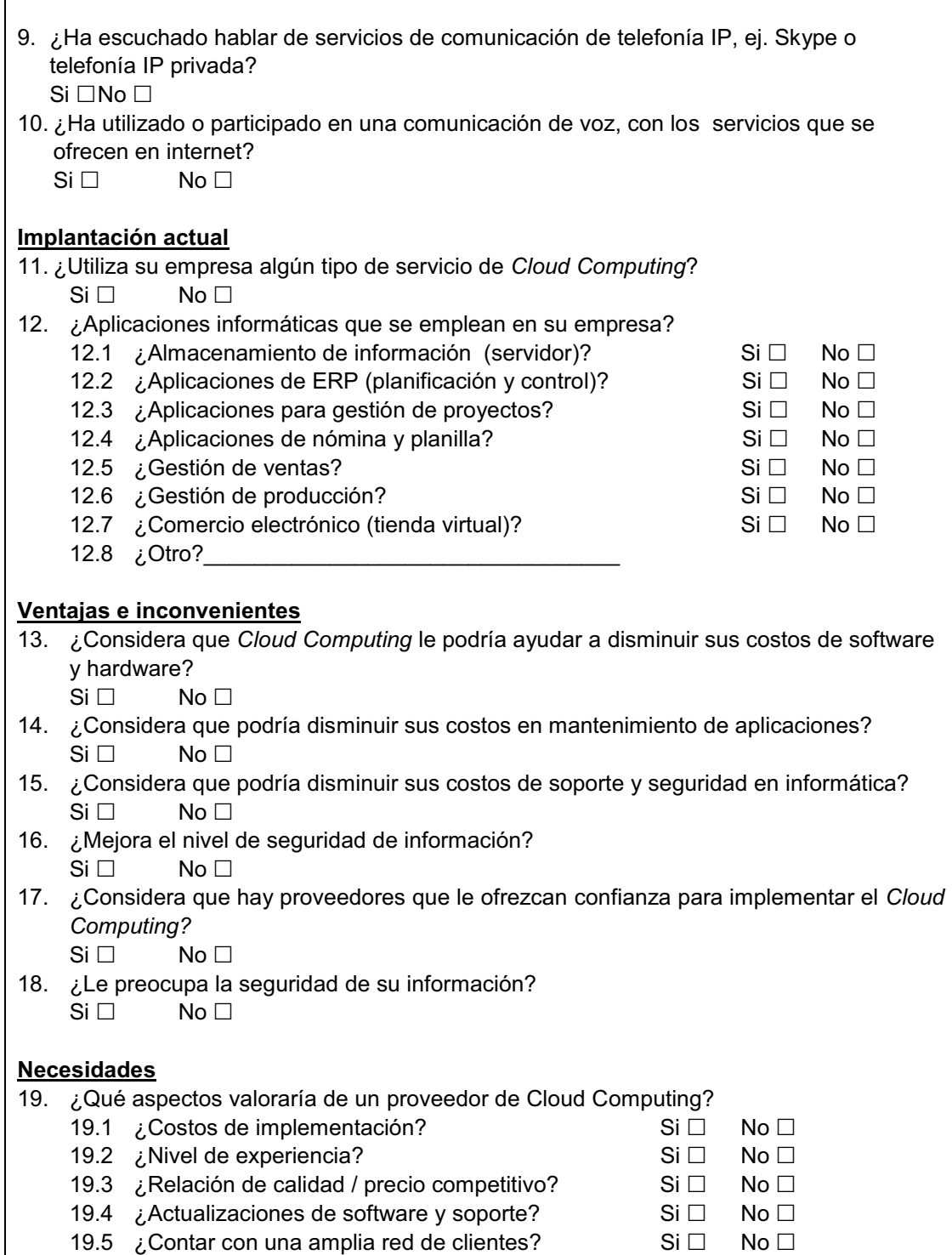

Continuación del apéndice 1.

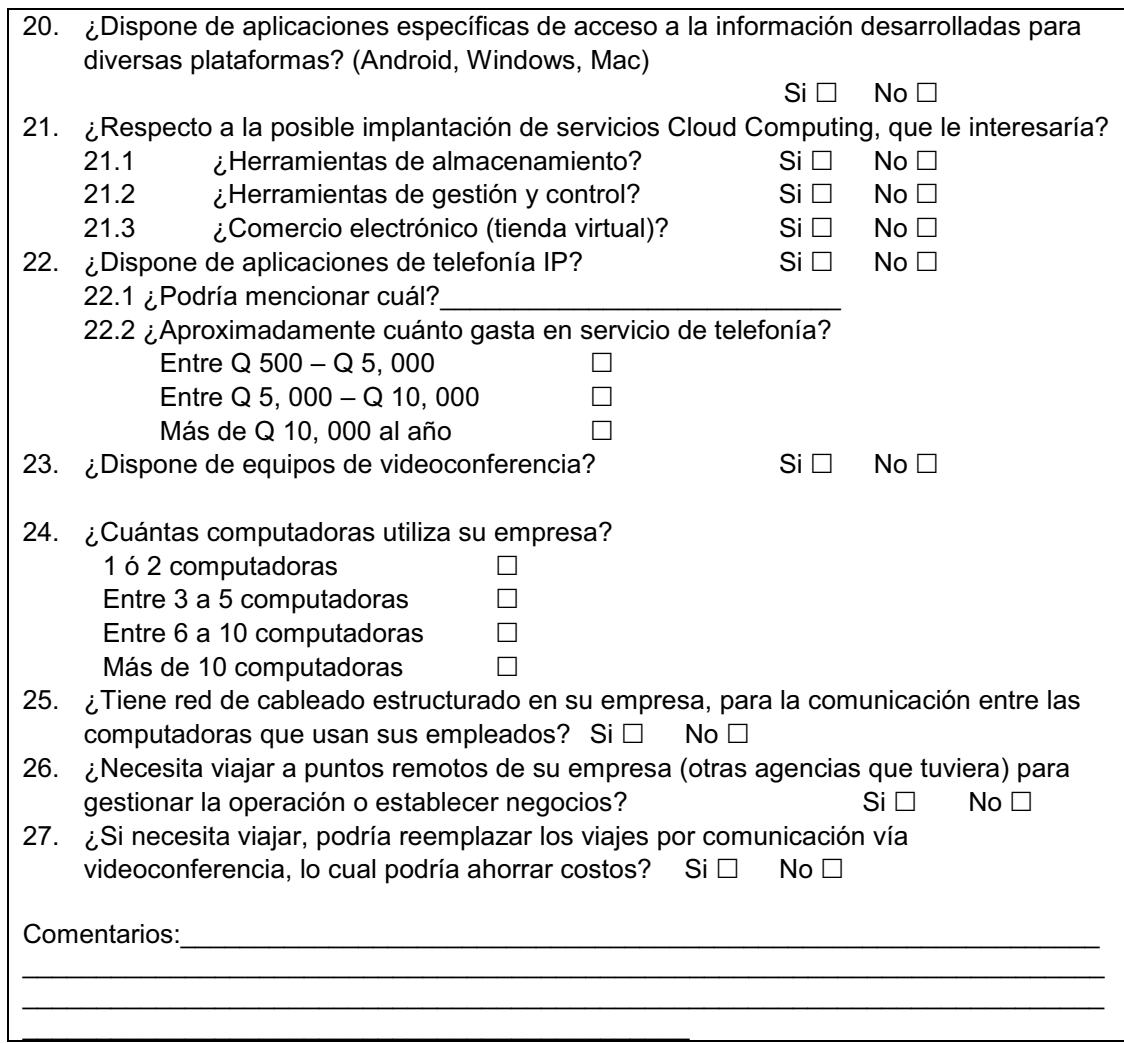

Fuente: elaboración propia.

#### Apéndice 2. **Listado de sitios de internet que poseen información sobre microfinanzas**

http:/ /www.accion.org

http:/ /www.aecie.es/

http:/ /www.banguat.gob.gt

http:/ /www.bcie.com

http:/ /www.calmeadow.com

http:/ /www.centroafin.org

http:/ /www.cgap.org

http:/ /www.conferenciaredcamif.org

http:/ /www.fitchrating.com

Fuente: elaboración propia.

**ANEXOS** 

# Anexo 1. **Sedes Regionales de MiPyme del Ministerio de Economía de Guatemala**

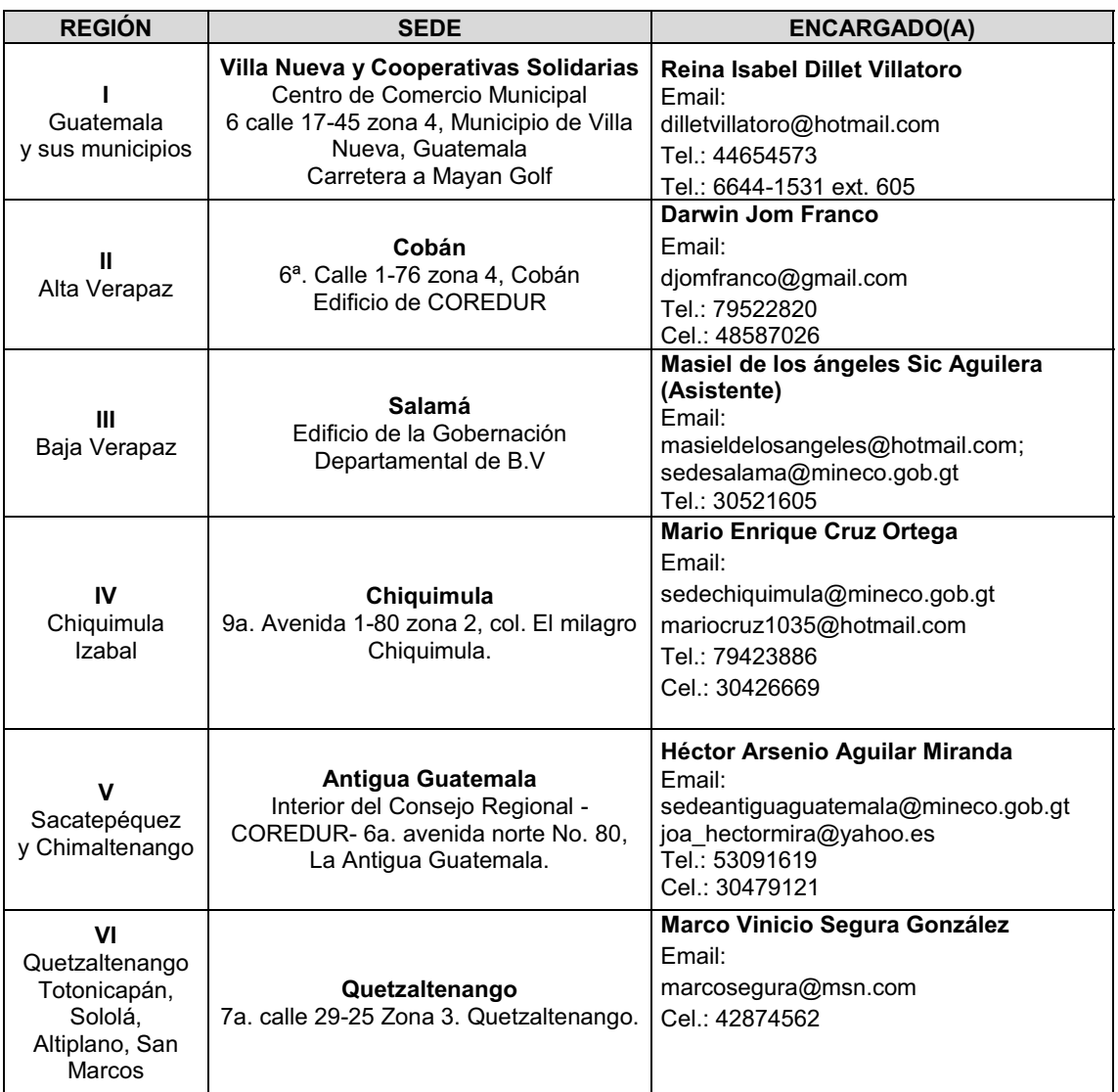

### Continuación del anexo 1.

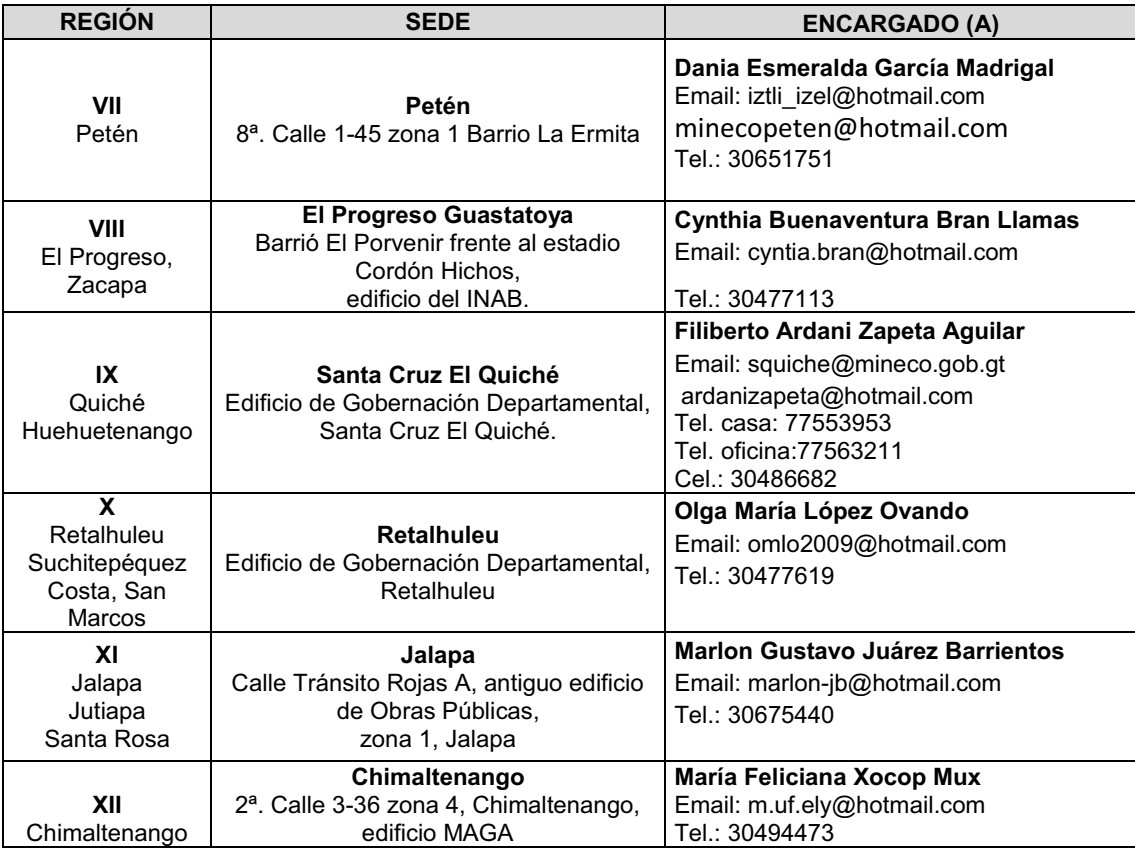

Fuente: Ministerio de Economía. http://www.mineco.gob.gt/MIPYME/DOCUMENTOS/di rectorio%20de%20sedes\_actualizado\_junio.pdf Consulta: 24 de agosto 2013.